# Code braille français uniformisé pour la transcription des textes imprimés (CBFU)

Réalisé dans le cadre de l'Accord de coopération pour une uniformisation du braille français

> Deuxième édition Septembre 2008

# Table des matières

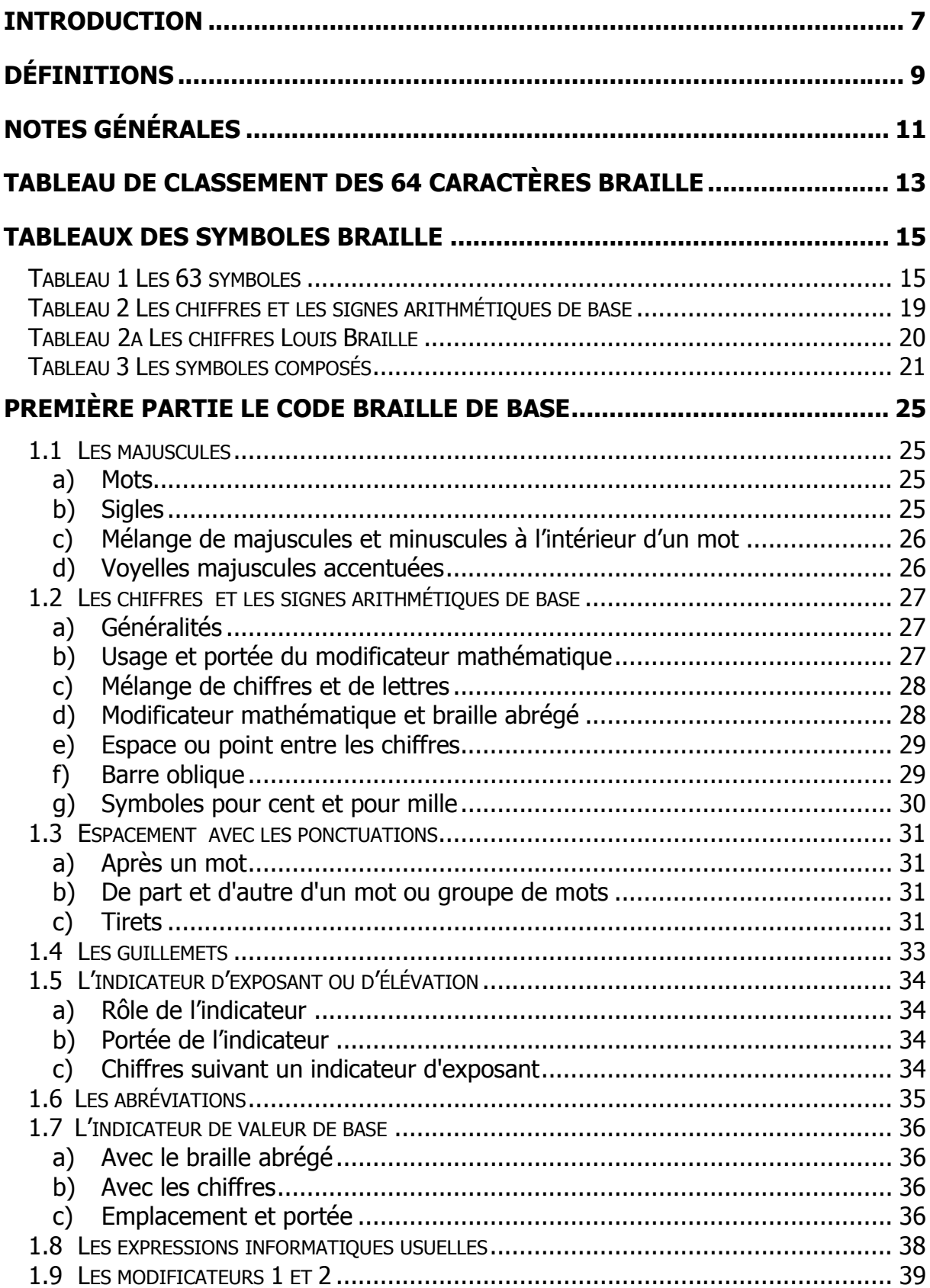

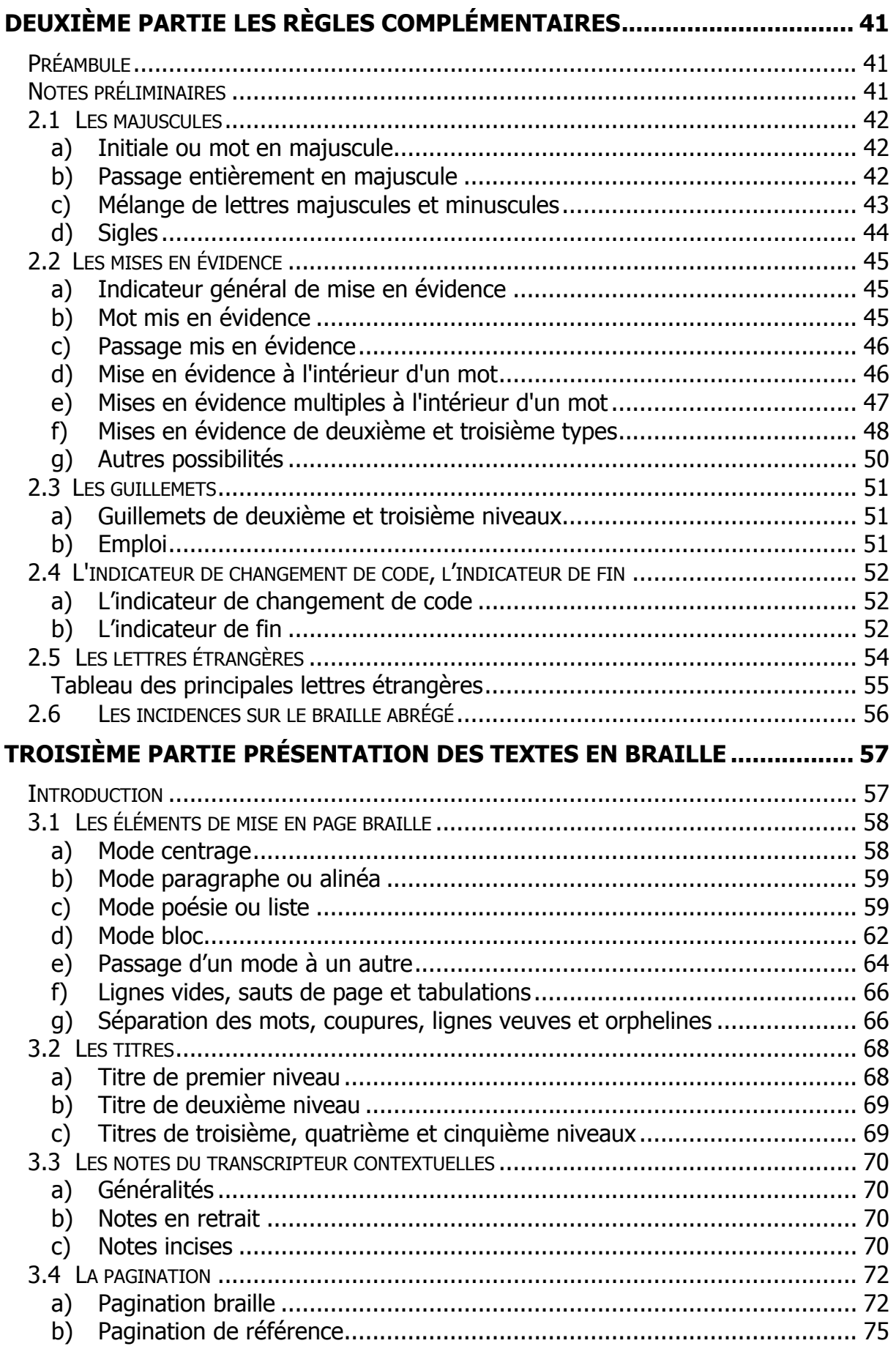

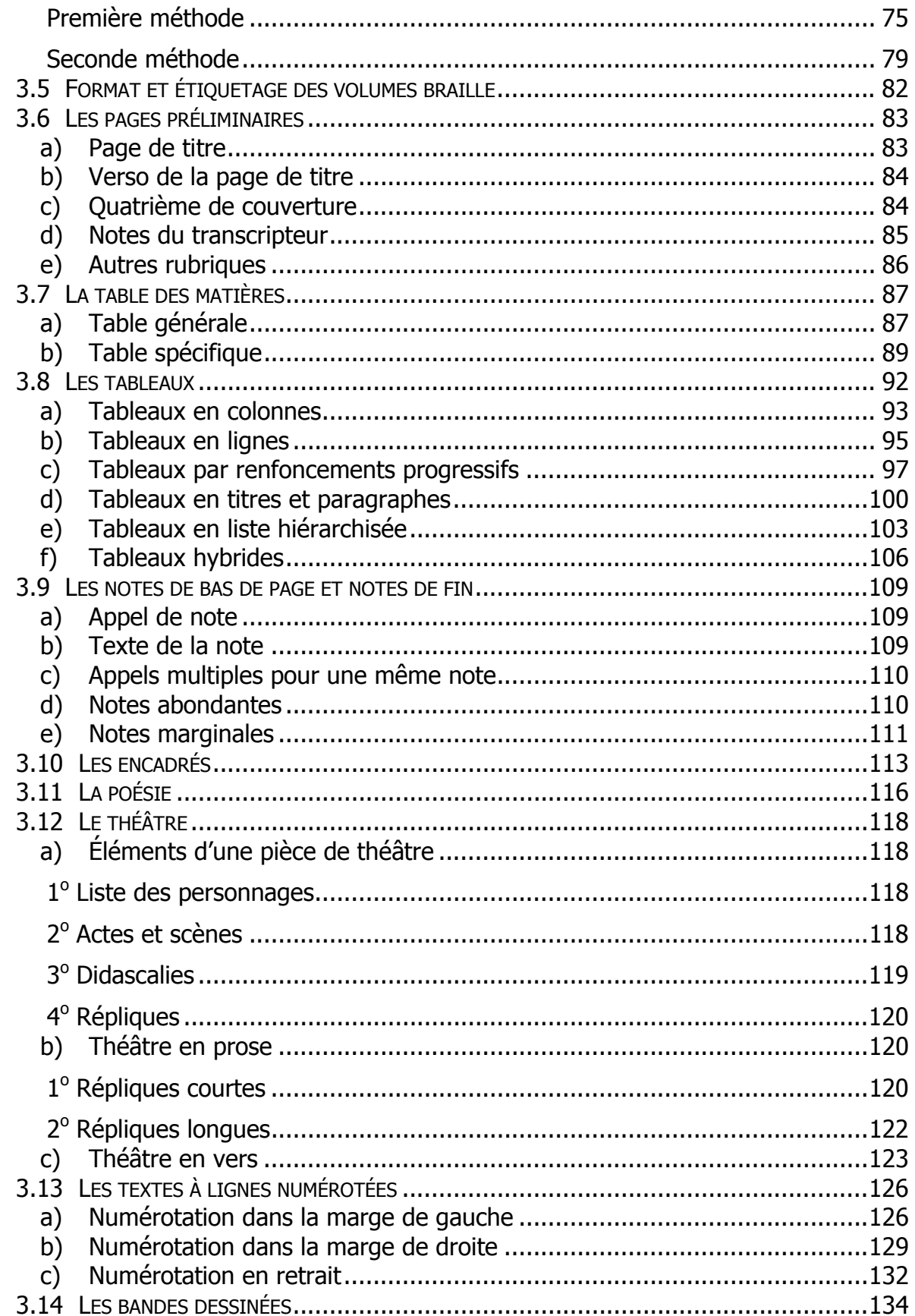

# Introduction

Le 7 juin 2001 était signé à Casablanca un Accord de coopération pour une uniformisation du braille français entre des représentants de l'Afrique francophone, de la Belgique, de la France, de la Suisse et du Québec. Ce texte prévoit trois grandes étapes :

- l'uniformisation des symboles braille,
- l'élaboration d'une table braille informatique à huit points et à six points,
- une réflexion sur la pertinence d'une réforme de l'Abrégé Orthographique Étendu de 1955, suivie d'une proposition de réforme.

En 2006, après quatre ans de travaux, la première édition du Code de transcription en braille des textes imprimés voyait le jour en France. Elle comportait deux parties : « Le code braille de base » et « Les règles complémentaires ». Le groupe d'experts a poursuivi ses travaux relatifs à la rédaction d'une troisième partie qui complète ce Code, intitulée « Présentation des textes en braille ». À l'occasion de la mise à jour de cet ouvrage, quelques correctifs mineurs et de légers remaniements ont aussi été apportés aux deux premières parties.

Les trois parties du Code sont contenues dans un seul document imprimé, tandis que l'édition braille comprend deux volumes – transcrits en braille intégral.

Pour des raisons de particularisme linguistique et de respect d'usages locaux, notamment dans le choix des exemples qui illustrent les règles du Code, il a été convenu entre les coordinateurs de l'Accord de coopération de 2001 de procéder à l'édition de deux documents distincts : le présent document, dit « international », publié par la Commission Évolution du Braille Français (CEBF), au sein de laquelle sont représentées l'Afrique francophone, la Belgique, la France et la Suisse, et un document spécifiquement québécois. Seules des différences de forme existent entre ces deux documents, tandis que les tableaux des symboles braille et les règles qui régissent leur emploi sont communs.

Il est à noter que, en France, l'arrêté du 17 août 2006 (publié au BO du Ministère de la Santé et des Solidarités nº 2006/9 du 15 octobre 2006) stipule que le présent Code est applicable à l'ensemble de la production braille au plan national.

Les principales caractéristiques de ce Code sont les suivantes :

- Chaque symbole braille possède une valeur typographique unique, ce qui supprime les ambiguïtés qui pouvaient surgir, notamment dans le cas de la transcription automatisée et du désabrègement. En particulier, le point et l'apostrophe (qui, dans certains pays, étaient figurés par le même symbole) sont respectivement représentés par la combinaison de points 2-5-6 et par le point 3, qu'il s'agisse d'un contexte littéraire, informatique ou mathématique, en braille « six points » ou en braille « huit points ».
- Seule la notation dite « Antoine » est utilisée pour les chiffres, dans la transcription de documents en braille français à l'exception de la musique et des contextes plurilingues.
- Du fait de l'emploi généralisé dans l'imprimé de signes n'ayant pas encore de représentation en braille français, de nouveaux symboles ont été introduits pour répondre à ces besoins.
- Enfin, la transcription braille à appliquer en fonction des destinataires des documents a été définie de façon précise. C'est pourquoi ce Code distingue le « code braille de base », applicable à une large majorité des textes courants, et les « règles complémentaires » permettant une meilleure information sur la typographie et la disposition des textes en caractères imprimés. À noter, cependant, que l'utilisation du « braille de base » n'interdit pas le recours ponctuel aux « règles complémentaires » en cas de besoin ; de même, l'utilisation des « règles complémentaires » n'implique pas leur emploi systématique.

### Définitions

- Caractère braille : chacune des 63 combinaisons de points qu'offre la cellule braille.
- Code : le Code braille français uniformisé pour la transcription des textes imprimés (le présent ouvrage).
- CEBF : Commission Évolution du Braille Français.
- Document d'origine : le texte faisant l'objet d'une transcription en braille, qu'il s'agisse d'un texte imprimé ou d'un fichier électronique.
- Imprimé : texte ou document destiné à la lecture visuelle.
- Indicateur : symbole braille dont la fonction est de signaler au lecteur une situation particulière dans le document d'origine, par exemple une mise en évidence ou une mise en page, ou encore de le guider dans l'interprétation à donner aux caractères braille.
- Mise en évidence : procédé utilisé pour détacher une portion de texte de l'ensemble par une mise en forme des caractères différente.
- Modificateur : symbole braille qui a pour fonction de changer la valeur du ou des caractères qui suivent immédiatement.
- Notation Antoine : écriture des chiffres et signes arithmétiques de base empruntée à la Notation braille mathématique – document initialement édité en France en 1971 et révisé en 2007.
- Notation Louis Braille : écriture des chiffres suivant la représentation définie à l'origine par Louis Braille.
- Signe : caractère de l'imprimé, du texte d'origine.
- Symbole : tout caractère ou ensemble de caractères braille auquel on donne une signification.
- Valeur de base : sens premier d'un symbole braille ; signification qu'en donne le tableau 1 du présent Code.

# Notes générales

- 1. **Attention** ! la reproduction de ce document par photocopie ou impression risque d'altérer les couleurs utilisées dans certains exemples, nuisant ainsi à leur bonne compréhension.
- 2. Dans la version imprimée de ce Code, les caractères du braille sont représentés par une police dans laquelle la cellule des six points est toujours présente et où seuls les points embossés sont en gras.
- 3. La version braille présente les caractéristiques suivantes :
	- Les symboles et les conventions présentés ci-après sont appliqués. En particulier, les indicateurs de « note du transcripteur » sont utilisés pour toutes les descriptions qui ne figurent pas dans la version imprimée du  $\frac{1}{2}$  document. Il s'agit des symboles  $\frac{1}{2}$ : (points 6, 2-3) en ouverture et  $\frac{1}{2}$ : (points 5-6, 3) en fermeture.
	- Les listes à puces du document imprimé sont transcrites en paragraphes précédés d'un tiret.
	- Les configurations de points entre parenthèses ne sont pas retranscrites, les symboles braille étant simplement précédés du caractère :: pour faciliter leur identification.
- 4. En ce qui concerne les nombreux exemples qui figurent dans ce Code, ils ne sont pas numérotés dans les deux premières parties. Ils le sont, en revanche, dans la troisième partie du fait de leur complexité et afin d'en faciliter le repérage. Les sources des exemples sont mentionnées chaque fois que possible, plus particulièrement pour ceux de la troisième partie.

Les six points d'une cellule braille :

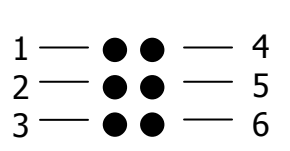

# **Tableau de classement** des 64 caractères braille

Les caractères braille sont classés en huit séries disposées sur sept lignes, la huitième série n'étant constituée que de la cellule vide (l'espace).

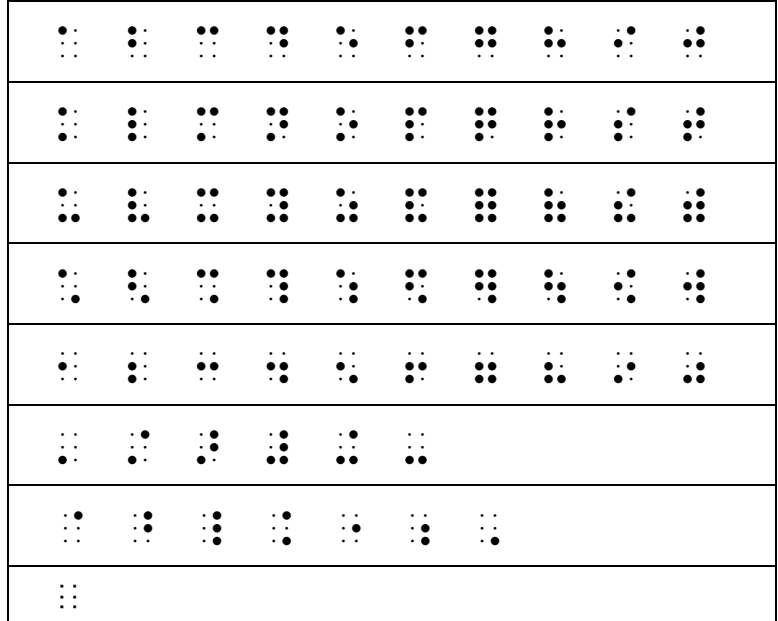

# Tableaux des symboles braille

#### Avertissement

- Les tableaux ci-après présentent l'ensemble des symboles figurant dans cet ouvrage. À noter, toutefois, qu'en braille de base, seuls sont utilisés les symboles décrits dans la première partie.
- Hormis les ponctuations, les symboles d'enserrement et les cas spécifiques traités dans la suite de cet ouvrage, les symboles figurant dans les tableaux ciaprès doivent être transcrits conformément au texte d'origine, avec ou sans espace avant et après.

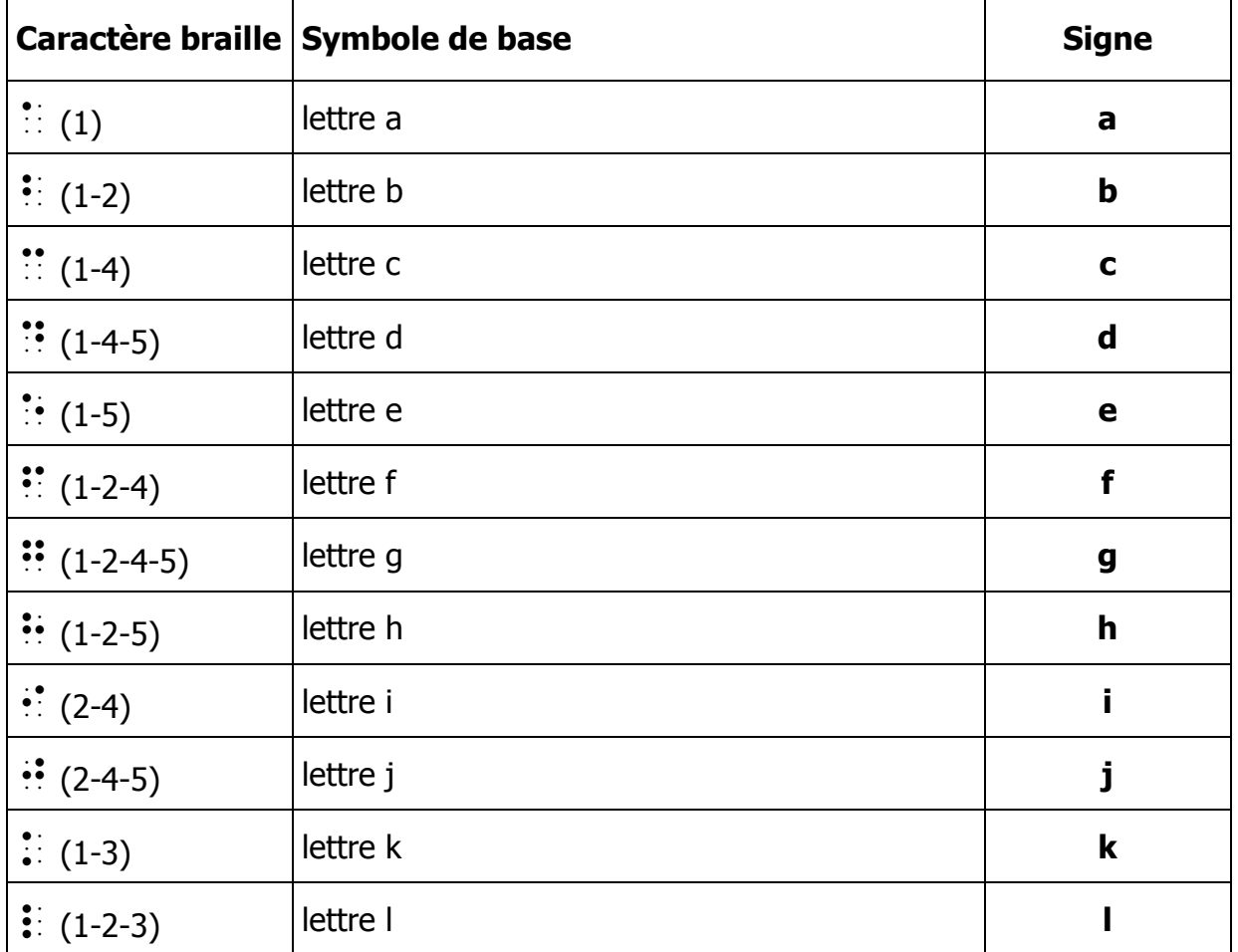

### Tableau 1 Les 63 symboles

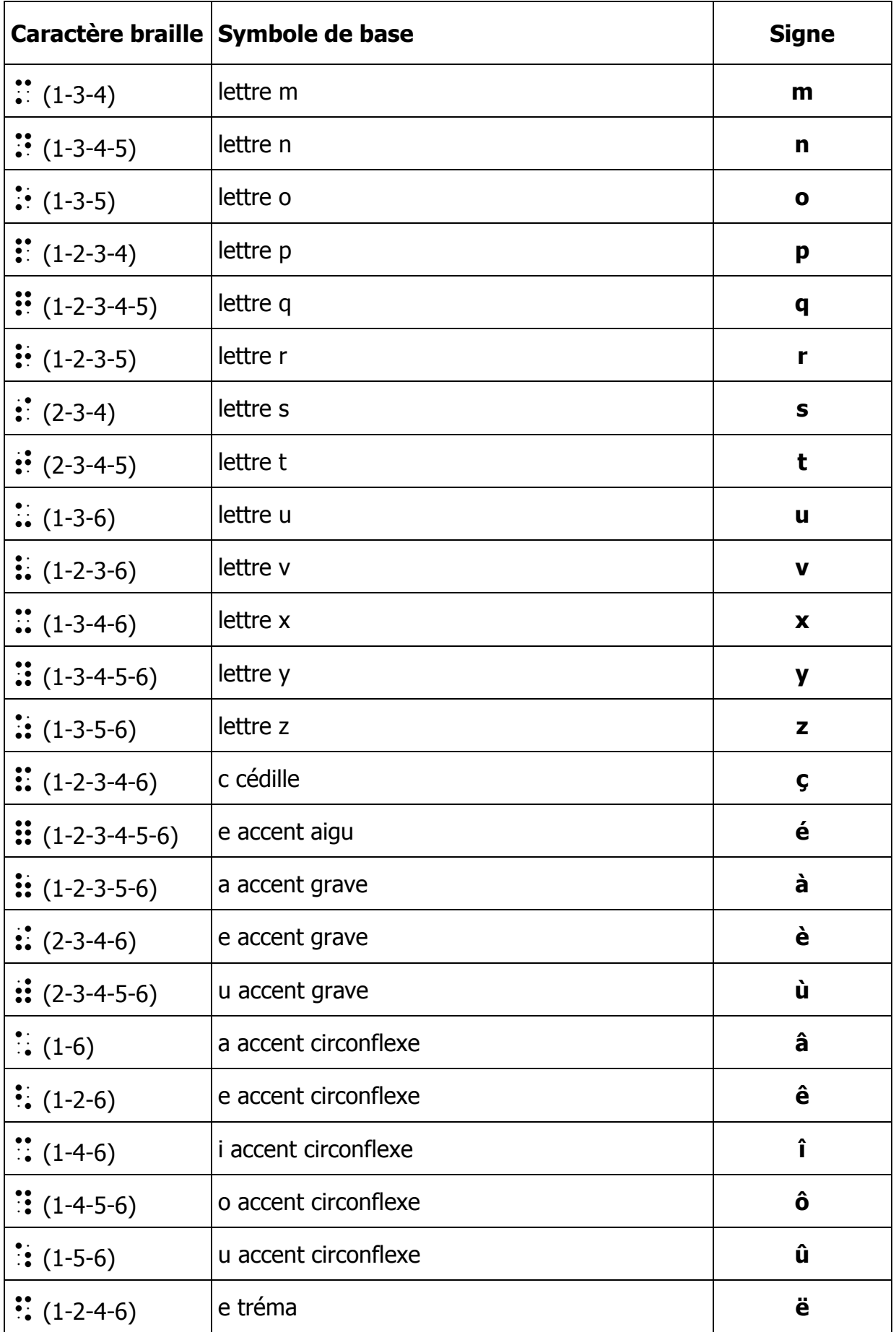

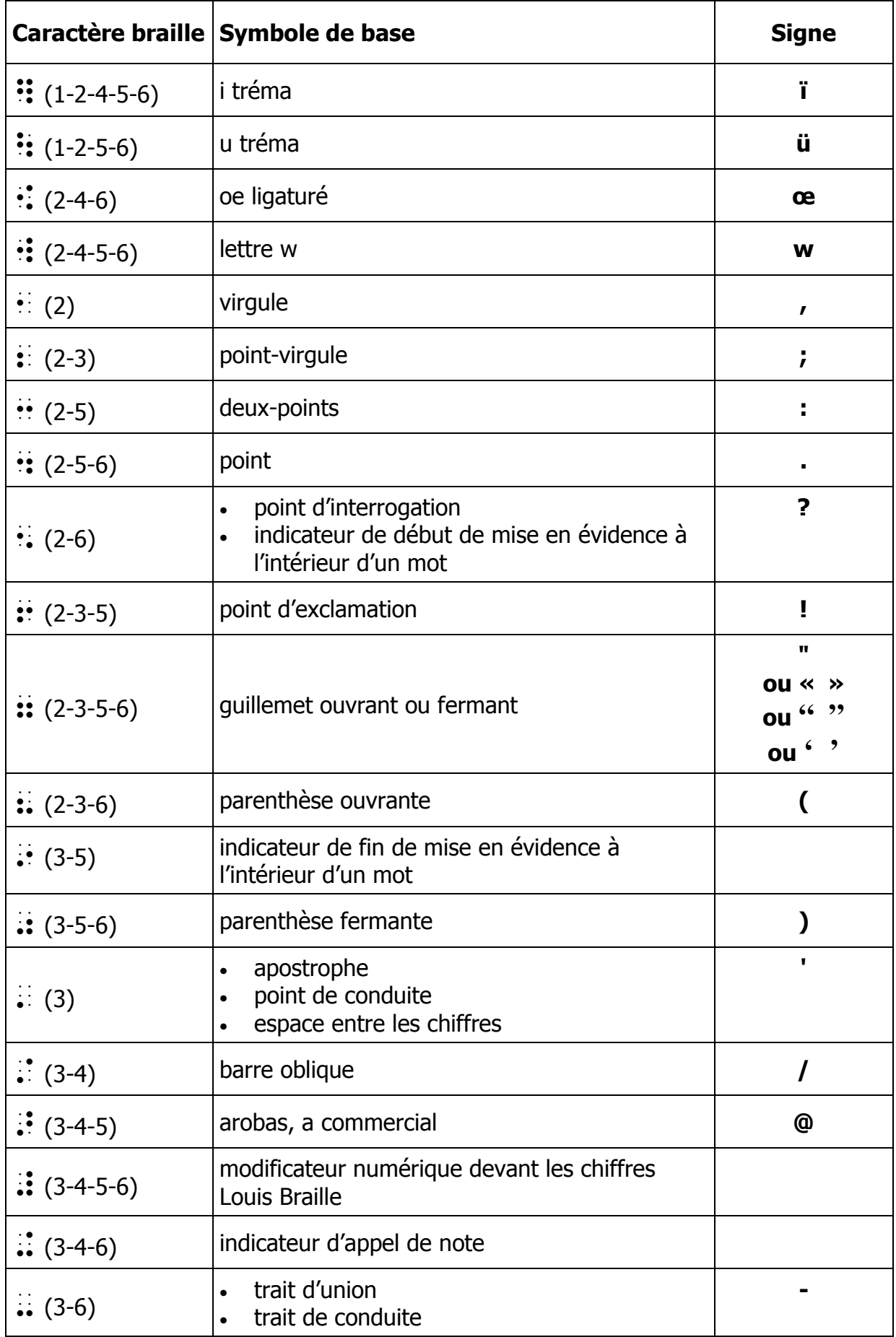

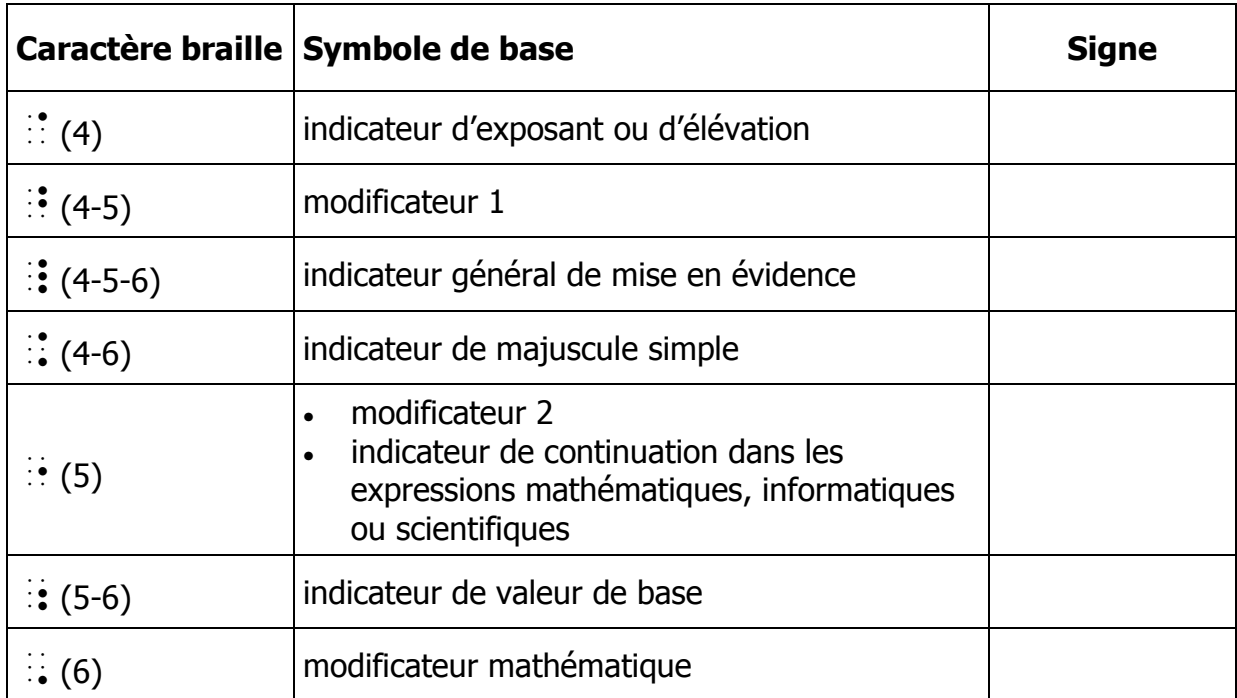

### Tableau 2 Les chiffres et les signes arithmétiques de base

Note : les caractères braille de ce tableau ne prennent la valeur indiquée que lorsqu'ils sont précédés, directement ou à l'intérieur de la chaîne de caractères où ils apparaissent, par le modificateur mathématique  $\ddot{\cdot}$  (point 6).

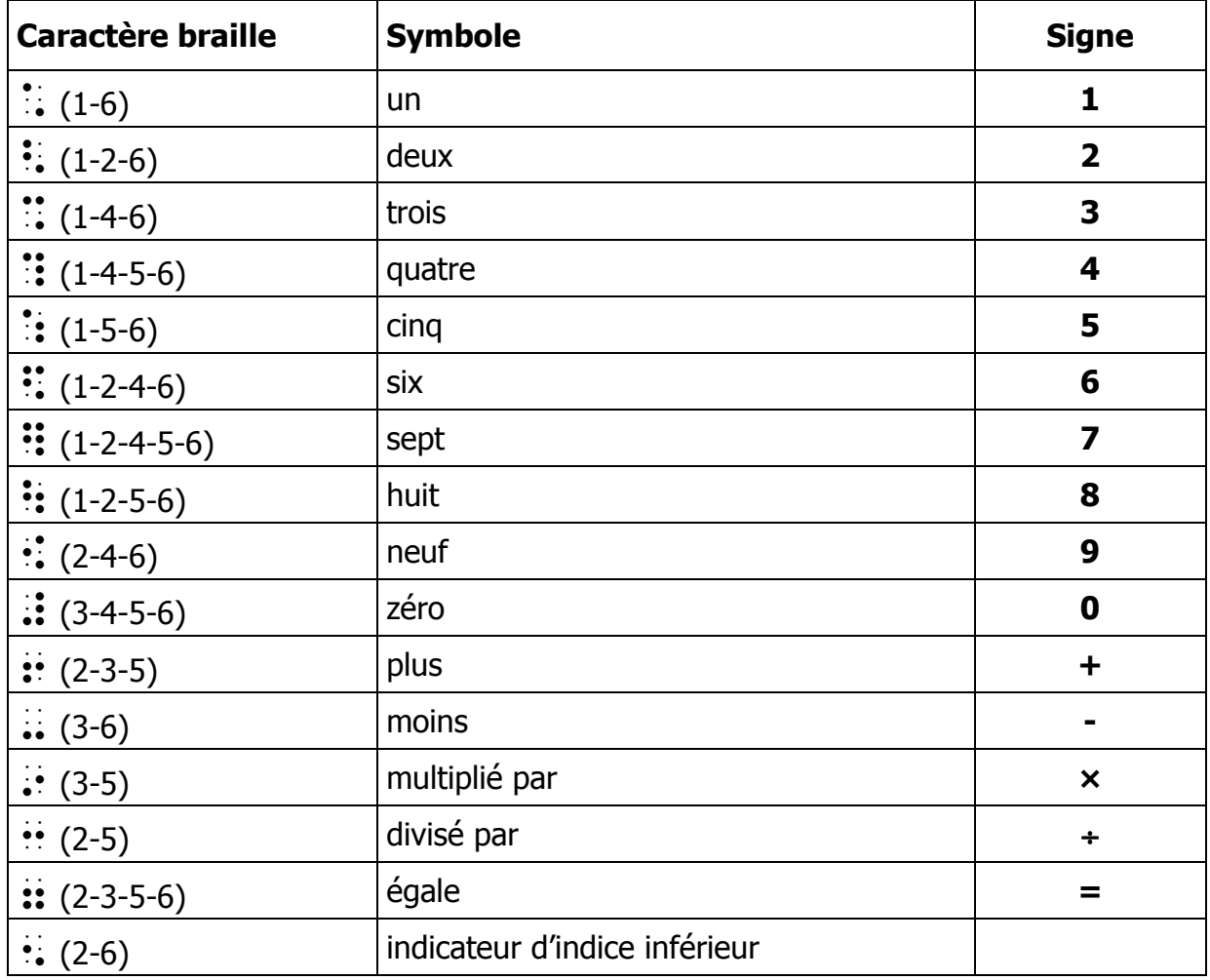

### Tableau 2a Les chiffres Louis Braille

- Note 1 : la notation Louis Braille est utilisée dans la transcription de la musique. Elle peut également être employée pour certains affichages ou documents particuliers s'adressant à un public plurilingue (voir « 1.2 Les chiffres et les signes arithmétiques de base »).
- Note 2 : les caractères braille de ce tableau ne prennent la valeur indiquée que lorsqu'ils sont précédés, directement ou à l'intérieur de la chaîne de caractères où ils apparaissent, par le modificateur numérique pour l'écriture des chiffres Louis Braille :: (points 3-4-5-6).

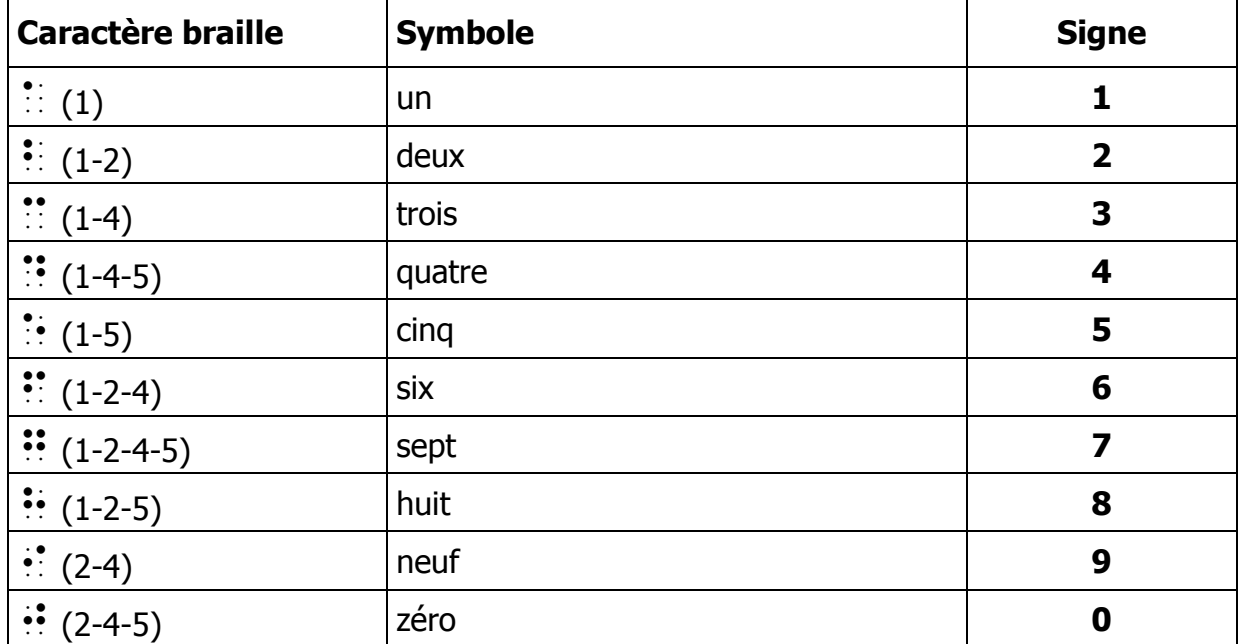

### Tableau 3 Les symboles composés

Note : les symboles de ce tableau sont classés en deux catégories : symboles typographiques et symboles propres au braille. Ils sont présentés dans l'ordre du « Tableau de classement des 64 caractères braille » à l'exception des symboles qui vont par paires et de ceux ayant une signification apparentée.

| <b>Symboles typographiques</b>                                                    |                         |                   |
|-----------------------------------------------------------------------------------|-------------------------|-------------------|
| <b>Caractères braille</b>                                                         | <b>Symbole</b>          | <b>Signe</b>      |
| $\ddot{}$ (1-2-3-4-6, 1-3-4-5-6)                                                  | case à cocher           |                   |
| $\therefore$ (2-4-6, 1-3-5)                                                       | puce                    | selon le cas      |
| $\mathbf{1} \cdots \mathbf{1}$ (2-4-6, 2-5, 1-3-5)                                | flèche bidirectionnelle | $\leftrightarrow$ |
| $\frac{1}{2}$ : $\frac{1}{2}$ (2-4-6, 2-5, 2-5)                                   | flèche vers la gauche   | $\leftarrow$      |
| $\cdots$ : $(2-5, 2-5, 1-3-5)$                                                    | flèche vers la droite   |                   |
| $\mathbf{\ddot{1}}$ $\mathbf{\ddot{1}}$ $\mathbf{\ddot{2}}$ (2-5-6, 2-5-6, 2-5-6) | points de suspension    |                   |
| $\cdots$ $(3-6, 3-6)$                                                             | tiret                   |                   |
| $\therefore$ (4-5, 1-4)                                                           | cent <sup>1</sup>       | ¢                 |
| $\frac{1}{2}$ $\frac{1}{2}$ (4-5, 1-5)                                            | euro                    | €                 |
| $\therefore$ (4-5, 1-2-3)                                                         | livre                   | £                 |
| $\therefore$ (4-5, 1-3-4)                                                         | mu, micron              | μ                 |
| $\mathbf{1}$ : (4-5, 1-2-3-4)                                                     | рi                      | π                 |

 1 Le symbole de cent ne doit pas être utilisé pour le centime d'euro qui est transcrit par la lettre c.

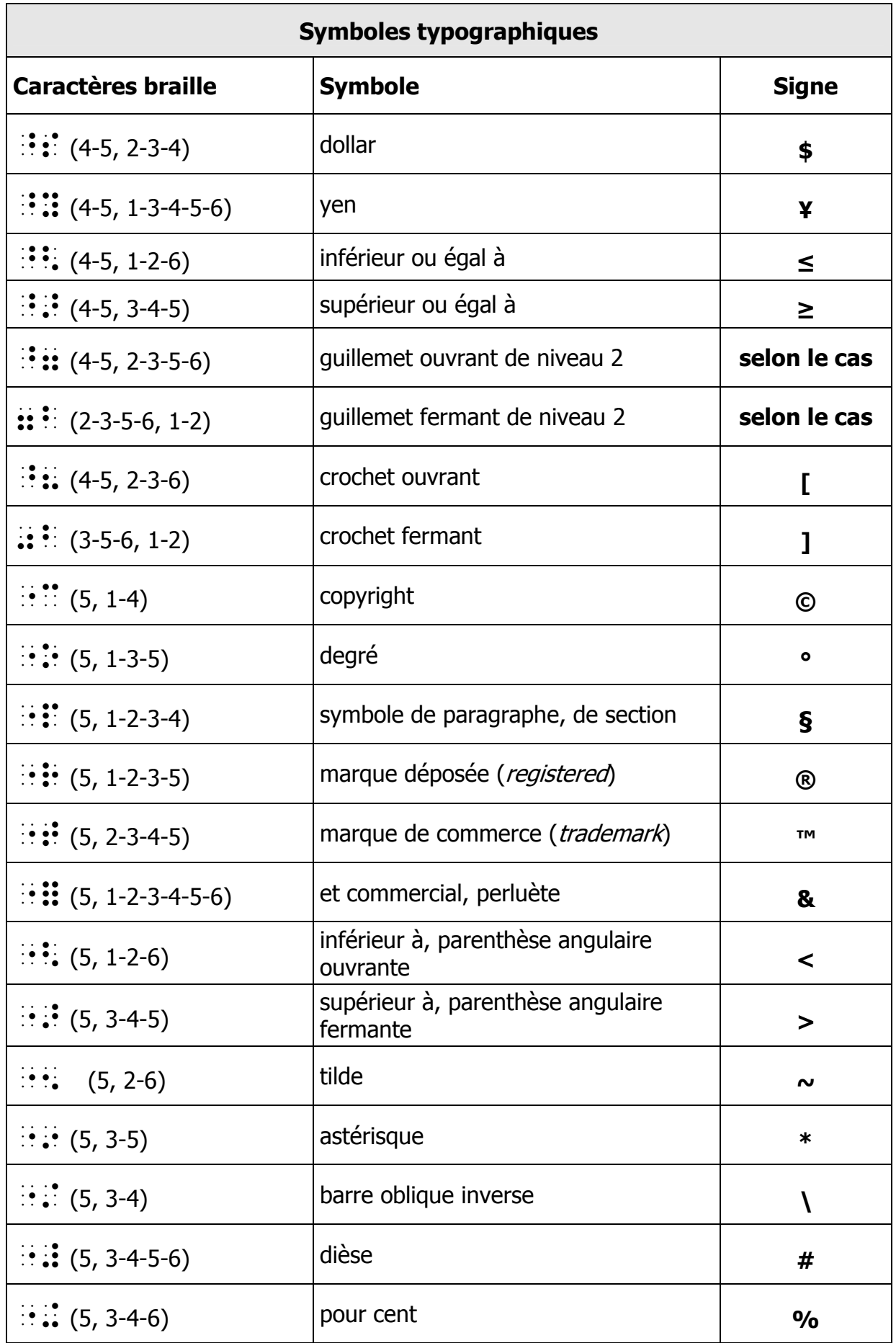

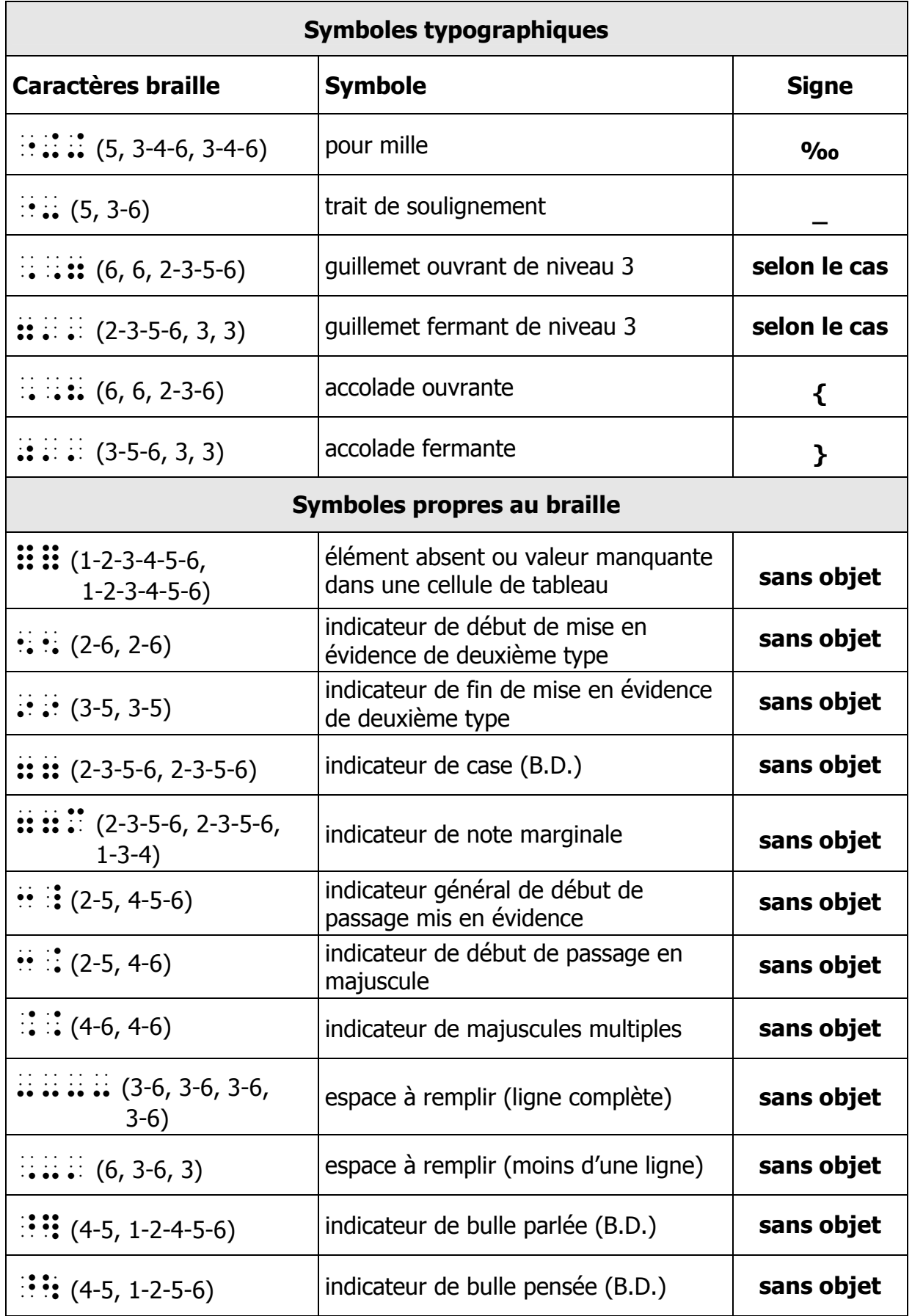

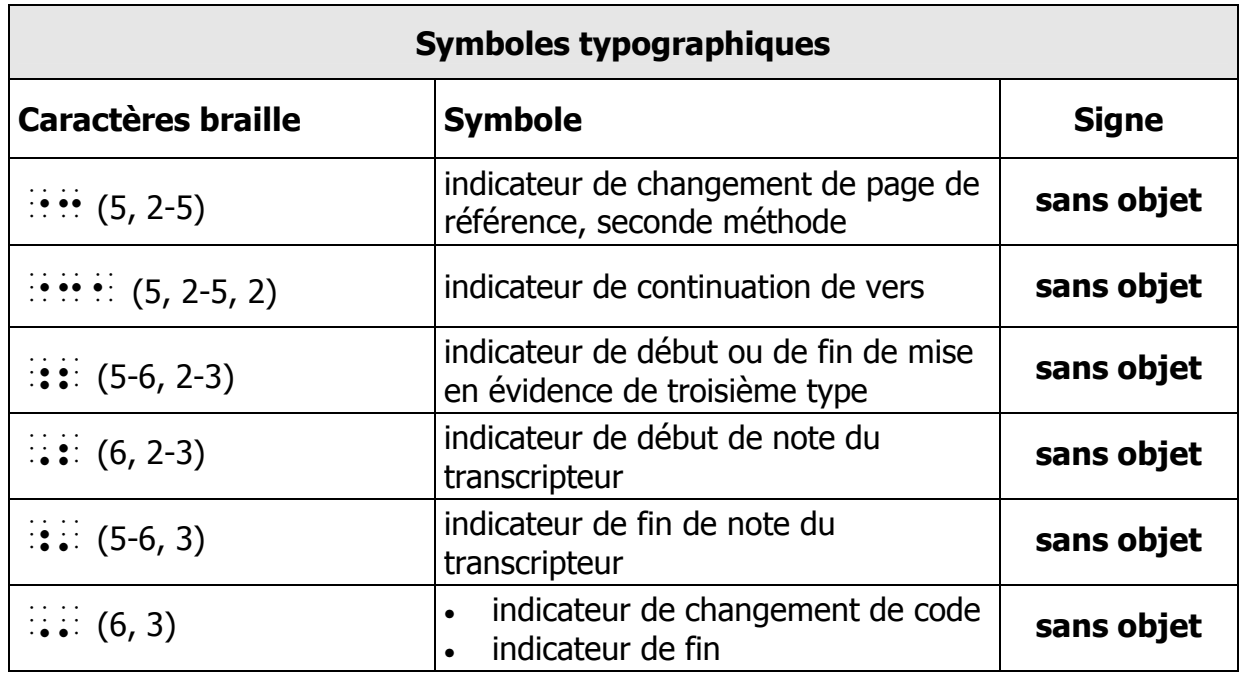

### Première partie Le code braille de base

### 1.1 Les majuscules

#### a) Mots

L'indicateur de majuscule :: (points 4-6) précède immédiatement le mot dont l'initiale ou dont toutes les lettres sont en majuscule.

#### Exemples :

PIERRE ou Pierre  $\mathbb{R}^n \times \mathbb{R}^n \times \mathbb{R}$ I, II, III (chiffres romains)  $\therefore$   $\therefore$   $\therefore$   $\therefore$   $\therefore$   $\therefore$   $\therefore$   $\therefore$   $\therefore$   $\therefore$ BC/DE (exemple de référence d'un courrier)  $\frac{1}{2}$   $\frac{1}{2}$   $\frac{1}{2}$   $\frac{1}{2}$   $\frac{1}{2}$   $\frac{1}{2}$ 

Remarque : lorsque des mots composés ou comportant une élision sont écrits entièrement en majuscule, il est souhaitable de répéter l'indicateur de majuscule  $simple$  :: (points 4-6) devant chaque initiale<sup>2</sup>.

#### Exemples :

FRISON-ROCHE **IN HOMES** L'Europe  $\cdots$   $\cdots$   $\cdots$   $\cdots$   $\cdots$   $\cdots$ 

#### b) Sigles

Un sigle est précédé d'un indicateur de majuscule simple :: (points 4-6). Il est recommandé de supprimer les points entre les lettres et un sigle ne doit être ni abrégé ni coupé en fin de ligne<sup>2</sup>.

 $\overline{a}$  $2$  Cette règle est à appliquer avec souplesse dans le cas d'une transcription automatisée ou d'un texte à usage éphémère.

#### Exemples :

UNESCO : :::::::::::::

UFA ou U.F.A. (pour Union Francophone des Aveugles)  $\therefore$ :  $\therefore$ 

#### c) Mélange de majuscules et minuscules à l'intérieur d'un mot

En cas de mélange de caractères majuscules et minuscules à l'intérieur d'un mot, chaque lettre majuscule est précédée de l'indicateur de majuscule simple.

Font toutefois exception à cette règle les nombres ordinaux pour lesquels l'indicateur d'exposant  $\therefore$  (point 4) marque le retour aux minuscules.

#### Exemples :

HCl : : : : : : : : : L'Europe  $\mathbb{R}$ :  $\mathbb{R}$   $\mathbb{R}$   $\mathbb{R}$   $\mathbb{R}$   $\mathbb{R}$   $\mathbb{R}$   $\mathbb{R}$   $\mathbb{R}$ McDonald  $\therefore$   $\therefore$   $\therefore$   $\therefore$   $\therefore$   $\therefore$   $\therefore$   $\therefore$   $\therefore$   $\therefore$ le XVIII<sup>me</sup> siècle  $\therefore$   $\therefore$   $\there$ (voir remarque ci-dessus sur les nombres ordinaux)

#### d) Voyelles majuscules accentuées

Lorsque, dans le document d'origine, certaines voyelles en majuscule n'ont pas été accentuées, il est souhaitable de rétablir cette accentuation<sup>2</sup>.

#### Exemples :

 $\overline{a}$ 

```
A partir d'ici \begin{bmatrix} 1 & 1 & 1 & 1 \\ 1 & 1 & 1 & 1 \\ 1 & 1 & 1 & 1 \end{bmatrix} \begin{bmatrix} 1 & 1 & 1 & 1 \\ 1 & 1 & 1 & 1 \\ 1 & 1 & 1 & 1 \\ 1 & 1 & 1 & 1 \end{bmatrix}plutôt que ?A A 

FPITRE ::::::::
FGAI ITF \cdots \cdots \cdots \cdots \cdots \cdots
```
 $2$  Cette règle est à appliquer avec souplesse dans le cas d'une transcription automatisée ou d'un texte à usage éphémère.

### 1.2 Les chiffres et les signes arithmétiques de base

#### a) Généralités

La notation dite « Antoine » est utilisée systématiquement dans la transcription des textes en braille français. Le modificateur mathématique  $\frac{1}{2}$  (point 6) peut être placé au tout début d'une séquence délimitée par des espaces ou immédiatement devant le premier caractère qu'il affecte.

#### Exemples :

1 2 3 500 3055 \$ % & (99 &9(( Sujet + verbe + complément = phrase complète. ?C 2 2 3 A "0 La note  $A+$   $\therefore$   $\therefore$ Démonstration par a + b .<br>1989 - Andrej Maria de Lander de Lander (h. 1989).<br>1989 - Andrej Maria de Lander (h. 1989).<br>1989 - Andrej Maria de Lander (h. 1989). Le format  $AA = \begin{bmatrix} 1 & 1 & 1 \\ 1 & 1 & 1 \end{bmatrix}$   $\begin{bmatrix} 1 & 1 & 1 \\ 1 & 1 & 1 \end{bmatrix}$   $\begin{bmatrix} 1 & 1 & 1 \\ 1 & 1 & 1 \end{bmatrix}$ 

#### b) Usage et portée du modificateur mathématique

Dans tous les cas, l'effet du modificateur mathématique porte sur toute la chaîne de caractères qui suivent jusqu'au prochain espace ou jusqu'à un indicateur de valeur de base. Le modificateur mathématique n'est donc pas répété devant un nouveau chiffre ou nombre ou devant un signe arithmétique.

#### Exemples :

```
La Guerre 1939-1945 \cdots \cdots \cdots \cdots \cdots \cdots \cdots \cdots \cdots \cdots \cdots \cdots \cdots \cdots \cdots31/12/2003 \therefore \therefore18h30 \qquad \qquad \qquad \frac{1}{2}h \qquad \qquad \frac{1}{2}h \qquad \qquad \frac{1}{2}h \qquad \qquad \frac{1}{2}h
```
18:45 (pour 18 heures 45)  $\therefore$  :  $\therefore$  :  $\therefore$  :  $2 \times 5 = 10$   $\therefore$   $\therefore$   $\therefore$   $\therefore$   $\therefore$   $\therefore$   $\therefore$ 4x4 (avec la lettre x en guise de signe de multiplication)  $\therefore$  : : : : :  $10^{2}=100$   $\therefore$   $\therefore$  L'instant  $t_1$   $\vdots$   $\vdots$   $6 \div 3 = 2$   $\therefore$   $\therefore$   $\therefore$   $\therefore$   $\therefore$   $\therefore$   $\therefore$  $6 \div 3 = 2$   $\therefore$   $\therefore$   $\therefore$   $\therefore$   $\therefore$   $\therefore$   $\therefore$ 2:2=1 (avec deux-points en guise de signe de division) % 3% 3% 3% 3% 3% Les 2/3 de la population ? %7& A CA

88Haüy (référence bibliographique)  $\mathbb{R}^4 \times \mathbb{R} \times \mathbb{R} \times \mathbb{R} \times \mathbb{R}$ 

#### c) Mélange de chiffres et de lettres

En cas de mélange de chiffres et de majuscules et/ou minuscules, l'indicateur de majuscule simple est répété devant chaque lettre majuscule.

#### Exemples :

```
Réf. AB5XXw10Z \therefore: \therefore \therefore J4K 5G4 ?'?B (?
'
```
#### d) Modificateur mathématique et braille abrégé

Dans un texte en braille abrégé, toute séquence contenant le modificateur mathématique est transcrite en braille intégral sans recourir à l'indicateur de valeur de base.

Exemples dans un texte en braille abrégé :

 $2a2i \rightarrow \frac{1}{2}i \rightarrow \frac{1}{2}i \rightarrow \frac{1}{2}i$  $Réf. m/34$   $\cdots$   $\cdots$   $\cdots$   $\cdots$   $\cdots$   $\cdots$   $\cdots$ 

#### e) Espace ou point entre les chiffres

Lorsqu'un espace sépare des groupes de chiffres, il est transcrit par le symbole (point 3). Lorsqu'un point sépare des chiffres ou groupes de chiffres, c'est naturellement le symbole :: (points 2-5-6) qui est utilisé.

#### Exemples :

Les 36 000 communes de France

? &)999 C **PERSONAL PROPERTY** Tél. : 01 44 49 35 35 ?0/ 9\$''',&(&( Titres 1.1, 1.2, 1.3 ?R \$0\$. \$0%. \$0& La version 6.00 du logiciel

# ?SA )099 C

#### f) Barre oblique

La barre oblique, isolée ou non, s'écrit  $\ddot{\cdot}$  (points 3-4). Dans un texte utilisant l'abrégé en vigueur au moment de la rédaction de ce Code, ce symbole ou la séquence le contenant est précédé(e) de l'indicateur de valeur de base (points 5-6). À noter cependant qu'en braille de base, l'emploi de cet indicateur doit rester limité pour faciliter la lecture tactile, le contexte étant généralement suffisant pour déduire la valeur des symboles (voir remarque et exemples à la fin du chapitre 1.7 « L'indicateur de valeur de base »).

#### Exemples :

 $et/ou$   $\therefore$   $\therefore$   $\therefore$   $\therefore$   $\therefore$ madame / monsieur A 7 C

(Exemples suivants en braille abrégé) :

Réf. f/m  $\cdots$   $\cdots$   $\cdots$   $\cdots$   $\cdots$   $\cdots$   $\cdots$   $\cdots$   $\cdots$  $et/ou$   $\mathbf{ii}$   $\mathbf{ii}$ 

#### g) Symboles pour cent et pour mille

Comme il est précisé dans l'avertissement, les symboles pour cent  $\mathbb{R}$  (points 5, 3-4-6) et pour mille  $\therefore$ :  $\therefore$  (points 5, 3-4-6, 3-4-6) sont précédés ou non d'un espace, conformément au texte d'origine.

#### Exemples :

 $20\%$   $\therefore$   $\therefore$   $\therefore$   $\therefore$   $\therefore$   $\therefore$ 

 $30\%$   $\cdots$   $\cdots$   $\cdots$   $\cdots$ 

Les taux de natalité et de mortalité sont donnés en ‰

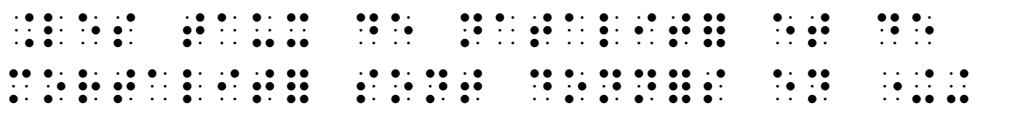

### 1.3 Espacement avec les ponctuations

#### a) Après un mot

Les ponctuations qui suivent un mot doivent en être rapprochées si nécessaire (suppression de l'espace qui précède). C'est le cas pour : virgule, point-virgule, deuxpoints, point, point d'interrogation, point d'exclamation, points de suspension (sauf s'ils sont utilisés pour remplacer un élément dans le texte).

#### Exemples :

Comment allez-vous ?  $\therefore$   $\therefore$   $\$ Très bien !  $\mathbb{R}$ :  $\mathbb{R}$ :  $\mathbb{R}$ :  $\mathbb{R}$   $\mathbb{R}$   $\mathbb{R}$   $\mathbb{R}$   $\mathbb{R}$   $\mathbb{R}$   $\mathbb{R}$   $\mathbb{R}$ 

#### b) De part et d'autre d'un mot ou groupe de mots

Le symbole d'enserrement ouvrant est rapproché du caractère qui le suit et le symbole d'enserrement fermant du caractère qui le précède. Les espaces éventuels sont donc supprimés.

#### Exemples :

« citation »  $\therefore$   $\therefore$  $(note)$  ::  $::::::::::::$  $[123]$   $\vdots$   $\vdots$   $\vdots$   $\vdots$   $\vdots$   $\vdots$   $\vdots$ 

#### c) Tirets

Les tirets, n'ayant pas toujours une fonction d'enserrement, sont transcrits tels qu'ils apparaissent dans le document d'origine, avec ou sans espace.

#### **Exemples:**

À cette époque -juin 2001- fut signé un Accord de coopération à Casablanca. Les  $63 -$  ou  $64 -$  symboles braille 

### 1.4 Les guillemets

Dans l'immense majorité des cas, on emploie le symbole :: (points 2-3-5-6) pour représenter le guillemet ouvrant ou fermant, quel que soit le caractère typographique utilisé dans le document d'origine.

Comme indiqué dans l'avertissement, en tant que symboles d'enserrement, les guillemets ouvrants sont rapprochés du mot qui suit et les guillemets fermants du mot qui précède.

#### Exemple :

« citation » ou "citation" ou "citation"  $\mathbf{a}: \mathbf{a}: \mathbf{a$ 

### 1.5 L'indicateur d'exposant ou d'élévation

#### a) Rôle de l'indicateur

L'indicateur d'exposant ou d'élévation s'écrit  $\therefore$  (point 4). Il précède le(s) caractère(s) placé(s) en élévation dans le texte d'origine.

#### b) Portée de l'indicateur

L'effet de ce symbole vaut pour tous les caractères qui le suivent, jusqu'au prochain signe de ponctuation, signe arithmétique, séparateur (trait d'union ou barre oblique) ou espace (y compris lorsque celui-ci est figuré par une tabulation ou un retour à la ligne). Toute séquence de caractères délimitée par des espaces et contenant un indicateur d'exposant est transcrite en braille intégral.

#### Exemples :

 $1<sup>er</sup>$   $\cdots$   $\cdots$   $\cdots$   $\cdots$  $2^e$   $\therefore$   $\therefore$   $\therefore$   $\therefore$ **3**èmes  $\frac{1}{2}$   $\frac{1}{2}$  XVIIIème-XIXème siècles ?<";?<" " 

#### c) Chiffres suivant un indicateur d'exposant

Les chiffres qui suivent ce symbole ne sont pas précédés du modificateur mathématique  $\ddot{\cdot}$  (point 6) (pour les expressions complexes, voir 2.4 « L'indicateur de changement de code, l'indicateur de fin »).

#### Exemples :

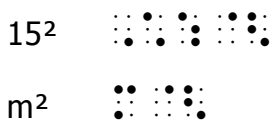

### 1.6 Les abréviations

On emploie en braille les mêmes abréviations que celles du document d'origine. Si un point abréviatif est utilisé, il est transcrit par le symbole braille correspondant : (points 2-5-6).

#### Exemples :

```
h. ou hab. (pour habitants) \overrightarrow{H} \overrightarrow{H} \overrightarrow{H} \overrightarrow{H} \overrightarrow{H} \overrightarrow{H} \overrightarrow{H}av. (pour avenue) \mathbb{R}^3:
 bd ou boul. (pour boulevard) \therefore \therefore 
h (pour heure) :
W (pour watt) \mathbf{1}:
L (pour litre) \therefore:
```
Dans un texte transcrit en braille abrégé, l'indicateur de valeur de base (points 5-6) est ajouté pour éviter les ambiguïtés éventuelles (voir remarque du chapitre 1.7 « L'indicateur de valeur de base » limitant l'usage de ce symbole).

#### Exemples en braille abrégé :

 $250$  ml  $\therefore$   $\therefore$   $\$  $20 q \rightarrow 2$  $10 \text{ kg}$   $\therefore$   $\therefore$   $\therefore$   $\therefore$   $\therefore$ 

### 1.7 L'indicateur de valeur de base

#### a) Avec le braille abrégé

En braille abrégé, lorsqu'il existe une confusion possible dans la signification d'un symbole braille, l'indicateur de valeur de base :: (points 5-6) est placé devant ce caractère isolé ou devant le mot qui le contient pour préciser qu'il perd sa valeur abréviative (voir 2.6 « Les incidences sur le braille abrégé »).

#### Exemples :

aïeul  $\mathbb{R}^n$ :  $\mathbb{R}^n$ le point c)  $\vdots$   $\vdots$   $\vdots$   $\vdots$   $\vdots$ Ô rage ! ô désespoir ! ?' A
2 ' (2

#### b) Avec les chiffres

En cas de risque de confusion entre un chiffre et un symbole de la quatrième série, on place l'indicateur de valeur de base devant la lettre isolée ou la séquence littérale et le modificateur mathématique devant le chiffre ou le signe arithmétique.

#### Exemples :

88Haüy (référence bibliographique)  $\mathbb{R}^2$ :  $\mathbb{R}^2 \times \mathbb{R}^2 \times \mathbb{R}^2$  $cceur+\hat{a}me=\hat{e}tre$   $\therefore$   $\therefore$ 

#### c) Emplacement et portée

Hormis les cas prévus au paragraphe b) ci-dessus, l'indicateur de valeur de base se place au début du mot qu'il affecte, avant tout autre symbole.
### Exemple en braille abrégé :

Il s'est mis à crier : «  $A\ddot{\i}e$  ! »

?K ( ! /4/ 3>?A\*23

Remarque : en braille de base, l'emploi de l'indicateur de valeur de base doit rester limité pour faciliter la lecture tactile, le contexte étant généralement suffisant pour déduire la valeur des symboles. En outre, entre un nombre et certaines unités, comme h pour heure ou g pour gramme, par exemple, l'espace peut être supprimé pour éviter l'ajout de l'indicateur de valeur de base.

### Exemples en braille abrégé :

```
coq ou coque \therefore :
riz ou riez \cdotsles lettres a, b, c \therefore \therefore \therefore \therefore \therefore \therefore \therefore \therefore \therefore \therefore10 h 30 \therefore \therefore \therefore \therefore \therefore \therefore \therefore5g \therefore \therefore \therefore
```
# 1.8 Les expressions informatiques usuelles

Les adresses de courriels et de sites Internet ainsi que les noms de fichiers ou de dossiers sont transcrits en braille intégral, sans indicateur de changement de code. Seul l'indicateur de valeur de base est ajouté en cas de confusion possible. Lorsque l'expression dépasse une ligne braille, l'indicateur de continuation  $\mathbb{R}^4$  (point 5) est placé à la fin de la ligne pour signaler la poursuite de l'expression sur la ligne suivante. Un symbole composé ne doit pas être coupé.

### Exemples :

http://www.inlb.qc.ca/braille/index.aspx

```
/77---00	0	A7@ 
A7
0A
```
educ1erc@inja.fr

```

C	$	8A0
```
www.lexilogos.com/francais\_langue\_dictionnaires.htm

---0
0 7A@ A@;A
C@; A@  $\frac{1}{20}$   $\frac{1}{20}$   $\frac{1}{20}$   $\frac{1}{20}$   $\frac{1}{20}$   $\frac{1}{20}$   $\frac{1}{20}$   $\frac{1}{20}$ 

Le fichier C:\Windows\Win.ini

```
? 	 ?	/@7?-
-@ 
@7?T0
```
## 1.9 Les modificateurs 1 et 2

Les modificateurs 1  $\mathbb{R}$  (points 4-5) et 2  $\mathbb{R}$  (point 5) servent à former des symboles composés en attribuant à certains caractères braille une valeur différente de celle qui leur est affectée dans le tableau des 63 symboles (voir tableau 3). Ainsi :

Les unités monétaires sont représentées par leur initiale ou la lettre évoquée par leur graphie précédée du modificateur 1. Leur transcription est conforme au texte d'origine.

#### Exemples :

 $50 \epsilon$  (9  $\pm$  1.14  $\pm$  1.14 100 \$ ou 100\$ ou \$100 \$99 = C \$99= C =\$99

D'autres symboles sont construits à l'aide d'un caractère significatif précédé du modificateur 1 ou 2.

#### Exemples :

 $500 \text{ µq}$   $\therefore$   $\therefore$ 

On considère généralement par approximation que  $\pi = 3.14$  ou 3,1416.

```
\begin{bmatrix} 0 & 0 & 0 & 0 \\ 0 & 0 & 0 & 0 \\ 0 & 0 & 0 & 0 \\ 0 & 0 & 0 & 0 \\ 0 & 0 & 0 & 0 \\ 0 & 0 & 0 & 0 \\ 0 & 0 & 0 & 0 \\ 0 & 0 & 0 & 0 \\ 0 & 0 & 0 & 0 \\ 0 & 0 & 0 & 0 \\ 0 & 0 & 0 & 0 & 0 \\ 0 & 0 & 0 & 0 & 0 \\ 0 & 0 & 0 & 0 & 0 \\ 0 & 0 & 0 & 0 & 0 \\ 0 & 0 & 0 & 0 & 0 \\ 0 & 0 & 0 & 0 & 0 \\ 0 & A AA C = 3 
                  &.$' C &.$'$)0 
30 °C EXAMPLE BY: 211
90^\circ ; ::::::::
n^{\circ} \mathbb{R} \mathbb{R}:
1° 2° 3° \frac{1}{2} \frac{1}{2} \frac{1}{2} \frac{1}{2} \frac{1}{2} \frac{1}{2} \frac{1}{2} \frac{1}{2} \frac{1}{2} \frac{1}{2} \frac{1}{2} \frac{1}{2} \frac{1}{2} \frac{1}{2} \frac{1}{2} \frac{1}{2} \frac{1}{2} \frac{1}{2} \frac{1}{2} \frac{1}{2} \frac{1}{2} 
copyright \therefore
```
Pour connaître le numéro de série de votre téléphone mobile, composez le \*#06#

?C A& C  $\mathbf{::}$  ; . @5@99)@9

De nouveaux symboles composés pourront être créés ultérieurement à l'aide de ces modificateurs si nécessaire.

# Deuxième partie Les règles complémentaires

# Préambule

L'attention du transcripteur est appelée sur la différence essentielle entre la lecture visuelle et la lecture tactile. Dans le premier cas, les divers procédés de mise en évidence utilisés dans l'imprimé facilitent le repérage et la compréhension du texte ; dans le second, au contraire, l'indication systématique de mots ou passages entièrement en majuscule ou mis en évidence se traduit par une surabondance de caractères braille qui réduisent considérablement la vitesse de la lecture et risquent de décourager le lecteur.

Il appartient donc au transcripteur d'adapter son travail en fonction de la nature du document et du public auquel il est destiné.

# Notes préliminaires

1. En règle générale, l'écriture en majuscule d'une portion de texte ou sa mise en évidence par tout autre procédé typographique n'est recommandée en braille que lorsque la compréhension du texte le justifie et qu'elle reproduit l'intention manifeste de l'auteur. Ces indications ne sont donc pas retranscrites dans tous les cas où elles apparaissent clairement comme redondantes (page de couverture, titres séparés du texte par un ou plusieurs sauts de ligne, passages écrits entre guillemets…).

2. En ce qui concerne le comptage des mots dans l'application des règles relatives aux majuscules et aux mises en évidence, le terme « mot » désigne un ensemble de caractères écrits entre deux espaces dans le document d'origine, y compris lorsque ces espaces sont figurés par des marques de tabulation, de fin de ligne ou de saut de page.

# 2.1 Les majuscules

## a) Initiale ou mot en majuscule

L'indicateur de majuscule simple  $\frac{1}{2}$  (points 4-6) s'emploie devant les mots dont seule l'initiale est en majuscule. L'indicateur de majuscules multiples s'emploie devant les mots entièrement en majuscule (voir note 2 sur le comptage des mots au début de cette partie).

### Exemples :

```
Pierre \mathbb{R}: \mathbb{R} \mathbb{R} \mathbb{R} \mathbb{R} \mathbb{R} \mathbb{R}PIERRE : :::::::::::
I, II, III (chiffres romains) \frac{1}{2}. \frac{1}{2}. \frac{1}{2}. \frac{1}{2}. \frac{1}{2}. \frac{1}{2}. \frac{1}{2}. \frac{1}{2}. \frac{1}{2}. \frac{1}{2}.
L'EUROPE \mathbb{R} \mathbb{R} \mathbb{R} \mathbb{R} \mathbb{R} \mathbb{R} \mathbb{R} \mathbb{R} \mathbb{R} \mathbb{R}BC/DE (exemple de référence d'un courrier) \therefore \therefore \therefore \therefore \therefore \thereforeW3C \qquad \qquad \vdots \qquad \qquad \vdots \qquad \qquad \vdots \qquad \vdotsJ.-P. (mis pour : Jean-Pierre, par exemple) \therefore \therefore \therefore \therefore \therefore \thereforeCHAMPS-ÉLYSÉES \therefore \therefore \LÎLE D'AMOUR \mathbb{R}^2 \mathbb{R}^2 \mathbb{R}^2 \mathbb{R}^2 \mathbb{R}^2 \mathbb{R}^2 \mathbb{R}^2 \mathbb{R}^2 \mathbb{R}^2 \mathbb{R}^2 \mathbb{R}^2 \mathbb{R}^2 \mathbb{R}^2 \mathbb{R}^2 \mathbb{R}^2PROCHAIN ARRÊT REZ-DE-CHAUSSÉE 
                 ??	A ??A% ??;
;
                 	AC
```
## b) Passage entièrement en majuscule

À partir de quatre mots consécutifs entièrement en majuscule, on place le symbole composé  $\cdots$  (points 2-5, 4-6) devant le premier mot et le symbole  $\cdots$  (points 4-6) devant le dernier mot. Cette règle s'applique pour des mots faisant partie d'un même paragraphe ou d'une succession de paragraphes très courts.

#### Exemple :

NE PAS SE PENCHER AU DEHORS

```
/? A  	 AC 
?
```
### c) Mélange de lettres majuscules et minuscules

En cas de mélange de lettres majuscules et minuscules à l'intérieur d'un mot, les deux procédés suivants peuvent être utilisés, selon les cas :

1<sup>°</sup> Chaque lettre majuscule est précédée de l'indicateur de majuscule simple :: (points 4-6).

#### Exemples :

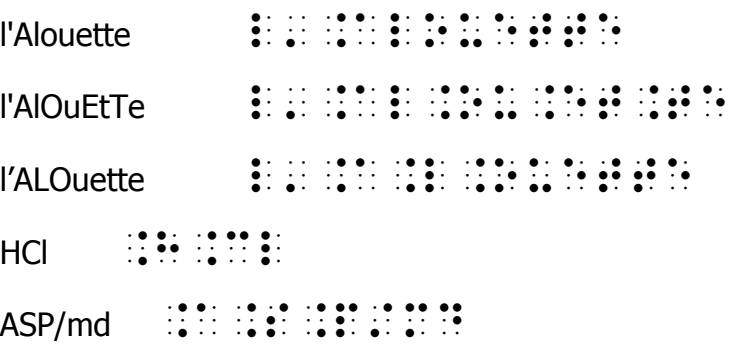

2<sup>°</sup> Chaque séquence de lettres majuscules est précédée de l'indicateur de majuscules multiples :: (points 4-6, 4-6). La portée de cet indicateur est interrompue par un espace, un indicateur d'exposant ou un indicateur de fin (voir 2.4 « L'indicateur de changement de code, l'indicateur de fin »).

#### Exemples :

```
alouETTE \cdots according to the set of the
l'ALOUETTE S??AC 
l'ALOUette \vdots \vdots \vdots \vdots \vdots \vdots \vdots \vdots \vdots \vdots \vdots \vdotsPRODUIT.Des_prod \mathbb{R}^2 \mathbb{R} \mathbb{R} \mathbb{R} \mathbb{R} \mathbb{R} \mathbb{R} \mathbb{R} \mathbb{R} \mathbb{R} \mathbb{R} \mathbb{R} \mathbb{R} \mathbb{R} \mathbb{R} \mathbb{R} \mathbb{R} \mathbb{R} \mathbb{R} \mathbb{R} \mathbb{R} \mathbb{R} \mathbbXIX<sup>e</sup> \therefore \therefore \therefore \therefore \therefore \thereforeASP/md \therefore \therefore
```
## d) Sigles

Un sigle s'écrit comme un mot dont toutes les lettres sont majuscules (les points entre les lettres peuvent être supprimés s'ils n'apportent pas une information significative). Il ne doit être ni abrégé ni coupé en fin de ligne.

# 2.2 Les mises en évidence

(voir la note 1 au début de cette partie)

## a) Indicateur général de mise en évidence

Dans l'immense majorité des cas, les mises en évidence (italique, souligné, gras, polices de différents types, tailles ou couleurs…) sont signalées en braille par l'indicateur général de mise en évidence  $\therefore$  (points 4-5-6).

Les règles concernant l'emploi de ce symbole s'apparentent à celles relatives à l'emploi de l'indicateur de majuscule simple.

## b) Mot mis en évidence

Le symbole  $\ddot{\mathbf{r}}$  (points 4-5-6), placé devant un mot, indique que la mise en évidence concerne l'ensemble des caractères de ce mot (voir la note 2 sur le comptage des mots au début de cette partie).

### Exemples :

 $le \textit{chien}$   $\cdots$   $\cdots$   $\cdots$   $\cdots$   $\cdots$ le dragon vert $\quad$   $\mathbb{H}\mathbb{H}\oplus\mathbb{H}\mathbb{H}\mathbb{H}\mathbb{H}\mathbb{H}\mathbb{H}\oplus\mathbb{H}\mathbb{H}$  and  $\mathbb{H}\mathbb{H}\oplus\mathbb{H}$ Combat avec l'homme >? A >A > L'arc-en-ciel  $\cdots$ :  $\cdots$   $\cdots$   $\cdots$   $\cdots$   $\cdots$   $\cdots$   $\cdots$   $\cdots$   $\cdots$ la Vingt-cinquième heure >A >?
; C" >C Rendez-vous à 10h40

>? ;C >! >\$9'9

## c) Passage mis en évidence

À partir de quatre mots consécutifs mis en évidence, on place le symbole composé  $\cdot$  : (points 2-5, 4-5-6) devant le premier mot et le symbole  $\cdot$  (points 4-5-6) devant le dernier mot. Cette règle s'applique pour des mots faisant partie d'un même paragraphe ou d'une succession de paragraphes très courts.

### Exemples :

les travailleurs de la mer

/> AAC A >

### Maurice de la Sizeranne

/>?AC A >?A

Code braille français uniformisé 2006-2008

/>? A A A C >%99);%99U

### d) Mise en évidence à l'intérieur d'un mot

Pour un ou plusieurs caractères à l'intérieur d'un mot, une mise en évidence est annoncée par l'indicateur  $\ddot{\mathbf{i}}$  (points 4-5-6) et s'interrompt par l'indicateur de fin  $\mathbb{R}$ : (points 6, 3). Elle porte sur tous les caractères qui suivent, jusqu'au prochain indicateur de fin de mise en évidence ou jusqu'au prochain espace, mais n'affecte pas les signes de ponctuation placés en fin de mot. Dans un texte en braille abrégé, le mot doit être écrit entièrement en intégral.

#### Exemples :

alouette  $\cdots$   $\cdots$   $\cdots$   $\cdots$   $\cdots$ chanteral  $\cdots$   $\cdots$   $\cdots$   $\cdots$   $\cdots$   $\cdots$ analphabète  $\mathbb{R}^n$ :  $\mathbb{R}^n$   $\mathbb{R}^n$   $\mathbb{R}^n$   $\mathbb{R}^n$   $\mathbb{R}^n$   $\mathbb{R}^n$   $\mathbb{R}^n$ 

« Si j'étais roi [...] qu'est-ce que je ferais, qu'est-ce que je penserais, comment est-ce que *j'agirais ?* » [Guy de MAUPASSANT, *Pierre et Jean et autres récits*]

3? >A =40006 C; C > A. C; C > A.

 ; C >A
; A13

### e) Mises en évidence multiples à l'intérieur d'un mot

Dans les cas de mises en évidence multiples à l'intérieur d'un mot, le transcripteur veillera à transmettre le contenu de l'information tout en préservant la lisibilité du texte en braille. Par exemple, il peut recourir à l'utilisation du symbole ; (points 3-6) pour séparer deux parties d'un mot mises en évidence de manière distincte, ou aux indicateurs de mise en évidence à l'intérieur d'un mot (: (points 2-6) en ouverture et : (points 3-5) en fermeture) pour encadrer des caractères eux-mêmes affectés d'une typographie ou d'une couleur différentes. Le procédé utilisé est éventuellement indiqué dans une note du transcripteur. Dans un texte en braille abrégé, tout mot comportant de telles mises en évidence est écrit en intégral.

#### Exemple :

Conjugaison du verbe épeler au présent de l'indicatif j'épelle, tu épelles, il épelle, nous épelons, vous épelez, ils épellent [Langue française, école élémentaire, CE-CM, Bordas, 2003] ?EC
A C AC A - A ; . A A A A . ! **COM**  $\frac{1}{2}$ C. C
 ;; A. 1 5 ; 15. C ; 15. C ; 15. C ; 15. C ; 15. C ; 15. C ; 15. C ; 15. C ; 15. C ; 15. C ; 15. C ; 15. C ; 15. C ; 15.<br>15. C ; 15. C ; 15. C ; 15. C ; 15. C ; 15. C ; 15. C ; 15. C ; 15. C ; 15. C ; 15. C ; 15. C ; 15. C ; 15.<br>15.  $\frac{1}{2}$ ;  $\frac{1}{2}$ ; C ;. ;15

## f) Mises en évidence de deuxième et troisième types

Deux types de mise en évidence supplémentaires pour un ou plusieurs mots sont prévus dans le présent Code de transcription mais leur utilisation n'est préconisée que pour répondre à des besoins très spécifiques (indiquer des passages en gras ou en italique dans des textes juridiques ou dans certains ouvrages scolaires…). Ils permettent en outre d'indiquer avec précision si un changement de typographie s'applique ou non aux signes de ponctuation avoisinants et peuvent être utilisés dans un texte en braille abrégé.

Ces symboles, entourant un mot ou un passage entier, sont les suivants :

 $\cdot$ :  $\cdot$ : (points 2-6, 2-6) : indicateur de début de mise en évidence de deuxième type

 $\therefore$   $\therefore$  (points 3-5, 3-5) : indicateur de fin de mise en évidence de deuxième type

 - (points 5-6, 2-3) : indicateur de début ou de fin de mise en évidence de troisième type

Ils ne sont pas affectés à une mise en évidence spécifique et doivent faire l'objet d'une note du transcripteur figurant en début d'ouvrage, en explication préliminaire à une adaptation ou insérée dans le texte.

### Exemples :

Les exercices de *Fais le point* proposent à l'élève de faire le bilan de ses acquisitions à mi-parcours et à la fin de chaque période. Ces exercices peuvent également tenir lieu d'évaluation.

 -?FA CA
. AA

A C A A - AA A: 1998 - A: 1999 - AA A: 1999 - AA A: 1999 - A- 1999 - AA A: 1999 - AA A: 1999 - AA A: 1999 - AA A: 1999 -<br>A: 1999 - Aa A: 1999 - A: 1999 - A: 1999 - A: 1999 - A: 1999 - A: 1999 - A: 1999 - A: 1999 - A: 1999 - A: 199<br>A C A 11 CC A ; .<br>1966 - Carl Garden, amerikanischer Germanist (d. 1986)<br>1965 - Carl Garden, amerikanischer Germanist (d. 1986)<br>1965 - Carl Garden, amerikanischer Germanist (d. 1986) C AA
 C
 AC > C  $\frac{1}{20}$  :  $\frac{1}{20}$  :  $\frac{1}{20}$  :  $\frac{1}{20}$  :  $\frac{1}{20}$ 

 $\mathbf{11}^{\circ}$  and the state of the state of the state of the state of the state of the state of the state of t<br>Alternative state of the state of the state of the state of the state of the state of the state of the state<br>A 55 ! "  $\mathbf{1}$  $\frac{1}{2}$  , and the state of the state of the state of the state of the state of the state of the state of the state of the state of the state of the state of the state of the state of the state of the state of the state C ! ;A C !  $\frac{1}{2}$  AC 0 ? C 
A C -ACA-0

Donner la nature grammaticale des mots en couleur. Le petit chat est mort.

 -?FA AA
. C C A A  $-1$  , and the set of the set of the set of the set of the set of the set of the set of the set of the set of the set of the set of the set of the set of the set of the set of the set of the set of the set of the set of t C
 C  $\mathbf{C}$  11 CC C 55 C ?F A AC 
AA; A CC0 ? -- 11 A55 --0

Les aiguilles de l'horloge égrènent le temps.

 -?FA A. 
C C C 4C A 11 556 - 2008 - 2008 - 2019 - 2019 - 2019 - 2019 - 2019 - 2020 - 2030 - 2040 - 2040 - 2040 - 2040 - 2040 - 2040 - 204<br>- 2019 - 2020 - 2030 - 2040 - 2040 - 2040 - 2040 - 2040 - 2040 - 2040 - 2040 - 2040 - 2040 - 2040 - 2040 - 20<br>-A 2008 - A 2008 - A 2008 - A 2008 - A 2008 - A 2008 - A 2008 - A 2008 - A 2008 - A 2008 - A 2008 - A 2008 - A<br>C 2008 - C 2008 - A 2008 - A 2008 - A 2008 - A 2008 - A 2008 - A 2008 - A 2008 - A 2008 - A 2008 - A 2008 - A<br>C 11? >A
C 55 
" S 0

Question : que signifient ici les chiffres en rouge ?

Les prestations sociales selon le risque couvert (pour 1995 et 2001, en milliards d'euros) :

```
Santé : 115,1 ; 145,4
```
Vieillesse-survie : 149,2 ; 183,6

 $\overline{1}$  ( C)  $\overline{1}$  ( C)  $\overline{1}$  (  C
1 - A C ; **EXPLORED BURGERY**  ? A A C C 4C  $\frac{1}{2}$ , (  $\frac{1}{2}$  ,  $\frac{1}{2}$  ,  $\frac{$  C6/ ?A/ \$\$(.\$- >\$'(.' ?;C/ \$',.%->\$+&.)

## g) Autres possibilités

Afin d'éviter une utilisation abusive des indications de mises en évidence présentées ci-dessus, on n'hésitera pas en braille à recourir à des procédés de mise en page facilitant le repérage de l'information. Par exemple, un retrait appliqué au texte introductif d'un article de presse peut remplacer avantageusement le gras ou l'italique du document d'origine. Pour d'autres contextes, on pourra utiliser des marges à gauche et à droite, des encadrés, une présentation « en poésie ».

# 2.3 Les guillemets

### a) Guillemets de deuxième et troisième niveaux

Dans le présent Code, deux représentations supplémentaires sont prévues pour les guillemets. Il s'agit des symboles composés suivants :

- $\mathbf{3} \mathbf{3}$   $\mathbf{4} \mathbf{4}$   $\mathbf{5}$  (points 4-5, 2-3-5-6 ; 2-3-5-6, 1-2) : guillemets ouvrant et fermant de niveau 2
- $\frac{1}{2}$   $\frac{1}{2}$   $\frac{1}{2}$   $\frac{1}{2}$   $\frac{1}{2}$  (points 6, 6, 2-3-5-6 ; 2-3-5-6, 3, 3) : guillemets ouvrant et fermant de niveau 3

Comme il est dit dans le chapitre 1.4, ces symboles doivent être rapprochés du texte qu'ils encadrent.

## b) Emploi

Lorsque, dans un même document, apparaissent deux ou trois types de guillemets, il incombe au transcripteur de juger de la pertinence de recourir aux guillemets de deuxième et troisième niveaux, tout en veillant à ne pas surcharger le texte (voir préambule).

## 2.4 L'indicateur de changement de code, l'indicateur de fin

## a) L'indicateur de changement de code

L'indicateur de changement de code s'écrit  $\frac{1}{2}$  (points 6, 3). Il est utilisé en braille mathématique et scientifique et peut l'être par extension dans des textes courants où apparaissent des formules complexes ou des notations contenant des caractères qui ne figurent pas dans les tableaux du présent Code. Précédé d'un espace, l'indicateur de changement de code est placé immédiatement avant l'expression qui en exige l'emploi. À l'intérieur de l'expression introduite par ce symbole, c'est le code braille concerné qui est appliqué. Dans les cas où ledit code prévoit un indicateur de retour au code initial, c'est ce symbole qui est employé.

### Exemples :

```
10^{n-1} \frac{1}{2}; \frac{1}{2}; \frac{1}{2}; \frac{1}{2}; \frac{1}{2}; \frac{1}{2}; \frac{1}{2}; \frac{1}{2};
```
Le dièse  $(\sharp)$  et le bémol  $(b)$  servent à modifier la hauteur de la note.

.<br>1988 - De La Branch, amerikansk politiker (\* 1988)<br>1989 - De La Branch, amerikansk politiker<br>1989 - De La Branch, amerikansk politiker (\* 1981) 6 4% -6 - 1936 - 1936 - 1936 - 1937 - 1938 - 1939 - 1939 - 1939 - 1939 - 1939 - 1939 - 1939 - 1939 - 1939 - 1939 - 1<br>1939 - 1939 - 1939 - 1939 - 1939 - 1939 - 1939 - 1939 - 1939 - 1939 - 1939 - 1939 - 1939 - 1939 - 1939 - 1939<br>  A ACC A 00 00 00 00 00

## b) L'indicateur de fin

Comme l'indicateur de changement de code, l'indicateur de fin s'écrit  $\therefore$ : (points 6, 3). On l'utilise pour mettre un terme à l'effet de certains autres indicateurs lorsque leur portée ne peut être interrompue par l'espace ou par tout autre caractère prévu à cet effet.

Seuls les indicateurs suivants peuvent voir leur action interrompue par l'indicateur de fin :

• l'indicateur de majuscules multiples (voir 2.1 c) « Mélange de lettres majuscules et minuscules ») ;

• l'indicateur général de mise en évidence (voir 2.2 d) « Mise en évidence à l'intérieur d'un mot »).

Remarque : l'indicateur de fin apparaît toujours à l'intérieur d'un mot, ce qui élimine toute confusion avec son homographe, l'indicateur de changement de code qui, pour sa part, se rencontre en début de mot, voire à la suite d'un symbole d'enserrement ouvrant.

# 2.5 Les lettres étrangères

Pour la transcription des lettres spécifiques à l'espagnol, à l'italien et à l'allemand, les caractères braille des langues concernées sont utilisés (voir tableau ci-dessous). Ces lettres sont également employées pour des langues voisines auxquelles elles seraient communes.

En latin, lorsque la lettre « ae ligaturé » æ est utilisée dans l'imprimé, elle peut être transcrite en braille par le symbole  $\ddot{\cdot}$  (points 3-4-5).

Pour les lettres grecques utilisées dans l'écriture de notations scientifiques, on emprunte les symboles prévus dans la Notation mathématique (publiée en France dans sa version révisée en 2007).

Pour les lettres propres à toutes les autres langues étrangères, on utilise les lettres latines les plus proches. En cas d'impossibilité (idéogrammes, par exemple), on se référera à l'ouvrage « L'emploi du braille dans le monde » (éd. commune UNESCO-AVH, 1990, trad. Association Valentin Haüy, 1993) pour y trouver les symboles braille correspondants.

Pour les ponctuations, on n'emploie celles de la langue d'origine que dans les cas où elles n'existent pas en braille français (points d'interrogation et d'exclamation inversés en espagnol, par exemple).

Hormis pour les ouvrages scolaires, une note du transcripteur indique obligatoirement la liste des symboles utilisés avec, le cas échéant, la description des caractères de l'imprimé et leur prononciation.

## Tableau des principales lettres étrangères

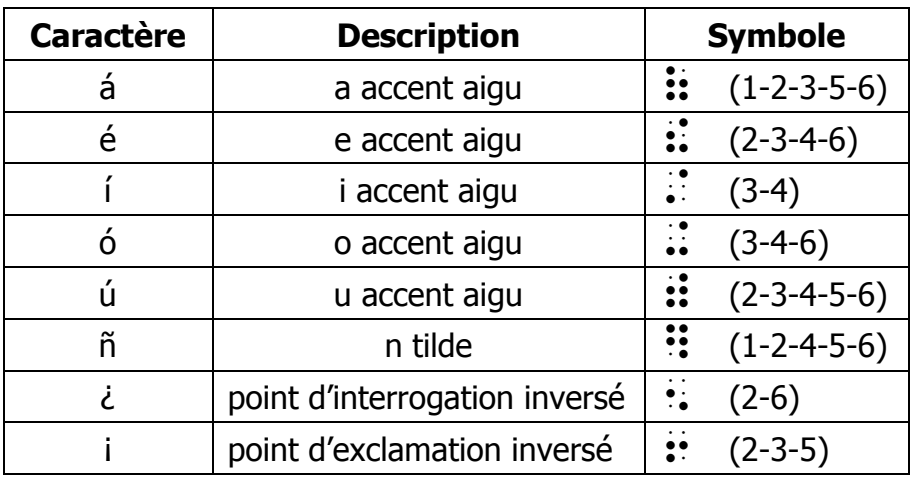

## Lettres et ponctuations espagnoles

### Lettres italiennes

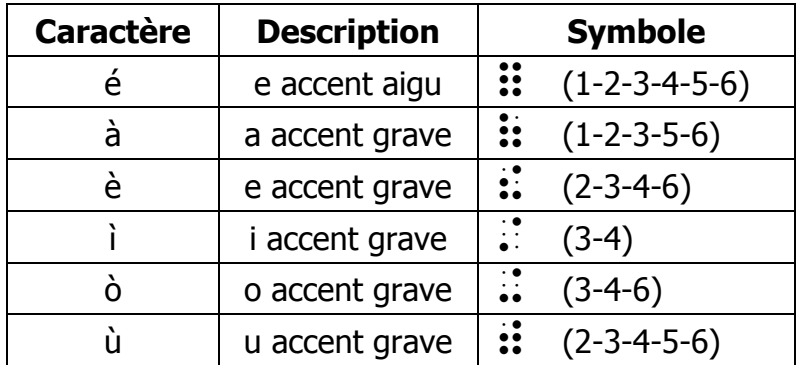

## Lettres allemandes

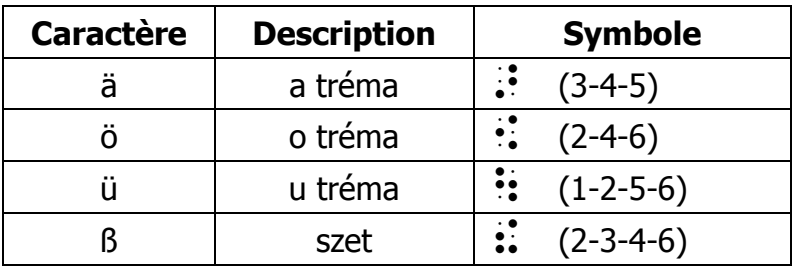

# 2.6 Les incidences sur le braille abrégé

L'Accord de coopération pour une uniformisation du braille français a prévu, dans son titre 1.6, de mener une réflexion sur le braille abrégé. Sans préjuger du résultat des travaux qu'entreprendra le groupe international d'experts, nous attirons votre attention sur les modifications suivantes à prendre en compte dans l'application de l'Abrégé Orthographique Étendu (AOÉ) :

- suppression des abréviations : celui-ci, celui-là, ordinaire et ordinairement (et leurs dérivés) ;
- suppression de la contraction or en début de mot.

# Troisième partie Présentation des textes en braille

## Introduction

Cette troisième partie du Code présente les divers modes de mise en page utilisés en braille. Ceux-ci ne sont pas calqués sur ceux de l'imprimé, mais leur objectif est similaire : donner leur importance relative aux différents éléments d'un texte. Toutefois, alors que le lecteur voyant bénéficie d'une perception globale et instantanée, le lecteur tactile doit parcourir le document de façon analytique et séquentielle en s'appuyant sur des repères qui l'aideront à en saisir la structure. Ces repères sont principalement les lignes vides et les renfoncements qui marquent la marge de gauche.

Il est de toute première importance, pour le transcripteur, d'adopter une mise en page judicieuse, cohérente, claire et sans équivoque afin d'orienter le lecteur tactile vers la même compréhension du texte que le lecteur visuel. Avant d'entreprendre la transcription d'un ouvrage, il convient d'en analyser soigneusement le contenu afin de bien en comprendre la structure et d'être ainsi en mesure d'en rendre compte de manière appropriée.

Il n'est pas possible de recenser toutes les pratiques de l'imprimé en matière de présentation des textes. Cette troisième partie traite des situations les plus courantes et propose des solutions de mise en page basées essentiellement sur les éléments exposés au chapitre 3.1. À l'occasion, deux méthodes, voire davantage, sont présentées pour la transcription d'un type d'information donné. C'est le cas, entre autres, pour la pagination de référence, les tableaux et le théâtre. Il appartient alors au transcripteur de choisir la méthode qui lui semble la plus appropriée, selon le type de texte à transcrire, la forme des tableaux, le contexte – scolaire ou autre – et le temps disponible pour la production du document. Dans certains cas, pourvu que la transcription demeure claire et cohérente, le transcripteur ou le centre de production pourront fonder leurs choix sur des pratiques établies ou sur de simples préférences, en appliquant avec souplesse les consignes énoncées dans ce Code.

# 3.1 Les éléments de mise en page braille

En braille, quatre modes sont utilisés pour exprimer la mise en page de l'imprimé :

- le mode centrage, principalement utilisé pour les titres de premier et de deuxième niveaux ainsi que pour les pages de titre ;
- le mode paragraphe ou alinéa, principalement utilisé pour les paragraphes ordinaires et pour les notes (en retrait) ;
- le mode poésie ou liste, principalement utilisé pour les vers, les listes, les tables des matières, etc. ;
- le mode bloc, principalement utilisé pour les titres de troisième et de quatrième niveaux ainsi que pour les signatures et les indications de source.

Les modes paragraphe, liste et bloc s'articulent à partir de la marge de gauche. Leur utilisation fait appel à des repères fixes appelés tabulations. En braille, ces tabulations sont également réparties de deux cellules en deux cellules. Ainsi, la position des quatre premières tabulations se trouve aux  $1^{\text{re}}$ ,  $3^{\text{e}}$ ,  $5^{\text{e}}$  et  $7^{\text{e}}$  cellules.

Remarque : dans cette troisième partie du Code, pour préciser la position exacte que doit prendre un élément de texte donné, on indique, le cas échéant, le mode de présentation à utiliser suivi du numéro de la cellule à partir de laquelle il convient de débuter la transcription de la première ligne braille de cet élément. De plus, pour un élément présenté en mode paragraphe ou en mode liste, on ajoute, après un trait d'union, le numéro de la cellule où se poursuit le texte, si la transcription nécessite plus d'une ligne braille. Par exemple, l'expression « Le texte d'une note de bas de page est disposé en paragraphe 7-5 » signifie que la première ligne du texte commence à la cellule 7, tandis que les lignes suivantes commencent à la cellule 5.

## a) Mode centrage

Le mode centrage est utilisé principalement dans les pages de titre et pour les titres de premier et de deuxième niveaux (voir 3.2 « Les titres »).

Pour centrer une ligne, on réserve un minimum de trois cellules vides à chacune de ses extrémités, sauf dans le cas des lignes centrées d'une page de titre (voir 3.6 a) « Page de titre »). Quand une information centrée nécessite plus d'une ligne pour sa transcription, on la répartit de façon équilibrée sur ces lignes.

### Exemple 1 : titre centré

## Les pays d'Amérique du Sud

 ? A ?AC C ?C et non ? A ?AC C **PERSONAL PROPERTY** 

### b) Mode paragraphe ou alinéa

Le début d'un paragraphe, signalé dans le document d'origine par une ligne vide ou un alinéa, est indiqué en braille par un retrait d'une tabulation à la première ligne. Le texte commence donc à la troisième cellule et se poursuit à la marge, pour les lignes suivantes. On dit ainsi qu'il est présenté en 3-1. Le paragraphe est le mode de présentation le plus courant et c'est celui que l'on privilégie dans la majorité des cas. Généralement, les paragraphes s'enchaînent sans ligne vide.

Pour certains passages, comme une note de bas de page, une note du transcripteur ou une citation, le paragraphe peut être déplacé de deux cellules en deux cellules vers la droite, sur les tabulations, pour une présentation en 5-3 ou en 7-5 (voir 3.9 « Les notes de bas de page et notes de fin »). Ce procédé peut également être utilisé pour répondre à d'autres besoins de mise en page.

Dans certains cas particuliers tels qu'une lettre, un poème ou une citation insérés dans une suite de paragraphes ordinaires, on peut utiliser une ligne vide pour isoler cet élément du texte principal.

Lorsqu'un grand espace sépare deux paragraphes dans le document d'origine, pour marquer un changement de contexte, d'atmosphère, d'époque, etc., le transcripteur rend compte de l'ampleur de cet espace en laissant une ou deux lignes vides entre ces deux paragraphes.

## c) Mode poésie ou liste

Ce mode est utilisé notamment pour des poèmes, des listes et des tables des matières. Lorsqu'il s'agit de poésie ou de liste simple, chaque vers ou chaque élément commence à la marge de gauche et se poursuit à la ligne suivante, s'il y a lieu, avec un retrait de deux cellules. On dit alors que le texte est présenté 1-3.

### Exemple 2 : poésie ou liste simple

Le Vaisseau d'or

C'était un grand Vaisseau taillé dans l'or massif. Ses mâts touchaient l'azur sur des mers inconnues ; La Cyprine d'amour, cheveux épars, chairs nues, S'étalait à sa proue, au soleil excessif.

[Émile NELLIGAN, Le vaisseau d'or]

 ? ?AAC .<br>2008 : A CHE DE LA CARLE (1990) - A LA CARLE (1990) - A LA CARLE (1990) - A LA CARLE (1990) - A LA CARLE (199<br>2008 : A LA CARLE (1990) - A LA CARLE (1990) - A LA CARLE (1990) - A LA CARLE (1990) - A LA CARLE (1990) A A A0 ? \$ C A AC C C-=40006

Remarque : dans le cas de listes à un seul niveau, le transcripteur peut décider d'adopter le mode paragraphe plutôt que le mode liste pour leur présentation. Chaque élément de la liste est alors traité dans un paragraphe distinct.

Lorsqu'une liste comporte plus d'un niveau hiérarchique, le retrait appliqué à la portion de texte qui excède la première ligne d'un élément de cette liste est de quatre cellules. Ainsi, les éléments du premier niveau hiérarchique sont disposés en 1-5, les éléments du deuxième niveau en 3-7, ceux du troisième niveau en 5-9, et ainsi de suite. Cependant, afin de minimiser les pertes d'espace, le transcripteur réduit le retrait à deux cellules seulement lorsqu'un élément est immédiatement suivi d'un autre élément de même niveau ou de niveau supérieur. Le retrait est également réduit à deux cellules pour tout élément appartenant au dernier niveau hiérarchique de même que pour le dernier élément de la liste.

## Exemple 3 : liste hiérarchisée

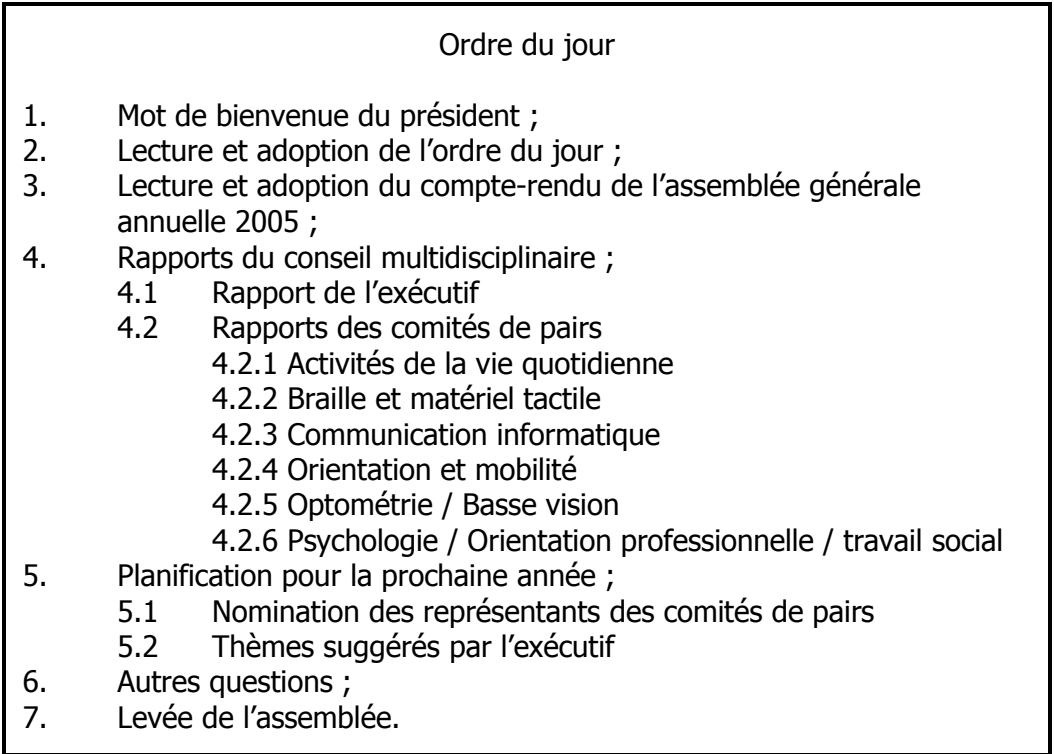

## ?OMFMG F LOM

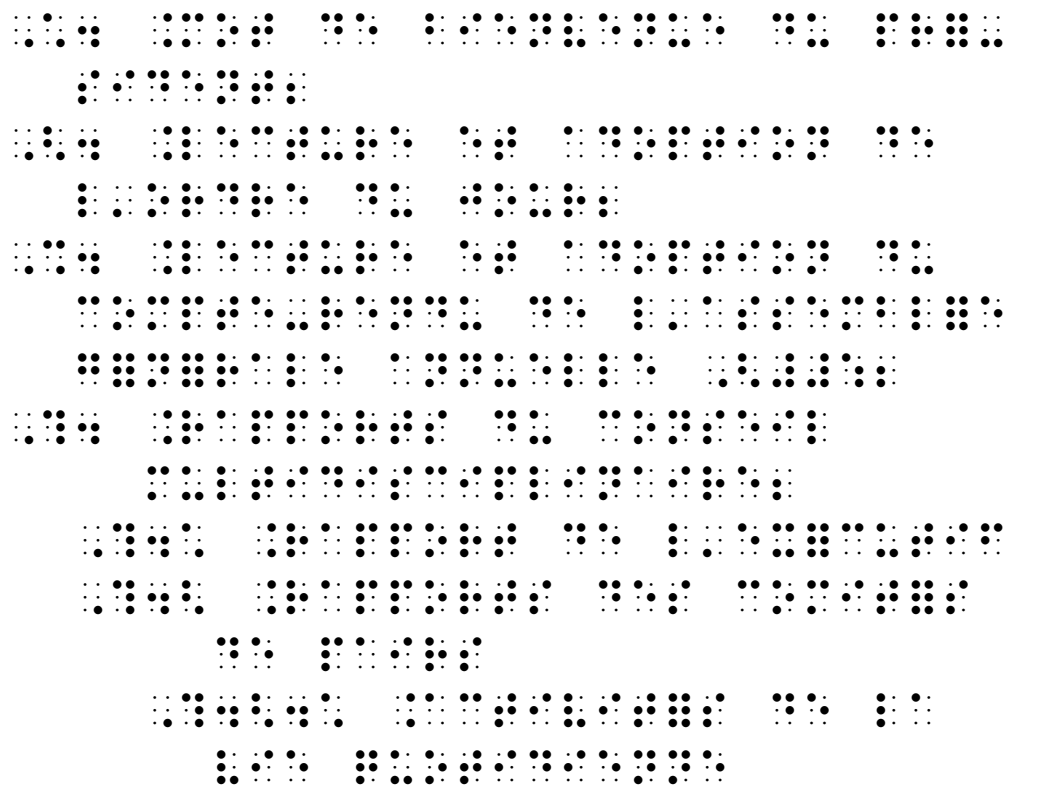

'0% ?DM | 0% ?DM | 0% } = 0% } = 0% } = 0% } = 0% } = 0% } = 0% } = 0% } = 0% } = 0% } = 0% } = 0% } = 0% } = 0<br>'0% } = 0% { = 0%} = 0% } = 0% } = 0% } = 0% } = 0% } = 0% } = 0% } = 0% } = 0% } = 0% } = 0% } = 0% } = 0% }<br> MKGS RERKSG '0%0& ?EOQQPKERKOP ; HOMQRKVG =40006 (0 ?XSPKHKERKOP XOM S XMOEJKPG PPG- (0\$ ?POQKPRKOP FGN ; NGPRAN FGRUPA FGRUPA (1990) – 1990) – 1990 – 1990 – 1990 – 1990 – 1990 – 1990 – 1990 – 1990 – 1990 – 1990 – 19<br>NGPPRAN FGRUPA FGRUPA FGRUPA – 1990 – 1990 – 1990 – 1990 – 1990 – 1990 – 1990 – 1990 – 1990 – 1990 – 1990 – 1<br>N  $\frac{1}{2}$   $\frac{1}{2}$   $\frac{1}{2}$   $\frac{1}{2}$   $\frac{1}{2}$   $\frac{1}{2}$   $\frac{1}{2}$   $\frac{1}{2}$  (0% ?RJ"QGN NIIMN XM SGYERKH ) (1986) (1986) (1986) (1986) (1986) (1986) (1986) (1986) (1986)<br>1986 (1986) (1986) (1986) (1986) (1986) (1986) (1986) (1986) (1986)<br>1986 (1986) (1986) (1986) (1986) (1986) (1986) (1986) (1986) \*0 ?SGWG FG SNNGQDSG0

## d) Mode bloc

Le mode bloc se caractérise par un alignement vertical du début de la ligne pour toute une portion de texte. Cet alignement peut se faire à la marge ou en retrait d'une ou plusieurs tabulations. On obtient alors du texte disposé en bloc 1, 3, 5 ou 7, etc. Ce mode est notamment utilisé pour la présentation de titres, de sources ou de tableaux (voir 3.2 « Les titres », 3.8 c) « Tableaux par renfoncements progressifs », 3.12 « Le théâtre », etc.).

### Exemple 4 : source en bloc 5

L'étude des lettres consiste à fixer dans la mémoire les images tactiles des signes de l'alphabet, et à les reconnaître ensuite le plus promptement possible, opération qui comporte la création d'automatismes, puisque ces images tactiles sont au nombre des souvenirs que l'on doit évoquer sans délai et sans effort. Tant que ce résultat n'est pas atteint, la lecture reste lente et pénible. […]

[Georges Pérouze, La rapidité de la lecture braille]

re expression and expression of the control of the second series of the control of the series of the series of<br>The control of the series of the control of the series of the series of the series of the series of the series<br> RG ! HKYGM FPN S QQOKMG SGN KQIGN RERKSGN FGN NKIPGN FG SSXJDGR. GR 'SGN GR 'SGN MGEORIAN' (SGN MGEORIAN) (SGN MGEORIAN) (SGN MGEORIAN) (SGN MGEORIAN) (SGN MGEORIAN)<br>SGN MGEORIAN (SGN MGEORIAN) (SGN MGEORIAN) (SGN MGEORIAN) (SGN MGEORIAN) (SGN MGEORIAN) (SGN MGEORIAN) (SGN M<br>SG RMG GROUP – GROUP – GROUP – GROUP – GROUP – GROUP – GROUP – GROUP – GROUP – GROUP – GROUP – GROUP – GROUP – GR<br>GROUP – GROUP – GROUP – GROUP – GROUP – GROUP – GROUP – GROUP – GROUP – GROUP – GROUP – GROUP – GROUP – GROUP<br>G QGPR XONNKDSG. OXMRKOP VK EOQXOMB S EMPLEAD S EMPLEAD AND THE SERVICE SERVICE SERVICE SERVICE SERVICE SERVICE SERVICE SERVICE SERVICE S<br>The Service Service Service Service Service Service Service Service Service Service Service Service Service Se RKNO EGN KONGRESON KOMPONIST I DE RKNO EGN KONGRESON KOMPONIST I DE RKNO EGN KONGRESON KOMPONIST I DE RKNO EG RERKSGN NOPPOLITIKE STANDART I DER STANDART I DER STANDART I DER STANDART I DER STANDART I DER STANDART I DER<br>1980 - Der Standart II. (1980) - Der Standart i Der Standart i Der Standart i Der Standart i Der Standart i D<br>19 NOWGPKMN VG SOP FOKR WO; VGM NPN FSK GR NPN GH; HOMP AS A STRONG PORT OF A STRONG PORT OF A STRONG PORT OF A STRONG PORT OF A STRONG PORT OF A STRONG PORT OF<br>A STRONG PORT OF A STRONG PORT OF A STRONG PORT OF A STRONG PORT OF A STRONG PORT OF A STRONG PORT OF A STRONG<br>A PGNR XN RRGKPR. S SGERMG MGNRG SGPRG GR XPKDSG0 =40006  $\begin{array}{lllllllllllllllllllllllllllllllllll} \hline \lambda_1\oplus\Delta_2\oplus\Delta_3\oplus\Delta_4\oplus\Delta_5\oplus\Delta_6\oplus\Delta_7\oplus\Delta_7$ MARK FAN DE SERVERE HET DIE DIE SKRIUWERS DIE DIE SERVERE HET DIE SERVERE HET DIE SERVERE HET DIE SERVERE HET<br>1960 – Die Servere Het die Servere het die servere het die servere het die servere het die servere het die se<br>19  $\frac{1}{2}$ 

## e) Passage d'un mode à un autre

Selon l'information à transcrire, plusieurs de ces modes peuvent se succéder dans un même document. Afin de faciliter le repérage de la structure du texte, il est très important que le transcripteur marque clairement le passage d'un mode de présentation à un autre. Pour ce faire, il peut utiliser l'une des deux techniques suivantes : soit il laisse une ligne vide entre deux modes de présentation, soit il fait varier les retraits appliqués aux différentes portions de texte (voir la remarque du chapitre 3.1 f) « Lignes vides, sauts de page et tabulations »).

### Exemple 5 : passage du mode paragraphe au mode liste, puis au mode bloc

Trois Français ont contribué à ce que les aveugles puissent accéder à l'information écrite :

- Valentin Haüy (1745-1822) avec son écriture régulière en relief ;
- Charles Barbier de la Serre (1767-1841) avec son système à 12 points représentant des phonèmes ;
- Louis Braille (1809-1852) qui inventa le système de lecture et d'écriture tactile à six points.

Aujourd'hui, le système de Louis Braille est en usage partout dans le monde.

La lecture tactile, p. 26.

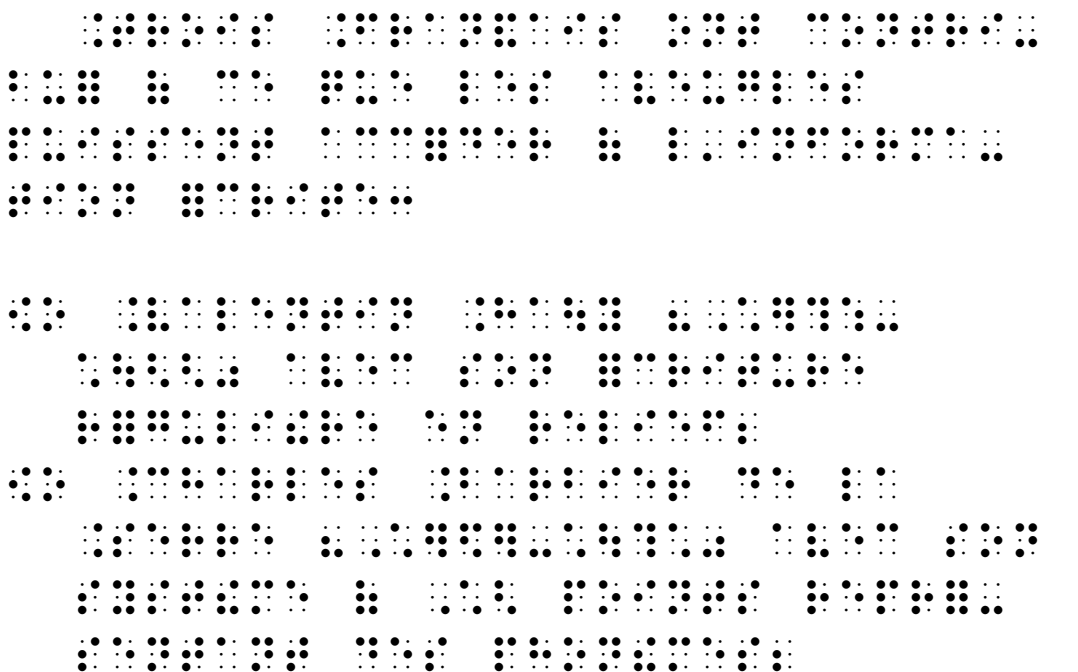

, ?C ?A 4\$+9,; \$+(%6 C A " C C A ! 0 ?ACC C. "  $\overline{a}$  . The contract of the contract of the contract of the contract of the contract of the contract of the contract of the contract of the contract of the contract of the contract of the contract of the contract of th AC A 0  $\frac{1}{2}$   $\frac{1}{2}$  0 % 0 %

#### ou

 $\sim$  0 (1) 0 (1) 0 (1) 0 (1) 0 (1) 0 (1) 0 (1) 0 (1) 0 (1) 0 (1) 0 (1) 0 (1) 0 (1) 0 (1) 0 (1) 0 (1) 0 (1) 0 (1) 0 (1) 0 (1) 0 (1) 0 (1) 0 (1) 0 (1) 0 (1) 0 (1) 0 (1) 0 (1) 0 (1) 0 (1) 0 (1) 0 (1) 0 (1) 0 (1) 0 (1) 0 (1) C ! C AC
 C A ! A; / ,  $\frac{1}{2}$  ,  $\frac{1}{2}$  ,  $\frac$  4\$\*'(;\$+%%6 A ; C 
C" ;  $\frac{1}{2}$ , and the contract of the contract of the contract of the contract of the contract of the contract of the contract of the contract of the contract of the contract of the contract of the contract of the contract of the con ? 4\$\*)\*;\$+'\$6 A " ! \$% A "-,  $\frac{1}{2}$  ,  $\frac{1}{2}$  ,  $\frac$  4\$+9,;\$+(%6 C A , and an all of the company of the company of the company of the company of the company of the company of the <br>The company of the company of the company of the company of the company of the company of the company of the c<br> C A ! 0 ?ACC C. "  $\overline{C}$  . The contract of  $\overline{C}$  . The contract of  $\overline{C}$  . The contract of  $\overline{C}$ 

AC A 0 >?A > C >A . 0 % 0 % 0 %

## f) Lignes vides, sauts de page et tabulations

Outre une utilisation rationnelle des différents modes de mise en page expliqués cidessus, il est recommandé de ne recourir à l'emploi d'une ligne vide que de façon à distinguer les éléments qui relèvent de la structure d'un ouvrage, favorisant ainsi la localisation tactile des éléments formels du texte. En effet, à la différence de l'imprimé, une ligne vide est un important point de repère dans la page braille : elle annonce un titre, un changement de mode, une séparation dans le texte, etc.

Remarque : dans certains cas, un changement de page braille ou un indicateur de changement de page de référence (voir 3.4 b) « Pagination de référence ») équivaut à une ligne vide.

Le déplacement d'une portion de texte sur les positions de tabulation est un autre outil mis à la disposition du transcripteur. Qu'il s'agisse d'un paragraphe, d'une liste ou d'un texte présenté en mode bloc, le retrait par rapport au texte environnant permet de mettre en évidence une information de nature différente (notes de bas de page, sources, didascalies, etc.) ou de rendre compte d'une hiérarchie (listes hiérarchisées, tableaux par renfoncements progressifs, etc.).

## g) Séparation des mots, coupures, lignes veuves et orphelines

L'écriture braille est sujette à des contraintes spécifiques que ne connaît pas l'écriture ordinaire :

- la longueur des lignes est sensiblement inférieure (30 à 40 caractères),
- la fixité dans la dimension des caractères, dans leur espacement et dans l'interligne (alors que l'écriture proportionnelle est largement répandue dans l'imprimé),
- l'impossibilité de la justification du texte à gauche et à droite.

C'est pourquoi il est admis, en braille, de déroger aux règles de la typographie concernant la séparation et la coupure des mots en fin de ligne. Le transcripteur veillera cependant à couper les mots en accord avec les règles grammaticales et en respectant les conventions suivantes :

1º La coupure en fin de ligne est interdite :

- au milieu d'un sigle (voir  $1.1 \text{ b}$ ) « Sigles »),
- à l'intérieur d'un titre centré (voir remarque du chapitre 3.2 « Les titres »),
- après l'apostrophe,
- au milieu d'une abréviation de l'imprimé.

2<sup>°</sup> La coupure en fin de ligne est tolérée :

- entre deux éléments généralement séparés par un espace insécable (un nombre et le mot ou le symbole d'unité de mesure qui s'y rapporte, un prénom et un nom, les éléments d'une date, etc.),
- au milieu d'un nom propre,
- au milieu d'un nom composé (ex. : Grande-Bre-tagne),
- avant une syllabe muette (ex. : poè-me, pâ-le),
- après la première voyelle d'un mot (ex. : é-cureuil).

Enfin, la présence de lignes veuves (dernière ligne d'un paragraphe en début de page) ou orphelines (première ligne d'un paragraphe sur la dernière ligne de la page) est admise, hormis dans le cas de paragraphes suivant un titre de premier ou de deuxième niveau (voir 3.2 a) « Titre de premier niveau » et 3.2 b) « Titre de deuxième niveau »).

# 3.2 Les titres

Le présent Code propose cinq façons de présenter en braille les titres en fonction de leur niveau hiérarchique dans le texte. Il convient donc d'analyser soigneusement les niveaux de titres dans le document d'origine avant d'en entreprendre la transcription. Ce n'est qu'une fois les niveaux de titres repérés et annotés dans la structure de l'ouvrage que l'on pourra déterminer comment ceux-ci seront présentés en braille. La table des matières du document d'origine aide souvent à ce genre de repérage.

Lorsque le document comporte moins de cinq niveaux de titres, le transcripteur peut choisir d'utiliser les niveaux de titres qu'il préfère tout en respectant l'ordre hiérarchique proposé ci-après. Par exemple, pour un document contenant deux niveaux de titres, il peut appliquer le niveau 2 aux titres principaux et le niveau 4 aux titres secondaires.

### Remarques :

- On doit éviter l'emploi d'indicateurs de mise en évidence et de passages ou de mots entièrement en majuscule dans un titre, à moins qu'une partie seulement de celui-ci soit mise en évidence par la majuscule ou un caractère typographique particulier (gras, italique, etc.) (voir Deuxième partie, notes préliminaires).
- En braille abrégé, dans des documents contenant des titres en nombre limité, on peut éventuellement donner plus d'importance à ces titres en les transcrivant en braille intégral, tout en leur appliquant la mise en page requise.
- On évite de couper les mots à l'intérieur d'un titre centré.
- Lorsqu'un titre apparaît naturellement en haut de page braille, il n'est jamais précédé de lignes vides (voir la remarque du chapitre 3.1 f) « Lignes vides, sauts de page et tabulations »).

## a) Titre de premier niveau

Les titres de premier niveau sont ceux qui identifient les grandes divisions d'un ouvrage. En braille, un titre de premier niveau est centré sur une ou plusieurs lignes (voir 3.1 a) « Mode centrage »). Selon le type d'ouvrage, le titre de premier niveau peut se retrouver, comme dans le document d'origine, sur une nouvelle page ; il peut également se trouver en cours de page braille, simplement précédé de deux lignes vides. Ce titre est séparé du sous-titre ou du texte qui suit par une ou deux lignes vides et au moins deux lignes de texte lui font suite sur la même page braille.

## b) Titre de deuxième niveau

Un titre de deuxième niveau est centré, mais il n'est précédé et suivi que d'une seule ligne vide. Au moins deux lignes de texte lui font suite sur la même page braille.

## c) Titres de troisième, quatrième et cinquième niveaux

En imprimé, les titres de troisième, quatrième et cinquième niveaux sont présentés de façons très diverses. Souvent, seul un examen minutieux de la structure de l'ouvrage permet de les détecter quand la table des matières n'en fait pas clairement état.

En braille, on applique les dispositions suivantes :

- Un titre de troisième niveau est présenté en mode « bloc 5 » (voir 3.1 d) « Mode bloc »). Il est précédé mais non suivi d'une ligne vide et au moins une ligne de texte lui fait suite sur la même page braille.
- Un titre de quatrième niveau est aligné à la marge de gauche, c'est-à-dire présenté en mode « bloc 1 ». Il est précédé mais non suivi d'une ligne vide et au moins une ligne de texte lui fait suite sur la même page braille.
- Un titre de cinquième niveau est disposé en mode paragraphe 3-1. Il est précédé mais non suivi d'une ligne vide. Comme pour les autres niveaux, le texte qui suit le titre commence sur une nouvelle ligne braille et au moins une ligne de texte lui fait suite sur la même page braille.

Remarque : s'il existe une confusion possible entre un titre de cinquième niveau et un paragraphe de texte, le transcripteur peut choisir d'appliquer à ce titre une mise en évidence. Il utilisera alors ce procédé pour tous les titres de cinquième niveau de l'ouvrage.

# 3.3 Les notes du transcripteur contextuelles

## a) Généralités

Les notes du transcripteur qui figurent en pages préliminaires des volumes braille permettent de transmettre au lecteur des informations telles que la liste des codes utilisés, l'inventaire des symboles spéciaux employés dans l'ouvrage ainsi que l'identification des éléments non transcrits (voir 3.6 d) « Notes du transcripteur »).

Ces notes générales ne suffisent pas toujours. En effet, il est parfois nécessaire, en contexte, de fournir au lecteur une explication sur un élément d'information du document d'origine. En pareilles circonstances, le transcripteur rédige une note appropriée et l'encadre avec les indicateurs de note du transcripteur représentés par les symboles suivants :

- (points 6, 2-3) : indicateur de début de note du transcripteur
	- $\mathbf{F}$ : (points 5-6, 3) : indicateur de fin de note du transcripteur

Ces symboles d'enserrement sont toujours rapprochés du texte qu'ils encadrent.

## b) Notes en retrait

Les notes du transcripteur de nature contextuelle sont généralement détachées du texte et disposées en mode paragraphe 7-5 (voir 3.1 « Les éléments de mise en page braille »).

Ces notes apparaissent souvent en explication préliminaire à une adaptation (description d'une illustration, explication de la technique de transcription d'un tableau, indication de mise en page, etc.). Voir les nombreux exemples du présent Code, notamment en 3.8 « Les tableaux ».

### c) Notes incises

Il est également possible d'insérer une note du transcripteur directement dans le texte, en continu, en respectant le mode de présentation en cours. Cette pratique n'est toutefois recommandée que pour des notes brèves (un mot, une expression, une phrase). Ces courtes notes peuvent aussi bien précéder leur cible, pour prévenir une difficulté imminente, que la suivre, pour donner un complément d'information.

### Exemple 6 : notes incises

Je crus bon encore d'aller prendre un bain, car j'avais entendu dire que les « bains » tirent leur nom du mot grec « βαλανείον », c'est-à-dire qu'ils chassent l'angoisse de l'âme.

[SAINT AUGUSTIN, Les confessions]

 $\frac{1}{2}$  . The state of the state of the state of the state of the state of the state of the state of the state of the state of the state of the state of the state of the state of the state of the state of the state of t C A. A AA C 200 C 200 C 200 C 200 C 200 C 200 C 200 C 200 C 200 C 200 C 200 C 200 C 200 C 200 C 200 C 200 C 200 C 200 C<br>C 200 C 200 C 200 C 200 C 200 C 200 C 200 C 200 C 200 C 200 C 200 C 200 C 200 C 200 C 200 C 200 C 200 C 200 C<br>C C C 
 3. Samuel 1991 (1992) (1993) (1993) (1993) (1993) (1993) (1994) (1993) (1993) (1993) (1993) (1993) (1993) (199<br>1993 (1993) (1993) (1993) (1993) (1993) (1994) (1993) (1993) (1993) (1993) (1994) (1994) (1994) (1994)<br>1993 (19 
 A A ;!; .<br>1966 – An Amerikan II. (1966) 1976 – An Amerikaansk politiker († 1966) 1976 – An Amerikaansk politiker († 196<br>1976 – An Amerikaanse Staatsmaanse volgens († 1976)<br>1977 – An Amerikaanse volgens († 1976) \$0

# 3.4 La pagination

Tout document écrit en braille comporte une pagination braille. Il peut comporter en outre une « pagination de référence » qui est la pagination du document d'origine.

## a) Pagination braille

Quand seule la pagination braille est utilisée dans un document, le numéro de page est indiqué dans le coin supérieur droit (usage en vigueur en France, notamment), ou dans le coin inférieur droit. Dans le cas où du texte figure sur la même ligne que ce numéro, il en est séparé par au moins trois cellules vides.

Dans un volume braille, la pagination peut courir sans interruption de la page de titre jusqu'à la fin du volume. Une autre pratique consiste à faire précéder le numéro de page d'un préfixe, constitué d'une lettre unique, pour certaines parties du volume. Les préfixes les plus usuels sont  $p$  pour « pages préliminaires »,  $n$  pour « notes » et  $t$ pour « table des matières », mais on peut en utiliser d'autres comme  $q$  pour « glossaire » ou s pour « supplément ». Ils facilitent le repérage de ces pages quand le lecteur a besoin de s'y référer en cours de lecture.

Si la transcription d'un ouvrage nécessite plus d'un volume braille, la numérotation recommence à 1 au début de chaque volume – cependant, le numéro de la première page est généralement omis. Il en va de même pour les pages préfixées.
#### Exemple 7 : pagination braille préfixée dans le coin inférieur droit

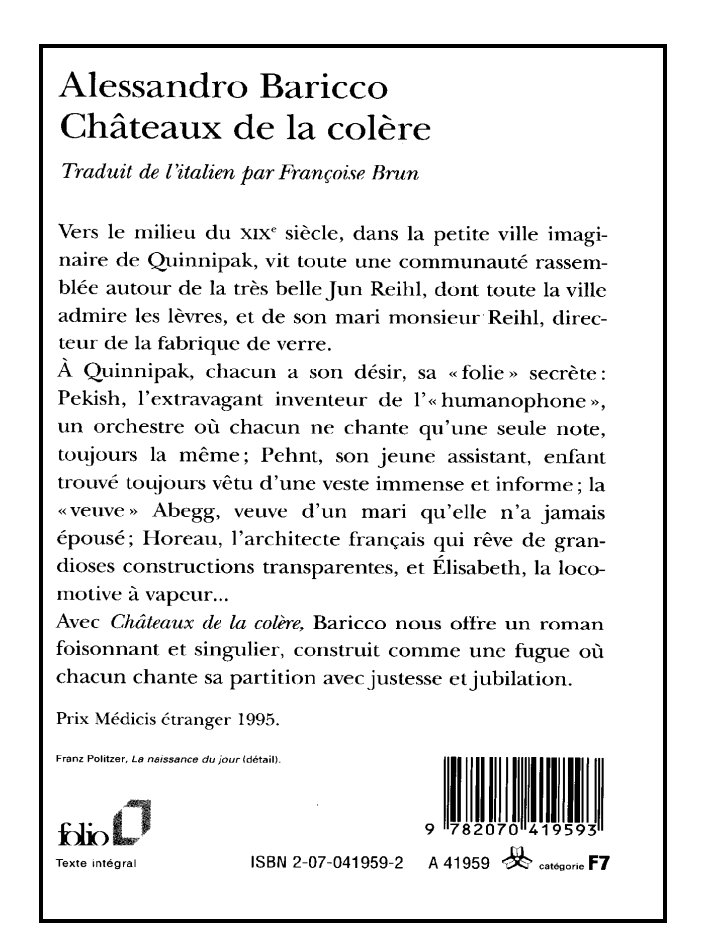

[Alessandro BARICCO, Châteaux de la colère, Paris, Gallimard, 2003.]

 -?VRMK"QG FG EOWGMRMG

 ?SGNNPFMO ?DMKEEO ?EJ\$RGY FG S EOS" FG S EOS" FG S EOS E EOS />?RMFKR FG SKRSKGP  $X = \begin{bmatrix} 0 & 0 & 0 & 0 \\ 0 & 0 & 0 & 0 \\ 0 & 0 & 0 & 0 \\ 0 & 0 & 0 & 0 \end{bmatrix}$  ?WGMN SG QKSKG F ??YKY<G N SKILLER FRA SKILLER FRA SKILLER FRA SKILLER FRA SKILLER FRA SKILLER FRA SKILLER FRA SKILLER FRA SKILLER FRA <br>Den skiller fra Skiller fra Skiller fra Skiller fra Skiller fra Skiller fra Skiller fra Skiller fra Skiller fr A
A ?CAB.  $C = C \cup C \cup C$  . The case of the case of the case of the case of the case of the case of the case of the case of the case of the case of the case of the case of the case of the case of the case of the case of the case of the

. 1989 - 1989 - 1989 - 1989 - 1989 - 1989 - 1989 - 1989 - 1989 - 1989 - 1989 - 1989 - 1989 - 1989 - 1989 - 198<br>1989 - 1989 - 1989 - 1989 - 1989 - 1989 - 1989 - 1989 - 1989 - 1989 - 1989 - 1989 - 1989 - 1989 - 1989 - 1989<br>1  $\frac{1}{2}$  $\mathbf{r}$  $\frac{1}{2}$  $\frac{1}{2}$  (1)  $\frac{1}{2}$  (1)  $\frac{1}{2}$  (1)  $\frac{1}{2}$  (1)  $\frac{1}{2}$  (1)  $\frac{1}{2}$ 

Exemple 8 : pagination braille dans le coin supérieur droit

#### LES DOIGTS QUI LISENT

105

Pendant trois années, Louis Braille connaîtra, de nouveau, les joies de l'enseignement. Il retrouvait enfin ses élèves et, s'il ne possédait plus son dynamisme d'autrefois, s'il parlait d'une voix faible pour ne pas fatiguer sa délicate poitrine, il avait toujours, dans ses cours, les mêmes qualités de synthèse qui faisaient l'admiration de tous.

Il continuait à se rendre, de temps en temps, à Coupvray, s'intéressait aux travaux de sa famille, visitait, avec Louis Simon, ses terres et ses vignes, administrait ses petits revenus. En 1846, par ordre de la sous-préfecture, il avait dû céder quelques parcelles de terre pour permettre le passage de la ligne de chemin de fer Paris-Strasbourg, dont on commençait la construction (19). Deux ans plus tard, afin d'utiliser les indemnités obtenues, et ne pas entamer son petit avoir, il s'empressait d'acheter, sur le chemin de Lesches, neuf cent dix-huit mètres de terrain, qu'il laissa

 $\frac{1}{2}$   $\frac{1}{2}$   $\frac{1}{2}$   $\frac{1}{2}$   $\frac{1}{2}$   $\frac{1}{2}$   $\frac{1}{2}$   $\frac{1}{2}$   $\frac{1}{2}$   $\frac{1}{2}$  $\frac{1}{2}$   $\frac{1}{2}$   $\frac{1}{2}$   $\frac{1}{2}$   $\frac{1}{2}$   $\frac{1}{2}$   $\frac{1}{2}$ 

#### b) Pagination de référence

On appelle « pagination de référence » les numéros que portent les pages du document d'origine. Quand un document braille est la transcription d'un document paginé, il peut comporter les deux types de numérotation des pages : pagination braille et pagination de référence.

Dans la transcription braille, l'indication de la pagination de référence ne débute qu'après les pages préliminaires (pages de couverture, notes du transcripteur, etc.) (voir 3.6 « Les pages préliminaires »).

Deux méthodes sont utilisées, dans la francophonie, pour indiquer la pagination de référence :

#### Première méthode

N.B. : la méthode décrite ci-dessous n'est pas en usage en France.

Selon ce procédé, le numéro de la page de référence est placé dans le coin supérieur droit et le numéro de la page braille dans le coin inférieur droit. Trois cellules vides au moins sont laissées entre le texte et ces numéros de pages.

Lorsqu'un changement de page braille survient avant la fin de la page du document d'origine, le numéro de page de référence porte, sur la nouvelle page braille, la lettre  $a$  en préfixe. Si un nouveau changement de page braille se produit, le préfixe devient  $b$ , et ainsi de suite pour toutes les pages braille nécessaires à la transcription de cette page du document d'origine.

À l'endroit précis où se produit le changement de page de référence, on utilise, à l'intérieur de la page braille, un indicateur constitué d'une ligne entière de traits de conduite ; (points 3-6) qui se termine, sans espace, par le numéro de la nouvelle page de référence. En outre, afin de prévenir le lecteur qu'une nouvelle page de référence commence sur la page braille en cours, le suffixe : (point 5) est ajouté à la pagination de référence placée dans le coin supérieur droit de cette page braille.

L'indicateur de changement de page de référence est omis lorsqu'une nouvelle page du document d'origine commence en même temps qu'une nouvelle page braille. Cette omission est également de mise lorsque le texte d'une page du document d'origine se termine sur l'avant-dernière ligne de la page braille ; la dernière ligne est alors laissée vide, la transcription se poursuivant sur la nouvelle page braille. Cette coïncidence peut également être provoquée par le transcripteur lorsqu'il force un changement de page braille pour amorcer une nouvelle page du document d'origine.

Ces changements simultanés de page de référence et de page braille sont signalés au lecteur par l'absence de préfixe au numéro de page de référence figurant dans le coin supérieur droit de la page braille.

Lorsque le dernier mot d'une page de l'imprimé est coupé, cette coupure est ignorée et l'indicateur de changement de page de référence est placé immédiatement après ce mot. Font exception à cette règle les textes à lignes numérotées où le mot reste coupé dans la transcription braille (voir 3.13 b) « Numérotation braille dans la marge de droite »).

#### Exemple 9 : pagination de référence avec changement de numéro de page dans la page braille en cours (première méthode)

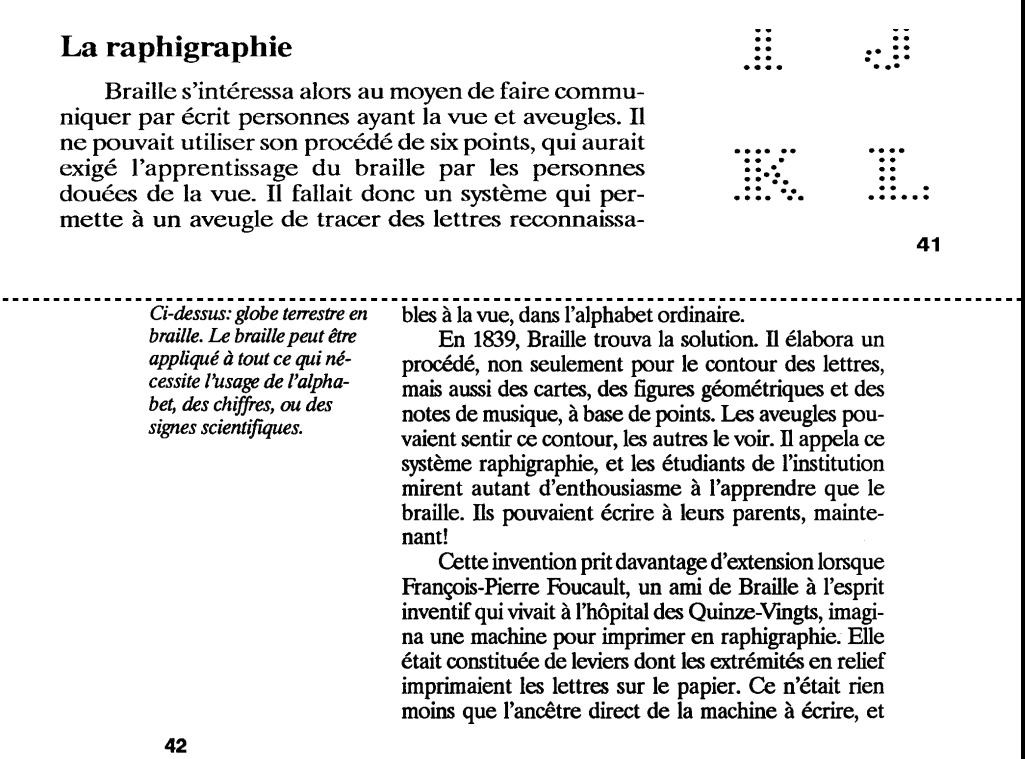

[Beverley BIRCH, Louis Braille : l'inventeur du langage qui permit aux aveugles de lire]

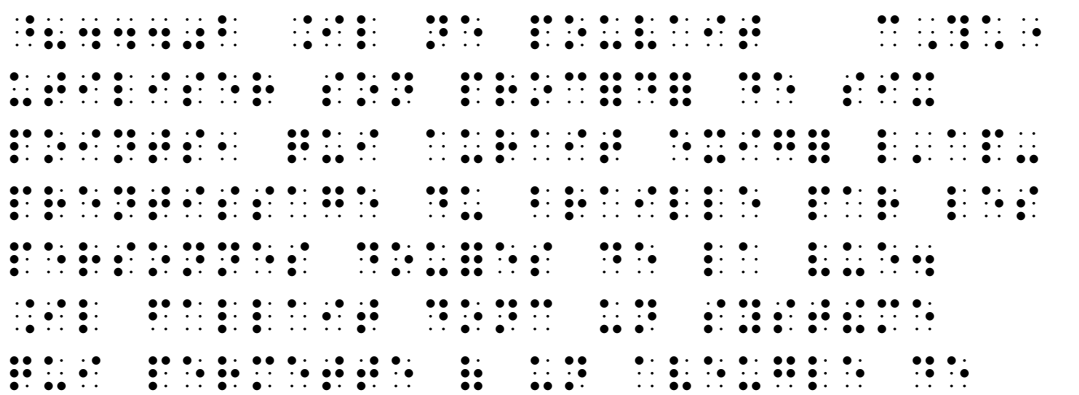

RMEGM FG SGRRMG FGN SGRRMGN FGN SGRRMGN FGN SGRRMGN FGN SGRRMGN FGN SGRRMGN FGN SGRRMGN FGN SGRRMGN FGN SGRRM<br>SGRRMGN FGN SGRRMGN FGN SGRRMGN FGN SGRRMGN FGN SGRRMGN FGN SGRRMGN FGN SGRRMGN FGN SGRRMGN FGN SGRRMGN FGN S<br>S  $\frac{1}{2}$ ;;;;;;;;;;;;;;;;;;;;;;;;;;;'% . S WAS ARRESTED FOR A STRAIGHT AND THE STRAIGHT OF A STRAIGHT AND THE STRAIGHT AND THE STRAIGHT AND THE STRAIGH<br>S WG . FRAME AND THE STRAIGHT AND THE STRAIGHT AND THE STRAIGHT AND THE STRAIGHT AND THE STRAIGHT AND THE STR OMFKPKMG0 =40006

Lorsque plusieurs changements de page de référence surviennent au cours de la même page braille, on indique le premier et le dernier numéros de ces pages, reliés par un trait d'union. Dans ce cas, seul le dernier numéro de page est repris au haut de la page braille suivante, précédé du préfixe alphabétique.

#### Exemple 10 : pagination de référence double (première méthode)

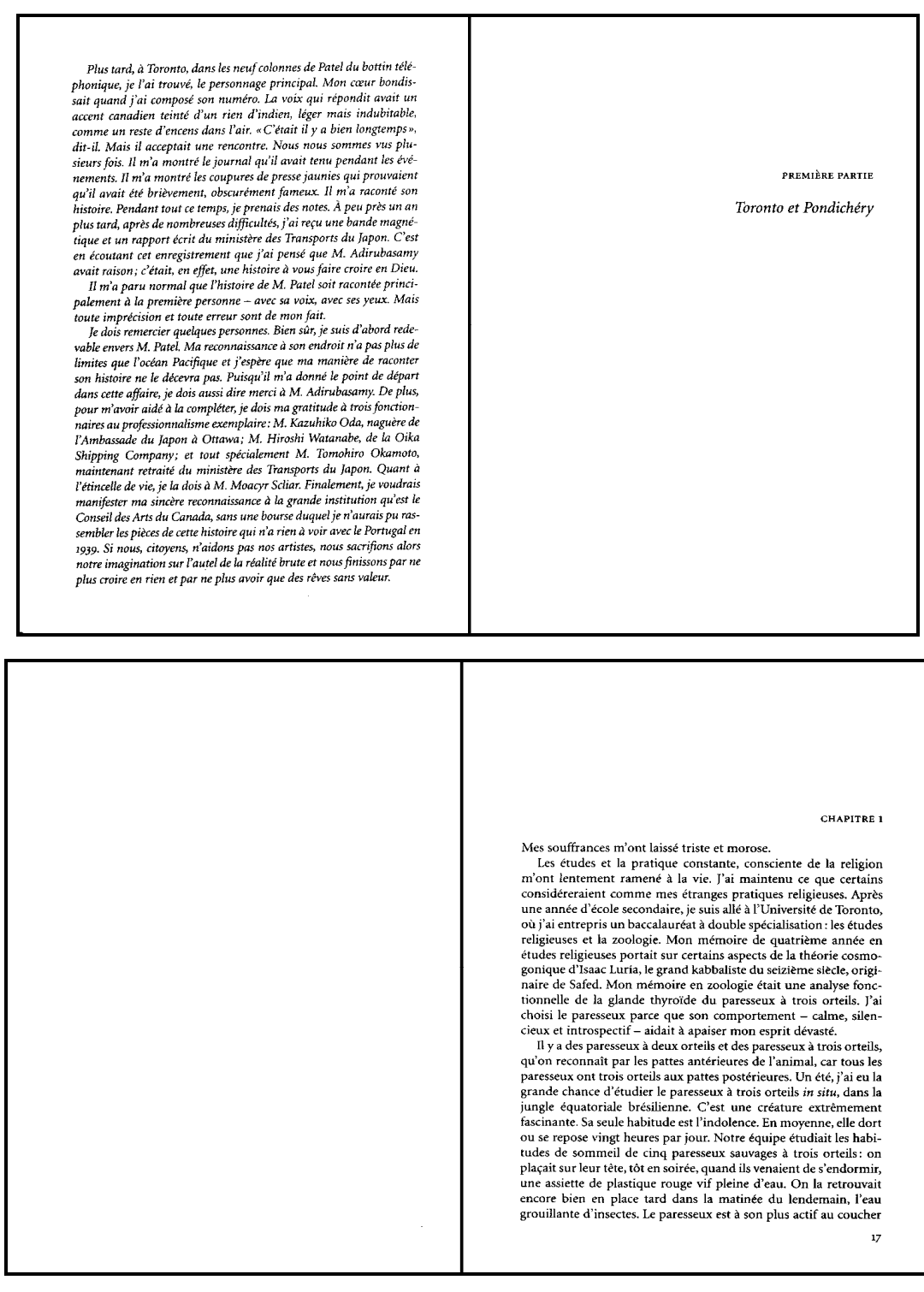

[Yann MARTEL, L'histoire de Pi]

Haut de la première page braille

 ?" A \$(;\$\* ? ? ? A \$ ? CA A; 0 1990 - DE 1990 - DE 1990 - DE 1990 - DE 1990 - DE 1990 - DE 1990 - DE 1990 - DE 1990 - DE 1990 - DE 1990 - DE<br>1990 - Le De 1990 - DE 1990 - Le De 1990 - Le De 1990 - DE 1990 - DE 1990 - DE 1990 - DE 1990 - LE DE 1990 -<br>19 =40006 = 40006 = 40006 = 40006 = 40006 = 40006 = 40006 = 40006 = 40006 = 40006 = 40006 = 40006 = 40006 = 40006

Haut de la deuxième page braille

0 ? A\$\* CA" A = 40006 = 40006 = 40006 = 40006 = 40006 = 40006 = 40006 = 40006 = 40006 = 40006 = 40006 = 40006 = 40006<br>CA" A = 40006 = 40006 = 40006 = 40006 = 40006 = 40006 = 40006 = 40006 = 40006 = 40006 = 40006 = 40006 = 40006<br>CA

### Seconde méthode

Selon ce procédé, la première ligne de la page braille est réservée aux indications de numéros de pages. Le numéro de la page de référence est centré ou placé dans le coin supérieur gauche et le numéro de la page braille dans le coin supérieur droit.

Lorsqu'un changement de page braille survient avant la fin de cette page du document d'origine, le numéro de page de référence porte, sur la nouvelle page braille, la lettre a en suffixe ou en préfixe. Si un nouveau changement de page braille se produit, le suffixe, ou préfixe, devient  $b$ , et ainsi de suite pour toutes les pages braille nécessaires à la transcription de cette page du document d'origine.

Lorsque le changement de page du document d'origine survient en même temps qu'un changement de page braille, le numéro de page de référence est indiqué sans suffixe sur la première ligne de la page braille. Lorsque le changement de page du document d'origine survient dans le cours d'une page braille, à l'endroit précis où s'opère ce changement, on utilise l'indicateur de changement de page  $\mathbb{R}^*$  (points) 5, 2-5) prévu au tableau 3 du présent Code. Ce symbole est précédé et suivi d'un espace. Si ce changement de page de référence précède un titre ou un nouveau paragraphe, l'indicateur est reporté à la ligne écrite suivante.

 $\mathbf{r}$ 

Avec cette méthode, l'indicateur de changement de page de référence matérialisé par un trait continu sur toute la largeur de la page braille peut aussi être utilisé, comme dans l'exemple 9 « Pagination de référence avec changement de numéro de page dans la page braille en cours (première méthode) ».

Lorsque plusieurs changements de page de référence surviennent au cours de la même page braille, on indique le premier et le dernier numéros de page, reliés par un trait d'union.

#### Exemple 11 : pagination de référence avec changement de numéro de page dans la page braille en cours (seconde méthode)

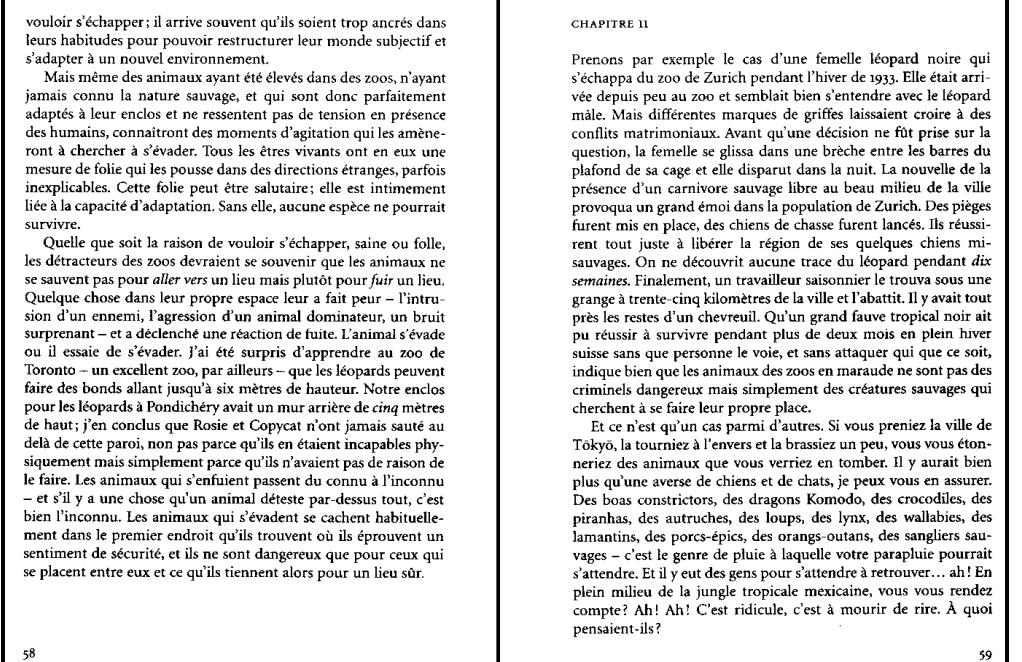

[Yann Martel, L'histoire de Pi]

 $\frac{1}{2}$ 

#### 

## 3.5 Format et étiquetage des volumes braille

La transcription d'un document imprimé peut nécessiter plusieurs volumes braille. Il est recommandé de ne pas dépasser un certain nombre de pages par volume. Voici quelques indications à cet égard :

- 120 pages recto verso et 75 pages recto pour un volume destiné à être transporté (à ne pas dépasser dans le cas d'un ouvrage scolaire) ;
- 160 pages recto verso et 100 pages recto pour les ouvrages de bibliothèque ou les magazines.

Les formats de page les plus usuels sont les suivants :

- sur du papier au format A4 : 27 ou 28 lignes de 30 caractères ;
- sur du papier au format Lettre US (8  $\frac{1}{2} \times 11$  po ou 21,5  $\times$  28 cm en orientation portrait) : 25 lignes de 30 caractères ;
- sur du papier au format Lettre US (8  $\frac{1}{2} \times 11$  po ou 21,5  $\times$  28 cm en orientation paysage) : 19 lignes de 40 caractères ;
- sur du papier au format américain (11  $\frac{1}{2} \times 11$  po ou 29,2  $\times$  28 cm) : 25 lignes de 40 caractères.

Un volume braille doit toujours être clairement identifié sur la couverture avec des étiquettes en braille et en imprimé comportant au minimum les informations suivantes : auteur, titre de l'ouvrage, numéro du volume braille sur (ou /) nombre total de volumes.

La division des volumes s'harmonisera avec les divisions naturelles du document d'origine. Par exemple, si un chapitre s'étend sur deux volumes braille, on veillera à ne pas le couper à un endroit inapproprié (au milieu d'une phrase, d'un paragraphe, d'un dialogue…). Le volume suivant devra indiquer la mention « suite », placée entre indicateurs de note du transcripteur, après le rappel du titre du chapitre en cours.

## 3.6 Les pages préliminaires

Pour faciliter le repérage, il est souhaitable de réunir la plupart des informations relatives à un ouvrage au début du premier volume braille.

Pour distinguer les pages préliminaires du corps du texte, la numérotation braille de ces pages peut comporter le préfixe  $p$ . Cependant, le numéro de la première page est omis.

Les pages préliminaires regroupent généralement les rubriques énumérées ci-après.

#### a) Page de titre

Toutes les lignes de la page de titre sont centrées. Cependant, la consigne énoncée au chapitre 3.1 a) « Mode centrage », requérant de laisser trois cellules vides de part et d'autre de chaque ligne centrée, n'est pas appliquée ici.

Comme il est précisé dans la première remarque du chapitre 3.2 « Les titres », on évite, sur la page de titre, l'emploi d'indicateurs de mise en évidence et de passages ou de mots entièrement en majuscule.

La page de titre d'un ouvrage transcrit en braille abrégé peut être transcrite en braille intégral. Dans ce cas, la ligne consacrée à la transcription braille fait état du niveau de braille utilisé dans la transcription de l'ouvrage (voir « troisième zone » ciaprès).

Les informations de la page de titre sont groupées selon quatre zones séparées par une ou deux lignes vides. Ces quatre zones comportent, s'il y a lieu, les informations suivantes :

Première zone : information relative aux titre et auteur(s)

- le nom du ou des auteur(s), suivi d'une ligne vide,
- le titre de l'ouvrage et, éventuellement, le sous-titre,
- le genre, s'il est mentionné (roman, nouvelles, etc.),
- le nom du traducteur.

Note : comme dans l'imprimé, l'ordre de présentation de ces informations peut varier, en particulier dans les ouvrages scolaires où le titre apparaît généralement avant la mention des auteurs.

Deuxième zone : information relative à l'édition

- le nom de l'éditeur, le lieu et l'année d'édition,
- la collection,
- le numéro ISBN (ou ISSN).

Troisième zone : information relative à la transcription

- la mention « Transcription braille » accompagnée, au besoin, du mot « abrégé » et suivie de l'année de la transcription,
- le code braille utilisé (ex. : « Code braille français uniformisé »),
- le nom du producteur de l'ouvrage en braille.

Quatrième zone : information relative au volume braille en cours

- les numéros de pages de référence s'ils sont utilisés (sous la forme « Pages de l'imprimé : 7-34 »),
- éventuellement les numéros des pages braille, en indiquant séparément les pages préfixées (sous la forme « Pages braille : p1-p7 ; 1-120 »),
- le numéro du volume braille sur le nombre total de volumes (sous la forme « Volume 1/5 » ou « Volume 1 sur 5 »).

#### b) Verso de la page de titre

Cette page contient les informations qui n'ont pu être reproduites sur la page de titre. Par exemple : le titre original lorsqu'il s'agit d'une traduction, la collection, le copyright, le dépôt légal, l'adresse du producteur braille et ses références Internet, etc.

#### c) Quatrième de couverture

Cette page porte la mention « Quatrième de couverture », éventuellement entre indicateurs de note du transcripteur. Elle débute sur une nouvelle page braille et reproduit le texte d'origine. Si l'ouvrage compte plus d'un volume, cette rubrique n'apparaît que dans le premier volume (voir exemple 7 au chapitre 3.4 a) « Pagination braille »).

#### d) Notes du transcripteur

Cette rubrique porte la mention « Notes du transcripteur » et commence sur une nouvelle page braille. Son contenu informe le lecteur du ou des codes utilisés pour la transcription de l'ouvrage, précise les adaptations spécifiques et, le cas échéant, les éléments non transcrits (photos, schémas complexes…). Cette page peut se diviser en sous-rubriques afin de regrouper les notes du transcripteur par thèmes. Ces sousrubriques peuvent être introduites par des titres tels que « Codes utilisés », « Adaptations », « Symboles spéciaux », etc.

Lorsque le contenu de ces notes concerne tout l'ouvrage, cette rubrique peut n'apparaître que dans le premier volume. Pour les volumes suivants, seuls les adaptations ou symboles spéciaux particuliers au volume en cours sont indiqués dans les « Notes du transcripteur » de ce volume.

#### Exemple 12 : page de notes du transcripteur

 ?PORG F RMPNEMKXRGM .<br>2008 : Carlo II (1988) (1989) (1989) (1989) (1989) (1989) (1989) (1989) (1989)<br>2008 : Carlo Galland, particular (1989) (1989) (1989) (1989) (1989) (1989) (1989) (1989)<br>2008 : Carlo Galland, particular (1989) (1989) (1989 NGSOP SG />?EOFG A A A >C 4?? C60 ?A AA  $\begin{bmatrix} 1 & 0 & 0 & 0 & 0 \\ 0 & 0 & 0 & 0 & 0 \\ 0 & 0 & 0 & 0 & 0 \\ 0 & 0 & 0 & 0 & 0 \\ 0 & 0 & 0 & 0 & 0 \\ 0 & 0 & 0 & 0 & 0 \\ 0 & 0 & 0 & 0 & 0 \\ 0 & 0 & 0 & 0 & 0 \\ 0 & 0 & 0 & 0 & 0 \\ 0 & 0 & 0 & 0 & 0 \\ 0 & 0 & 0 & 0 & 0 \\ 0 & 0 & 0 & 0 & 0 \\ 0 & 0 & 0 & 0 & 0 \\ 0 & 0 & 0 & 0 & 0 \\ 0 &$  A ' A ; C / -? C -?AC C AC  $A = \begin{bmatrix} 1 & 0 & 0 \\ 0 & 1 & 0 \\ 0 & 0 & 0 \end{bmatrix}$  -? C A  $\frac{1}{2}$  , and the state of the state of the state of the state of the state of the state of the state of the state of the state of the state of the state of the state of the state of the state of the state of the state

 U\* A C0

#### e) Autres rubriques

Les pages préliminaires peuvent contenir d'autres rubriques telles que « Du même auteur », « Remerciements », une dédicace, du texte placé en exergue, etc. Ces informations sont toujours transcrites là où elles apparaissent dans le document d'origine ; elles ne figurent donc dans les pages préliminaires braille que si elles sont présentées avant le corps du texte dans le document d'origine. La première de ces rubriques commence sur une nouvelle page braille.

Ces rubriques ne figurent que dans le premier volume d'un ouvrage.

## 3.7 La table des matières

Dans la mesure du possible, tout ouvrage ou magazine comporte une table des matières, que celle-ci figure ou non dans le document d'origine.

En braille, on a recours à deux types de tables des matières : la table générale, utilisée principalement pour les ouvrages scolaires, fait état de tout le contenu de l'ouvrage tandis que la table spécifique ne présente que le contenu du volume en cours. Idéalement, la table générale utilise la pagination de référence alors que la table spécifique indique la pagination braille.

Il faut veiller à prévoir un en-tête ou un pied de page vide de façon à ce que les numéros de pages des éléments de la table des matières ne puissent être confondus avec les numéros de pages braille ou de référence du document lui-même.

#### a) Table générale

La table des matières générale ne figure que dans le premier volume et fait apparaître l'ensemble de la structure de l'ouvrage. Elle peut constituer la dernière rubrique des pages préliminaires (voir 3.6 « Les pages préliminaires ») ou apparaître en fin de volume. La table des matières commence sur une nouvelle page braille, impaire s'il s'agit d'une transcription recto verso. Si la table des matières est placée en fin de volume, les numéros de pages braille peuvent être précédés du préfixe  $t$ (voir 3.4 a) « Pagination braille »). Cette rubrique porte la mention « Table des matières » ou « Sommaire », centrée sur la première ligne de la page et suivie d'une ligne vide.

En braille, la table des matières se présente, pour ainsi dire, en deux colonnes : la première fait état du contenu du document en mode liste, simple ou hiérarchisée ; la seconde, appuyée à droite, indique les numéros de pages braille ou de pages de référence correspondants. Le texte de la colonne de gauche ne peut empiéter sur la colonne des numéros de pages dont il est séparé d'au moins deux cellules vides. De plus, une série de points de conduite : (point 3) précédée et suivie éventuellement d'une cellule vide, relie chaque entrée de la table des matières à son numéro de page. Cependant, si au moins deux de ces points de conduite ne peuvent être insérés, ils sont omis.

Les deux colonnes peuvent afficher des en-têtes. Celui de la première colonne varie en fonction de son contenu (Chapitre, Leçon, etc.), celui de la seconde colonne étant le mot « Page ». En France, en particulier, les en-têtes sont généralement omis.

La table générale rend compte, si possible, du découpage de l'ouvrage en volumes braille. Le contenu du premier volume est donc précédé de la mention « Volume 1 » centrée, précédée mais non suivie d'une ligne vide. Il en va de même pour chacun des volumes qui constituent l'ouvrage.

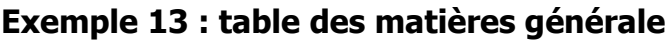

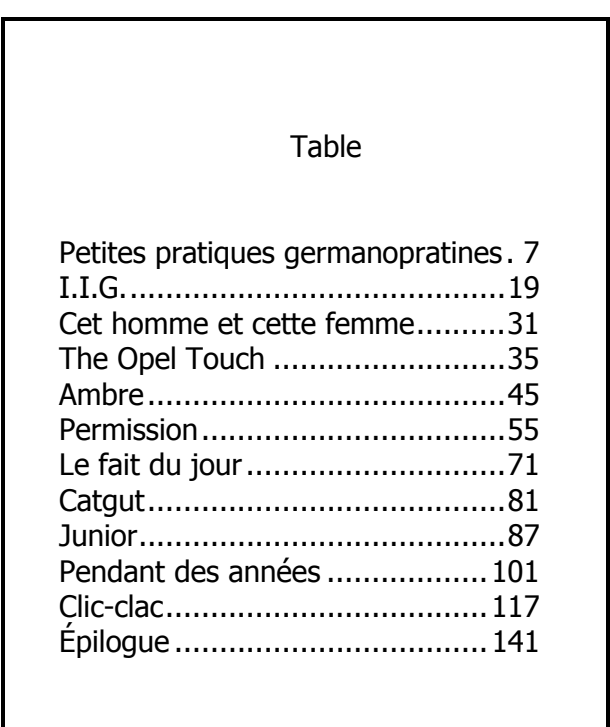

[Anna GAVALDA, Je voudrais que quelqu'un m'attende quelque part]

 ?RDSG FGN QRK"MGN ?C \$ ? AC 
A; A \* ??
 \$, =40006 ?C % ? A C C \*\$ .<br>2002 - 2003 - 2003 - 2004 - 2005 - 2006 - 2007 - 2008 - 2008 - 2008 - 2008 - 2008 - 2008 - 2008 - 2008 - 2008<br>2008 - 2008 - 2008 - 2008 - 2008 - 2008 - 2008 - 2008 - 2008 - 2008 - 2008 - 2008 - 2008 - 2008 - 2008 - 2008 =40006

#### b) Table spécifique

Cette table des matières est toujours placée en fin de volume. Idéalement, la table spécifique indique la pagination braille.

Hormis la consigne relative au découpage en volumes, toutes les indications de mise en page énoncées au chapitre 3.7 a) « Table générale » s'appliquent.

#### Exemple 14 : table des matières spécifique (en liste hiérarchisée)

#### **TABLE DES MATIÈRES** Partie 1  $\overline{7}$ Chapitre 1 L'objet et les méthodes de la science politique .................................  $11$ 14 16 Les sciences sociales sont-elles des sciences expérimentales?............. 21 25 La science politique  $\ldots \ldots \ldots \ldots \ldots \ldots \ldots \ldots \ldots \ldots \ldots \ldots \ldots$  33 46 48 Chapitre 2 -50  $51$  $51$  $52$  $54$ 58 62 67  $\Gamma$  autorité  $\begin{bmatrix} 74 & 74 \end{bmatrix}$ 76  $\overline{81}$  $L'$ État  $\ldots$  $\Omega$ 88  $90^{\circ}$ 93

[Gérard LORIOT, Pouvoir, idéologies et régimes politiques]

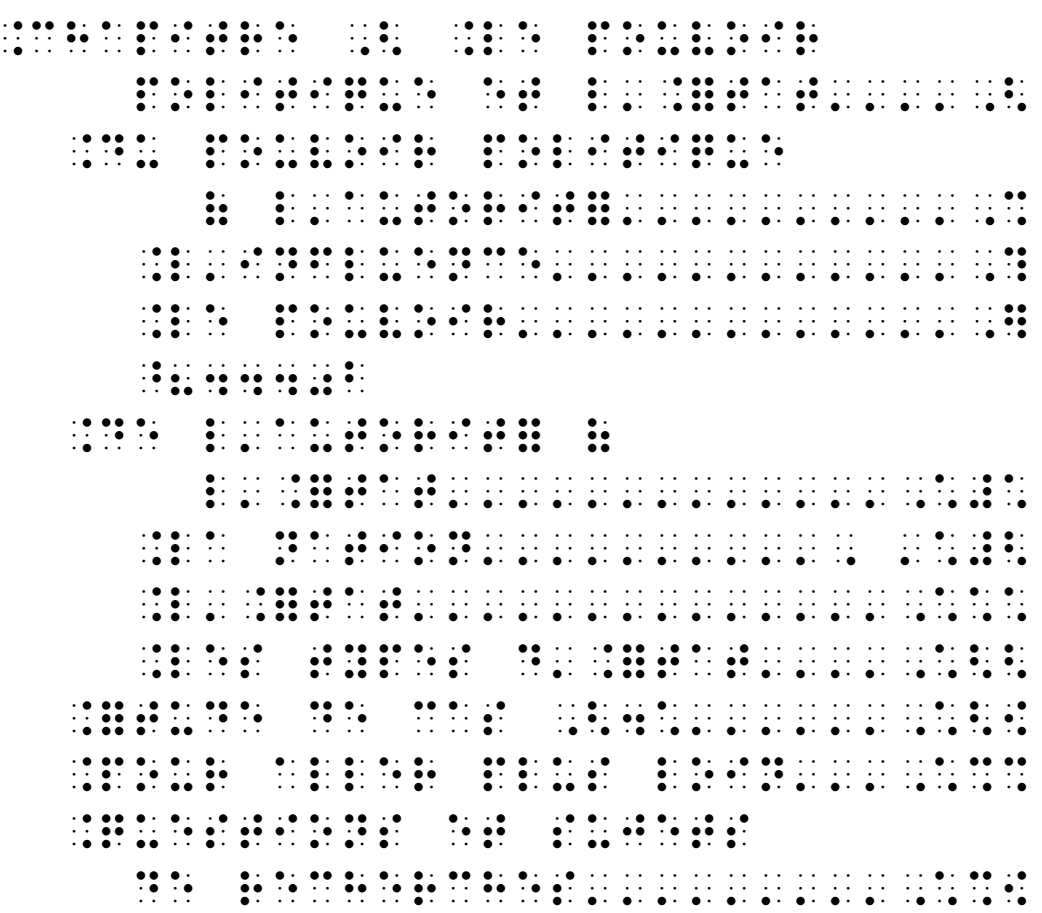

## 3.8 Les tableaux

Dans l'imprimé, les tableaux se présentent sous une multitude de formes. Il appartient donc au transcripteur d'analyser soigneusement la structure d'un tableau afin d'en faire une adaptation braille appropriée. En effet, compte tenu de la contrainte inhérente à la longueur des lignes braille (généralement une trentaine de caractères en mode portrait, une quarantaine en mode paysage), la disposition des tableaux ne peut pas toujours être calquée sur celle du document d'origine.

L'adaptation d'un tableau peut se faire en ayant recours à l'une des cinq présentations suivantes ou à une combinaison de celles-ci (voir 3.8 f) « Tableaux hybrides ») :

- en colonnes ;
- en lignes ;
- par renfoncements progressifs ;
- en titres et paragraphes :
- en liste hiérarchisée.

Un tableau est isolé du texte environnant par une ligne vide (voir 3.1 f) « Lignes vides, sauts de page et tabulations »), à moins qu'il se retrouve naturellement en haut d'une page braille.

Une note du transcripteur informe le lecteur de la technique de transcription choisie ainsi que des adaptations utilisées (omissions, codages d'en-têtes, etc.).

Les symboles braille suivants peuvent être utilisés pour représenter certains éléments particuliers dans un tableau :

 $\ddot{::}$  (points 1-2-3-4-5-6, 1-2-3-4-5-6) : élément absent dans une cellule ;

- $\ldots$   $\ldots$  (points 6, 3-6, 3) : espace à remplir ;
- $::::$  (points 1-2-3-4-6, 1-3-4-5-6) : case à cocher.

#### a) Tableaux en colonnes

Si la largeur de la page braille le permet, la transcription d'un tableau en colonnes est à privilégier. Pour ce faire, on applique les règles suivantes :

- Pour gagner de l'espace, on peut omettre le modificateur mathématique devant toutes les données numériques ainsi que l'indicateur de majuscule, une note du transcripteur faisant éventuellement mention de ces omissions. De même, on peut omettre les symboles d'unités et de pourcentage en indiquant clairement ces adaptations dans une note du transcripteur.
- Les en-têtes peuvent être formulés de façon abrégée, ces abréviations étant précisées dans une légende qui précède le tableau.
- Les en-têtes sont éventuellement répétés en haut de page lorsque le tableau déborde sur une nouvelle page braille.
- Idéalement, les colonnes sont séparées par deux cellules vides. Cependant, on peut réduire cet espacement à une seule cellule vide si ce procédé permet d'éviter le recours à un autre type de présentation.
- Lorsqu'un tableau comporte plus de colonnes que de lignes, on peut choisir de le transposer en présentant les lignes en colonnes et les colonnes en lignes.

Un tableau en colonnes comporte les éléments suivants :

- les en-têtes, abrégés ou non ;
- éventuellement, un filet horizontal composé d'une suite de caractères : (points 2-5) limité à la largeur de chaque colonne pour séparer les en-têtes de colonnes des données du tableau ;
- les données du tableau, alignées horizontalement.

#### Remarques :

- Lorsque la transcription d'une donnée du tableau nécessite plus d'une ligne dans une colonne, le débordement se fait avec un retrait d'une ou de deux cellules.
- Lorsque trois cellules vides ou plus séparent la fin d'une donnée du début de la colonne suivante, on comble cet espace par des points de conduite : (point 3) précédés et suivis d'une cellule vide.

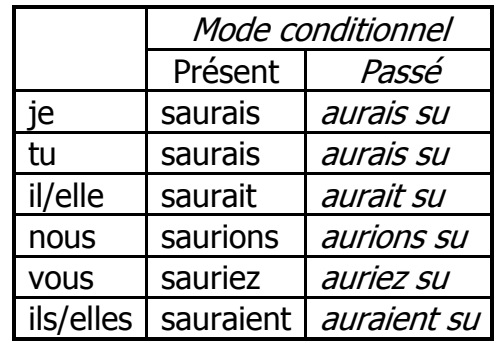

#### Exemple 15 : tableau transcrit en colonnes

? 

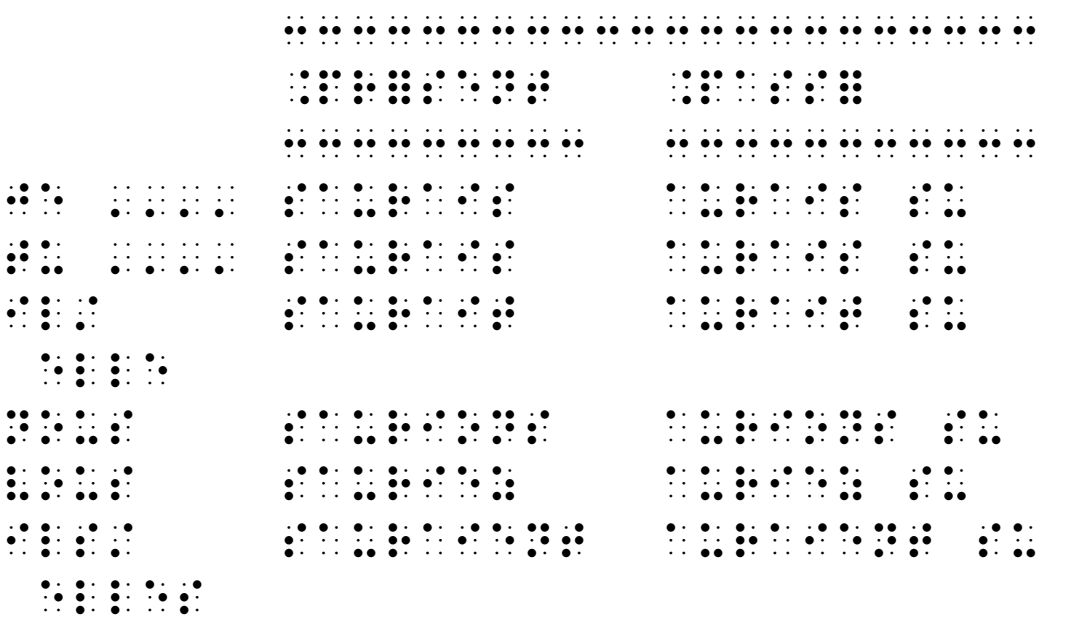

Lorsque la totalité des colonnes ne peut tenir sur une même page braille, il peut s'avérer judicieux de scinder le tableau en deux. Dans une transcription recto verso, on peut aussi recourir à une présentation du tableau sur des pages en regard. S'il le juge pertinent, le transcripteur peut étendre cette présentation à une troisième, voire une quatrième page braille. Les en-têtes de ligne sont alors reproduits sur la page de gauche.

#### b) Tableaux en lignes

Lorsque le nombre de colonnes ou leur contenu est trop important pour que la transcription en colonnes donne un résultat satisfaisant, on peut recourir à une adaptation linéaire en observant les consignes suivantes :

- déclinaison du contenu du tableau en lignes ou en colonnes, en fonction de la manière dont il convient de le lire,
- présentation en mode liste,
- utilisation du symbole deux-points comme séparateur après les en-têtes et du point-virgule entre les autres éléments, le dernier élément étant éventuellement suivi d'un point.

Les en-têtes sont annoncés dans une note du transcripteur, présentés tels que dans le document d'origine. Dans le cas où le nombre de colonnes est important, on peut choisir de les identifier par des chiffres ou des lettres en faisant suivre ces indications d'une parenthèse fermante, par exemple. Cependant, l'indicateur de la première colonne est généralement omis.

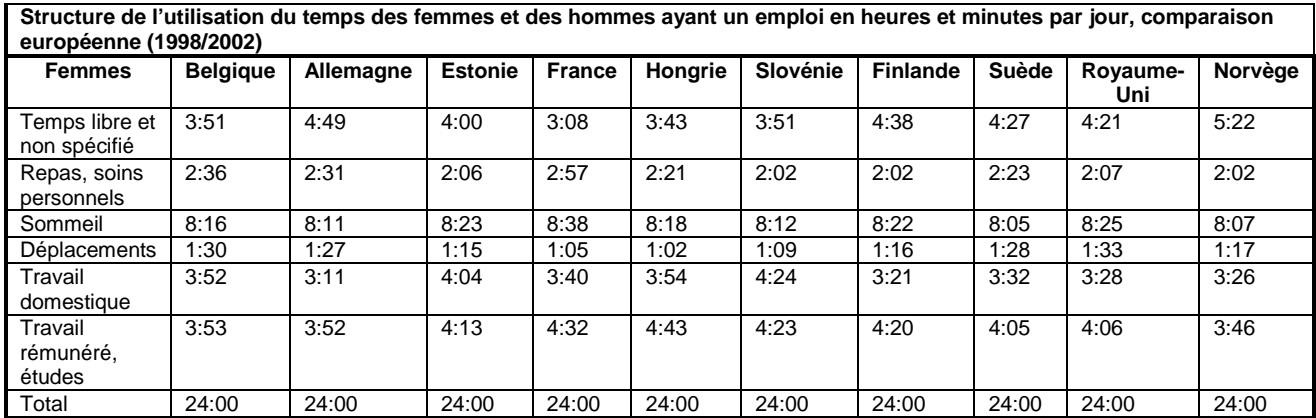

#### Exemple 16 : tableau transcrit en lignes

 $\mathbf{H}$  $\ddot{\cdot}$  $\begin{array}{cccccccc}\n1 & 0 & 0 & 0 & 0 & 0 & 0 \\
1 & 0 & 0 & 0 & 0 & 0 & 0 \\
1 & 0 & 0 & 0 & 0 & 0 & 0\n\end{array}$  $\begin{array}{c} \bullet \bullet \bullet \bullet \bullet \\ \bullet \bullet \bullet \bullet \bullet \end{array}$  $\frac{1}{2}$  $\frac{1}{2}$  $\frac{1}{2}$  $\ddot{a}$  $\frac{1}{2}$  ,  $\frac{1}{2}$  ,  $\frac{1}{2}$  ,  $\frac{1}{2}$  ,  $\frac{1}{2}$  ,  $\frac{1}{2}$  ,  $\frac{1}{2}$  ,  $\frac{1}{2}$  $\frac{1}{2}$   $\frac{1}{2}$   $\frac{1}{2}$   $\frac{1}{2}$   $\frac{1}{2}$  $\mathbf{1}$   $\mathbf{1}$   $\mathbf{1}$   $\mathbf{1}$   $\mathbf{1}$  $\frac{1}{2}$   $\frac{1}{2}$   $\frac{1}{2}$   $\frac{1}{2}$   $\frac{1}{2}$  $\mathcal{L}$  ,  $\mathcal{L}$  ,  $\mathcal{L}$  $\frac{1}{2}$   $\frac{1}{2}$   $\frac{1}{2}$   $\frac{1}{2}$   $\frac{1}{2}$   $\frac{1}{2}$   $\frac{1}{2}$   $\frac{1}{2}$  $\mathbf{1}$   $\mathbf{1}$   $\mathbf{1}$   $\mathbf{1}$   $\mathbf{1}$   $\mathbf{1}$  $\frac{1}{2}$   $\frac{1}{2}$   $\frac{1}{2}$   $\frac{1}{2}$   $\frac{1}{2}$  $\frac{1}{2}$   $\frac{1}{2}$   $\frac{1}{2}$   $\frac{1}{2}$   $\frac{1}{2}$  $\frac{1}{2}$  $\frac{1}{2}$  $\frac{1}{2}$   $\frac{1}{2}$   $\frac{1}{2}$   $\frac{1}{2}$   $\frac{1}{2}$  $\frac{1}{2}$  $\left\langle \left( \begin{array}{cc} 0 & 0 & 0 \\ 0 & 0 & 0 \end{array} \right) \right\rangle \left\langle \left( \begin{array}{cc} 0 & 0 \\ 0 & 0 \end{array} \right) \right\rangle$  $\mathbf{1}$   $\mathbf{1}$   $\mathbf{1}$   $\mathbf{1}$   $\mathbf{1}$  $\frac{1}{2}$   $\frac{1}{2}$   $\frac{1}{2}$   $\frac{1}{2}$   $\frac{1}{2}$   $\frac{1}{2}$   $\frac{1}{2}$  $\frac{1}{2}$   $\frac{1}{2}$   $\frac{1}{2}$   $\frac{1}{2}$   $\frac{1}{2}$   $\frac{1}{2}$  $\frac{1}{2}$   $\frac{1}{2}$   $\frac{1}{2}$   $\frac{1}{2}$   $\frac{1}{2}$  $\frac{1}{2}$   $\frac{1}{2}$   $\frac{1}{2}$   $\frac{1}{2}$   $\frac{1}{2}$   $\frac{1}{2}$  $\frac{1}{2}$   $\frac{1}{2}$   $\frac{1}{2}$   $\frac{1}{2}$   $\frac{1}{2}$  $\frac{1}{2}$   $\frac{1}{2}$   $\frac{1}{2}$   $\frac{1}{2}$   $\frac{1}{2}$   $\frac{1}{2}$   $\frac{1}{2}$ **Here is is in 1980**  $\frac{1}{2}$   $\frac{1}{2}$   $\frac{1}{2}$   $\frac{1}{2}$   $\frac{1}{2}$ 

 '/%'- / &/%\$- $\frac{1}{2}$   $\frac{1}{2}$  C/ &/%+-**/**  $\frac{1}{2}$  **/**  $\frac{1}{2}$  **/**  $\frac{1}{2}$ ?AA C. C / / , 1990, 1990, 1990, 1990, 1990, 1990, 1990, 1990, 1990, 1990, 1990, 1990, 1990, 1990, 1990, 1990, 1990, 1990,<br>2002, 1990, 1990, 1990, 1990, 1990, 1990, 1990, 1990, 1990, 1990, 1990, 1990, 1990, 1990, 1990, 1990, 1990, 1<br>2  $A$   $\overline{A}$   $\overline{A}$  / '/\* 00 /\* 01 01 01 /\*<br>//\* //\* 00 /\* /\* /\* 01<br>//\* //\* //\* /\* /\* /\* 01 / '/&%- / '/'&-*<i><u>ALCO</u>* '/%&-%&-%&-%&-%&-%&-%<br>'/%&-%&-%&-%&-%&-%&-%&-% / '/%9- C/ '/9(- C/ '/9)- / &/') =40006

#### c) Tableaux par renfoncements progressifs

Lorsque les données d'un tableau sont constituées de grandes portions de texte et que le nombre de colonnes n'excède pas quatre ou cinq, la transcription par renfoncements progressifs peut être utilisée.

Les renfoncements progressifs se font par blocs de texte positionnés sur des tabulations consécutives. Ainsi, la première donnée de la première colonne est disposée en bloc 1 (voir 3.1 d) « Mode bloc »), celle de la deuxième colonne en bloc 3, celle de la troisième colonne en bloc 5, etc. On revient ensuite à la marge pour la deuxième ligne du tableau. Idéalement, un bloc de texte est conservé sur une même page braille.

#### Exemple 17 : tableau transcrit par renfoncements progressifs

Sigle de la mission Nom de l'opération Nombre d'intervenants Type de personnel déployé **FNUOD** depuis 1974 Force des Nations Unies chargée d'observer le désengagement au Moyen-Orient (hauteurs du Golan syrien) 4 Militaires FINUL depuis 1978 Force intérimaire des Nations Unies au Liban 117 Unités de commandement et de contrôle UNGOMAP 1988-1990 Mission de bons offices des Nations Unies en Afghanistan et au Pakistan 5 Observateurs militaires **GOMNUII** 1988-1991 Groupe d'observateurs militaires de l'ONU pour l'Iran et l'Irak 525 Observateurs militaires Membres d'unités de transmission GANUPT 1989-1990 Groupe d'assistance des Nations Unies pour la période de transition en Namibie 301 Unité de soutien logistique **ONUCA** 1989-1992 Groupe d'observateurs de l'ONU en Amérique centrale 174 Observateurs militaires

Participation du Canada aux opérations de paix de l'ONU depuis 1947

 ?A A C ? AA A AC A  $\frac{44}{21}$   $\frac{44}{21}$   $\frac{44}{21}$   $\frac{44}{21}$ .<br>1980 - Carl Louis Lang, 1980 - Camara, 1980 - Camara, 1980 - Camara, 1980 - Camara, 1980 - Camara, 1980 - Cam<br>1980 - Camara, 1980 - Camara, 1980 - Camara, 1980 - Camara, 1980 - Camara, 1980 - Camara, 1980 - Camara, 1980

 -? AAC C C A A A ; 
0 ? ;% CA/ ?
 A ? A ? A ? 

```
\begin{array}{ccc}\n\vdots & \bullet & \bullet \\
\vdots & \bullet & \bullet\n\end{array}THE REPORT OF THE REPORT OF REPORT OF REPORT
```
#### d) Tableaux en titres et paragraphes

Quand les éléments d'un tableau comportent de grandes portions de texte sur plusieurs colonnes et que le tableau court sur plusieurs pages, comme dans des tableaux chronologiques, par exemple, il est parfois préférable de transposer l'information sous forme de titres et de paragraphes.

Ainsi, les en-têtes de ligne deviennent des titres centrés et les en-têtes de colonne des titres en bloc 5 (voir 3.1 d) « Mode bloc »). Avec cette méthode, les en-têtes de colonne sont répétés uniquement si un élément est présent.

#### Exemple 18 : tableau transcrit en titres et paragraphes

| VIE                                                                                                    | <b>ŒUVRES</b>                                                     | ÉVÉNEMENTS CULTURELS<br>ET ARTISTIQUES                                                                                                    | EVENEMENTS HISTORIQUES<br>ET POLITIQUES                                                                                                    |
|----------------------------------------------------------------------------------------------------|-------------------------------------------------------------------|----------------------------------------------------------------------------------------------------|----------------------------------------------------------------------------------------------------|
| 1732<br>Naissance (24 janvier) de Pierre<br>Augustin Caron.<br>1754<br>Il invente un système d'horlogerie.<br>Est présenté à la Cour.<br>1756<br>Mariage avec la veuve de<br>M. Franquet.<br>1757<br>Mort de sa femme. Il fait la<br>connaissance du banquier Le<br>Normant d'Étiolles. Prend le nom<br>de Caron de Beaumarchais.                                                                                           |                                                                   | 1732<br>Voltaire : Zaïre.<br>Marivaux : Le Triomphe de<br>l'amour, Les Serments indiscrets.<br>Naissance de Fragonard.<br>1754<br>Diderot : De l'interprétation de la<br>nature.<br>Condillac : Traité des sensations.<br>1756<br>Naissance de Mozart. Voltaire :<br>Poème sur le désastre de Lisbonne<br>(tremblement de terre de 1755).<br>Essai sur les mœurs.<br>1757<br>Tome VII de l'Encyclopédie.<br>Diderot : Le Fils naturel et<br>Entretiens sur Le Fils naturel.                                                                                            | 1754<br>Persécutions contre les protestants.<br>5 000 huguenots quittent le<br>royaume. Rappel du parlement,<br>exilé l'année précédente.<br>1756<br>Début de la guerre de Sept Ans<br>(1756-1763): France, Autriche,<br>Russie contre Prusse et Angleterre.<br>1757<br>Attentat de Damiens. |
| 1759<br>Donne des leçons de musique aux<br>filles de Louis XV. Début de la<br>relation avec le financier Pâris-<br>Duverney.<br>1760<br>1760<br>Il commence à être associé aux<br>affaires de Pâris-Duverney.<br>1763<br>Achat de la charge de lieutenant<br>général des chasses.<br>1764<br>Séjour en Espagne.<br>1765<br>Retour à Paris.<br>1767<br>1767<br>Il obtient l'adjudication de<br>l'exploitation de la forêt de | « Parades » pour le théâtre du<br>château d'Étiolles.<br>Eugénie. | 1759<br>L'Encyclopédie est interdite.<br>Voltaire : Candide. Suppression des<br>sièges qui étaient sur la scène.<br>Diderot : début des Salons.<br>1760<br>Voltaire s'installe à Ferney.<br>Palissot : Les Philosophes.<br>Diderot : La Religieuse.<br>1763<br>Mozart à Paris. Mort de Mariyaux<br>et de l'abhé Prévost.<br>Voltaire : Traité sur la tolérance.<br>1764<br>Voltaire : Dictionnaire<br>philosophique.<br>1765<br>Tomes VIII à XVII de<br>l'Encyclopédie. Sedaine :<br>Le Philosophe sans le savoir.<br>1767<br>Voltaire : L'Ingénu.<br>Gluck : Alceste. | 1763<br>Traité de Paris mettant fin à la<br>guerre coloniale entre la France et<br>l'Angleterre : la France abandonne<br>le Canada, l'Inde et la rive gauche<br>du Mississippi.<br>1764<br>Mort de la marquise de<br>Pompadour. Suppression de la<br>Compagnie de Jésus.                     |

[BEAUMARCHAIS, Le Barbier de Séville, Paris, Larousse, 1998]

```
 ?RDSG EJMOPOSOIKVG 
 -
?SGN GP;R%RGN FG EO; 
              SOPPGA FG EG RDSG NG EG RDSG NG EG RDSG NG EG RDSG NG EG RDSG NG EG RDSG NG EG RDSG NG EG RDSG NG EG RDSG NG E<br>Soppga Fg Eg Rdsg Ng Eg Rdsg Ng Eg Rdsg Ng Eg Rdsg Ng Eg Rdsg Ng Eg Rdsg Ng Eg Rdsg Ng Eg Rdsg Ng Eg Rdsg Ng E
               XMNGPRGPR FG S H OP 
               NKWPRG/ 
               ?WKG 
               Property and the second property
               \overline{M} and the state of the state of the state of the state of the state of the state of the state of the state of the state of the state of the state of the state of the state of the state of the state of the state of 
               MRKNRKVGN 
               ?WPGQGPRN JKNROMKVGN 
               GR XOSKRKVGN 
                      \begin{bmatrix} 0 & 0 & 0 & 0 & 0 \\ 0 & 0 & 0 & 0 & 0 \\ 0 & 0 & 0 & 0 & 0 \\ 0 & 0 & 0 & 0 & 0 \\ 0 & 0 & 0 & 0 & 0 \\ 0 & 0 & 0 & 0 & 0 \\ 0 & 0 & 0 & 0 & 0 \\ 0 & 0 & 0 & 0 & 0 \\ 0 & 0 & 0 & 0 & 0 \\ 0 & 0 & 0 & 0 & 0 \\ 0 & 0 & 0 & 0 & 0 \\ 0 & 0 & 0 & 0 & 0 \\ 0 & 0 & 0 & 0 & 0 \\ 0 & 0 & 0 & 0 & 0 \\ 0 &  DMKSSG. EGN GP;R%RGN FG; 
              We have a set of a set of the set of the set of the set of the set of the set of the set of the set of the set of the set of the set of the set of the set of the set of the set of the set of the set of the set of the set 
               	  	C" 	C. 
               VK NOPR OQKN NK EP ; 
               SQGPR PG HKIMG ! PG 
               FRG FOPPG0 
=40006 
                                            \frac{1}{2} , \frac{1}{2} , \frac{1}{2} , \frac{1}{2} , \frac{1}{2}PERSON
        ?FOPPG FGN SG OPN FG QNKC 
We have the set of the set of the social contract of the set of the set of the set of the set of the set of the set of the set of the set of the set of the set of the set of the set of the set of the set of the set of the
?FDR FG S MGSRKOP
```
WGE SG HKPPEKGM ?X\$MKN; ?FWGMPG[0 ?WPGQGPRN ESRMGSN GR MRKNRKVGN ?S>?GPE[ESOXFKG GNR KP;  $F(X; \mathbb{R})$  $\frac{1}{2}$  , and the state of the state  $\frac{1}{2}$  , and the state of the state of the state of the state of the state of the state of the state of the state of the state of the state of the state of the state of the state XMGNNKOP FGN NK"IGN VK ;  $R$  , and the set of the set of the set of the set of the set of the set of the set of the set of the set of the set of the set of the set of the set of the set of the set of the set of the set of the set of the set of th ?FKFGMOR/ FDR FGN >?N;  $\frac{1}{2}$   $\frac{1}{2}$   $\frac{1}{2}$   $\frac{1}{2}$   $\frac{1}{2}$   $\frac{1}{2}$   $\frac{1}{2}$   $\frac{1}{2}$  \$\*)9 ?WKG ?KS EOQQGPEG ! %RMG NNOEK Y HHKMGN FG ?X\$MKN;?FWGM; PG[0 ?,WMGN  $3.37 \times 10.39 \times 10.39$ F EJ\$RG F?RKOSSGN0 ra da da da di da di da idir e canar di ididir ar ar ar idir ar idir.<br>1980 di da idir bari idir a da di shekarar 1980 di da ididir a ta da di shekarar 1980.<br>1980 da da di shekarar 1980 di di shekarar 1980 di shekarar 1980 MRKNRKVGN  $\overline{X}$  . The state of the state of the state of the state of the state of the state of the state of the state of the state of the state of the state of the state of the state of the state of the state of the state of th **PG**<sub>0</sub> **PG**<sub>0</sub> **PG**<sub>0</sub>  $\frac{1}{2}$  , and the set of the set of the set of the set of the set of the set of the set of the set of the set of the set of the set of the set of the set of the set of the set of the set of the set of the set of the set  $\frac{1}{2}$ ,  $\frac{1}{2}$ ,  $\frac{1}{2}$ ,  $\frac{1}{2}$ ,  $\frac{1}{2}$ ,  $\frac{1}{2}$ ,  $\frac{1}{2}$  $\frac{1}{2}$  , and the set of the set of the set of the set of the set of the set of the set of the set of the set of the set of the set of the set of the set of the set of the set of the set of the set of the set of the set =40006

### e) Tableaux en liste hiérarchisée

Dans le cas de tableaux très complexes, on peut faire appel à la présentation en liste hiérarchisée (voir 3.1 c) « Mode poésie ou liste »).

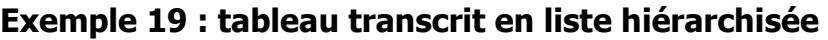

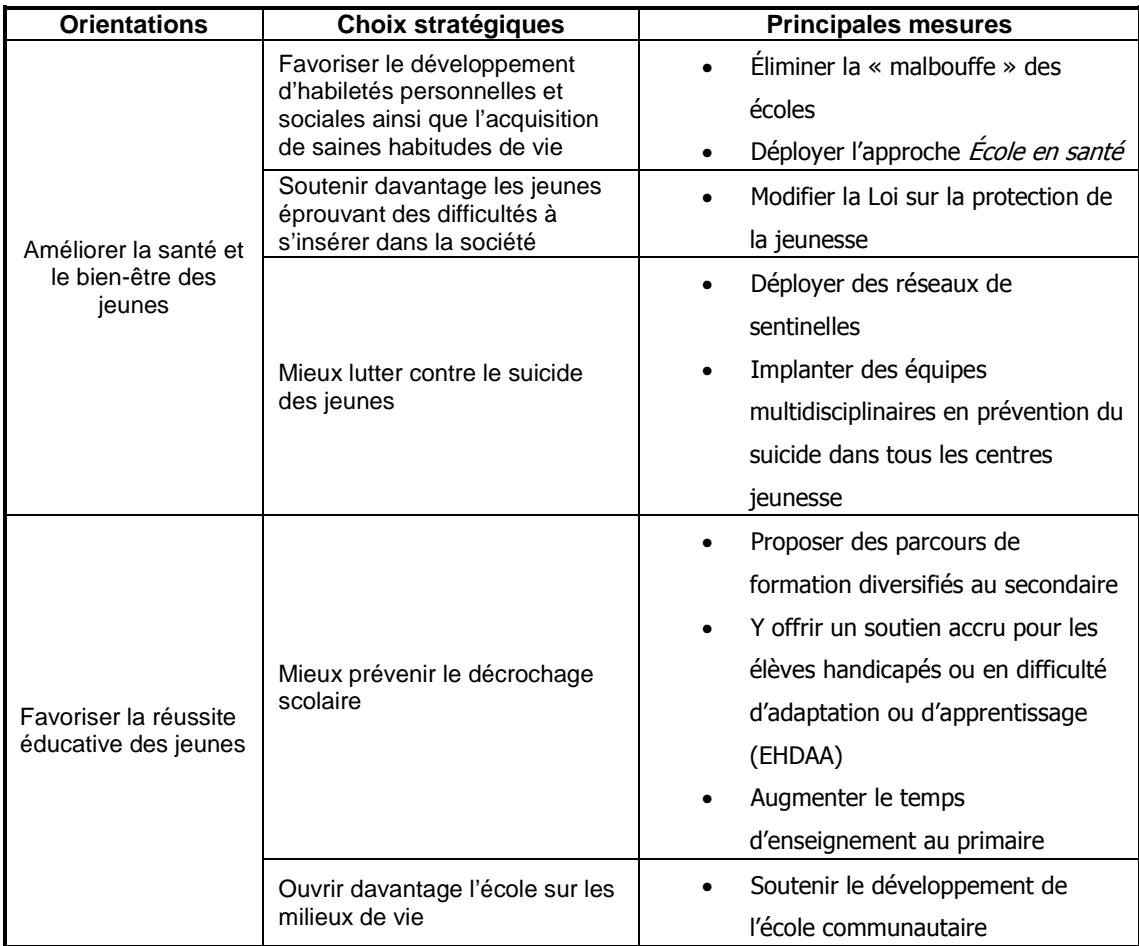

 $\mathbf{R}$  $\frac{1}{2}$  $\frac{1}{2}$ 

```
\frac{1}{2}
```
### f) Tableaux hybrides

Selon la complexité du tableau, on peut combiner les techniques exposées ci-avant pour une meilleure compréhension de l'information et une économie d'espace.

## Exemple 20 : tableau hybride

# Canadä

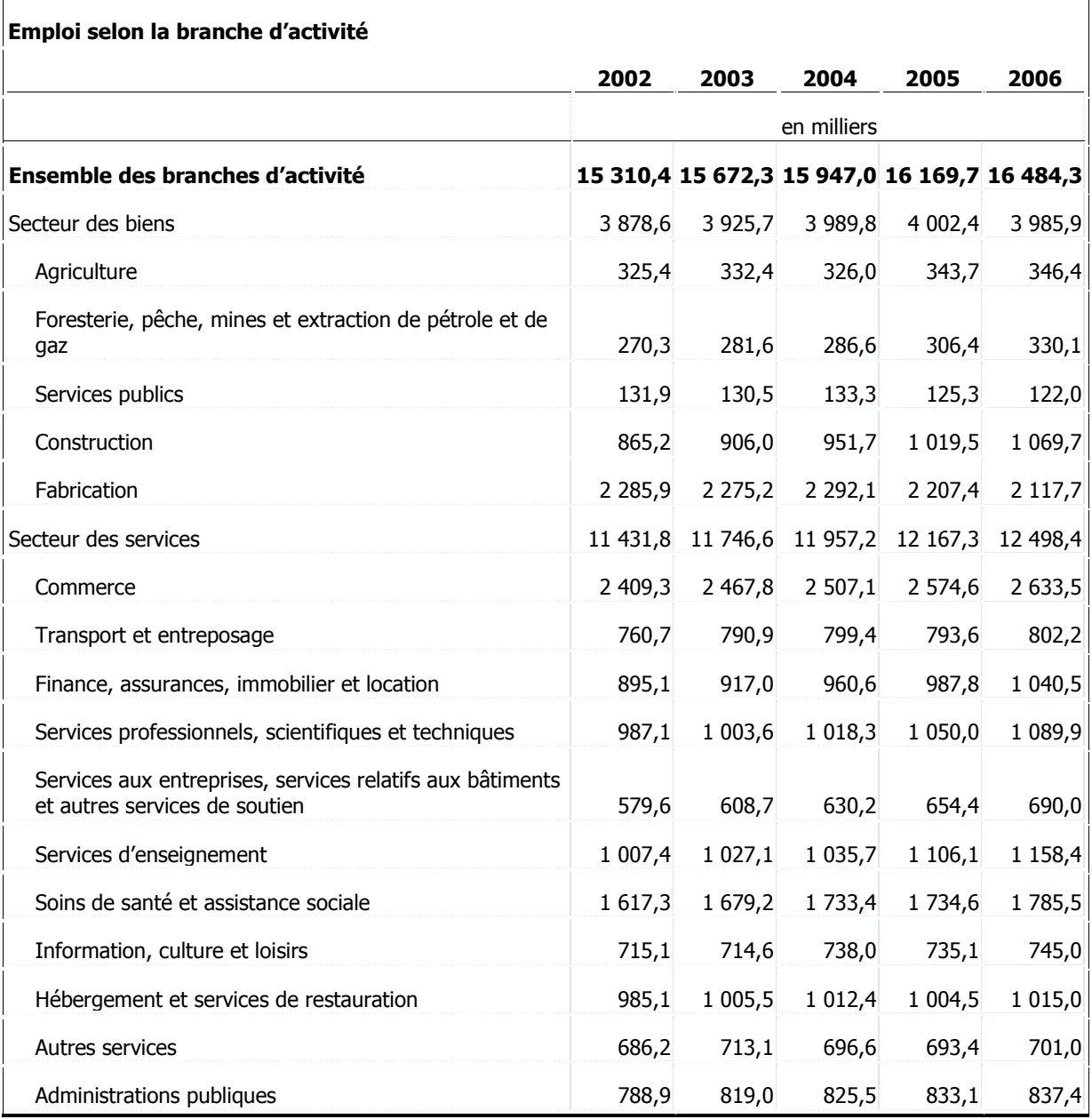

```
\frac{1}{2}\frac{1}{2} \frac{1}{2} \frac{1}{2} \frac{1}{2} \frac{1}{2}
```

```
\frac{1}{2} : \frac{1}{2} : \frac{1}{2}\frac{1}{2}\frac{1}{2}
```
# 3.9 Les notes de bas de page et notes de fin

## a) Appel de note

Les appels de note – qui apparaissent en élévation dans les documents imprimés sous forme de chiffres arabes, d'astérisques, de symboles graphiques, de lettres ou de chiffres romains – sont transcrits en braille par la séquence suivante – non précédée de l'indicateur d'élévation, mais toujours introduite par un espace :

- l'indicateur d'appel de note  $\ddot{\cdot}$  (points 3-4-6),
- le modificateur mathématique  $\frac{1}{2}$  (point 6),
- le numéro de la note tel qu'il se présente dans le document d'origine ou selon son ordre d'apparition dans le document braille.

Remarque : lorsque, dans le document d'origine, les indications d'appels de note sont figurées par des symboles reproductibles en braille (astérisques, lettres…), le transcripteur peut aussi s'y conformer en faisant précéder ce symbole d'un espace et de l'indicateur d'appel de note, comme expliqué ci-dessus.

## b) Texte de la note

Le texte de la note de bas de page est généralement transcrit directement en dessous de l'appel de note, ou immédiatement après le paragraphe contenant l'appel de note. Il est alors présenté en paragraphe 7-5, précédé de son identificateur.

#### Exemple 21 : notes de bas de page

[...] je me suis aperçu que les postulats qui soutenaient l'Histoire de Vichy de Robert Aron<sup>4</sup>, l'ouvrage de référence en ces années-là, […] \_\_\_\_\_\_\_\_\_\_\_\_\_\_\_\_\_\_

4. Paris, Fayard, 1954.

[Robert O. PAXTON, La France de Vichy]

= 40006 = 40006 = 40006 = 40006 = 40006 = 40006 = 40006 = 40006 = 40006 = 40006 = 40006 = 40006 = 40006 = 4000<br>- 40006 = 40006 = 40006 = 40006 = 40006 = 40006 = 40006 = 40006 = 40006 = 40006 = 40006 = 40006 = 40006 = 400<br>-SGN XONRSPN V VON DER GREGORIANSE VON DIE SEINER VAN DIE GEBEURE VAN DIE SEINER VAN DIE SEINER VAN DIE SEINER<br>SGN VERSTEL IN DIE SEINER VON DIE SEINER VAN DIE SEINER VAN DIE SEINER VAN DIE SEINER VAN DIE SEINER VAN DIE<br>SGN  $\frac{1}{2}$  (a)  $\frac{1}{2}$  (a)  $\frac{1}{2}$  ( ?MOD: O: O: O: O: :..<br>?MODGMR ?MODGMR ?MODGMR ?MODGMR ?MODGMR ?MODGMR ?MODGMR ?MODGMR ?MODGMR ?MODGMR ?MODGMR ?MODGMR ?MODGMR ?MODG<br>?MODGMR ?MODGMR ?MODGMR ?MODGMR ?MODGMR ?MODGMR ?MODGMR ?MODGMR ?MODGMR ?MODGMR ?MODGMR ?M  $\begin{array}{ccc} \bullet & \bullet & \bullet & \bullet & \bullet \\ \bullet & \bullet & \bullet & \bullet & \bullet \\ \bullet & \bullet & \bullet & \bullet & \bullet \\ \bullet & \bullet & \bullet & \bullet & \bullet \\ \bullet & \bullet & \bullet & \bullet & \bullet \\ \bullet & \bullet & \bullet & \bullet & \bullet \\ \bullet & \bullet & \bullet & \bullet & \bullet \\ \bullet & \bullet & \bullet & \bullet & \bullet \\ \bullet & \bullet & \bullet & \bullet & \bullet \\ \bullet & \bullet & \bullet & \bullet & \bullet \\ \bullet & \bullet & \bullet & \bullet & \bullet \\ \bullet & \bullet & \bullet & \bullet & \bullet \\ \bullet & \bullet & \bullet & \bullet & \bullet \\ \bullet & \bullet & \bullet & \bullet & \bullet \\ \bullet &$  \$,('0 SOWMIG FG MHMGP FG MHMGP FG MGA FG MGA FG MGA FG MGA FG MGA FG MGA FG MGA FG MGA FG MGA FG MGA FG MGA FG MGA F<br>Sowmig fg mga fg mga fg mga fg mga fg mga fg mga fg mga fg mga fg mga fg mga fg mga fg mga fg mga fg mga fg mg<br> PPGN;S!. =40006D =4?MODGMR ?O0 ??XYROP. />?S ?HMPEG FG >?WKEJ[6D

Les notes peuvent également apparaître dans une section placée à la fin du texte concerné (dans un ouvrage scolaire, par exemple). Elles sont alors présentées en paragraphe 3-1 et le titre de cette rubrique « Notes » est placé entre indicateurs de note du transcripteur. Avec ce procédé, il est généralement recommandé de rappeler le mot ou l'expression expliqué dans la note.

## c) Appels multiples pour une même note

Lorsque ces appels sont en nombre restreints, le texte de la note peut simplement être répété chaque fois. Dans les autres cas, on peut les numéroter séquentiellement et placer le texte de la note à la fin de la section concernée (voir exemple dans l'édition braille de cet ouvrage à la fin du chapitre 1.1 « Les majuscules »).

## d) Notes abondantes

Dans le cas de notes particulièrement nombreuses ou volumineuses, on peut les regrouper en fin de volume (la pagination de cette section peut alors comporter le préfixe  $n$ ) – ou dans un volume séparé.

## e) Notes marginales

Dans l'imprimé, il arrive que des notes soient placées en marge du texte, sans être précédées d'un appel identifié par un chiffre ou un autre signe. Dans tous les cas, elles sont transcrites dans le cours de la page du document d'origine où elles apparaissent. En braille, chaque note est transcrite séparément, en mode paragraphe 7-5 et introduite par l'indicateur de note marginale  $::::::$  (points 2-3-5-6, 2-3-5-6, 1-3-4).

#### Exemple 22 : notes marginales

Avant Socrate, les sophistes avaient eux aussi délaissé la philosophie de la nature et s'étaient intéressés aux problèmes éthiques et politiques. Toutefois, puisqu'ils soutenaient que le bien est changeant et relatif à l'opinion, qu'il ne possède aucune qualité objective, les sophistes ne pouvaient faire des problèmes éthiques l'objet d'une science véritable. Socrate s'oppose à ce relativisme. Selon lui, le bien ne peut dépendre de ce qui apparaît à chacun. Pour lui, il n'y a qu'une seule vérité, à partir de laquelle il est possible de juger de la valeur de nos actions. Le bien n'est pas relatif à chacun; il est le même dans tous les cas, il est universel. Socrate s'indigne de ce que ceux qui s'affairent à rédiger les lois soient impuissants à définir correctement l'essence de la justice. Comment peuvent-ils juger de la rectitude d'une loi s'ils ne savent ce qu'est en soi la justice ?

Socrate dénonce les prétentions de ceux qui disent enseigner la vertu et qui cherchent à acquérir du pouvoir en séduisant les autres par de beaux discours. Il ne croit pas que la vertu s'acquière simplement en écoutant les autres en parler; il affirme plutôt que la vertu exige un travail sur soi-même. Selon lui, chacun a en lui le sens du vrai, et c'est à chacun de trouver, dans les profondeurs de son âme, la vérité sur le bien.

On a établi plusieurs analogies entre Socrate et Jésus de Nazareth. Tous deux ont eu, en effet, une influence historique immense alors qu'ils se déplacaient uniquement l'un dans sa cité, l'autre dans son petit pays, pour transmettre un enseignement moral à qui voulait bien les entendre. Tous deux s'opposaient à la tradition de leur époque et ont été condamnés par la justice de leur propre communauté, puis mis à mort. Tous deux ont perçu leur mort comme un signe du règne ultérieur de la justice ou de l'amour. Enfin, aucun n'a laissé d'œuvres écrites, et ce sont des disciples qui ont fondé des écoles pour propager le message des maîtres. Dans le cas de Socrate, cependant, les disciples ont conçu des doctrines qui sont en désaccord entre elles et, dans bien des cas, en désaccord avec Socrate lui-même.

Parmi les successeurs de Socrate, on distingue les grands socratiques et les petits socratiques. Les grands socratiques se partagent en deux écoles : ce sont Platon et les ACADÉMICIENS d'une part, et Aristote et les PÉRIPATÉTICIENS d'autre part. Les petits socratiques, ce sont : Antisthène (-445/-365) et Diogène de Sinope (-413/-327) de l'école cynique, qui a influencé le STOICISME; Aristippe (IVe s. av. J.-C.), le fondateur de l'école des cyrénaïques, qui s'est prolongée dans l'épicURISME; Euclide dit le socratique (-450/-380), le fondateur de l'école des mégariques, qui a influencé le SCEPTICISME. Cette diversité de doctrines s'explique probablement par le fait que la pensée de Socrate était à l'opposé d'un dogme et

Les ACADÉMICIENS sont ceux qui fréquentaient l'Académie, célèbre école fondée par Platon.

Les PÉRIPATÉTICIENS sont les disciples d'Aristote. Ce nom vient du grec peripateîn, qui veut dire « se promener ». On appelait ainsi les disciples d'Aristote, parce que ce dernier leur enseignait en marchant.

Le STOÏCISME et l'ÉPICURISME sont deux écoles de pensée nées pour répondre aux besoins moraux des Grecs après la chute des cités-États. Alors que le stoïcisme offre le modèle d'une cité universelle, l'épicurisme propose l'intimité d'une « société des amis ». D'un côté, on pense que toute souffrance individuelle peut être anéantie si on l'envisage par rapport à l'ordre déterminé de l'univers. De l'autre côté, on recherche l'absence de trouble au moyen de l'élimination des désirs superflus et des craintes relatives aux dieux.

Le SCEPTICISME fait ici référence à une école de pensée dont le fondateur est Pyrrhon d'Élis, qui a vécu de -365 à -275. Les adeptes du scepticisme nient que la vérité puisse être atteinte par l'être humain. En conséquence, ils pratiquent la suspension de tout jugement.

[Hélène LARAMÉE, *Introduction à la philosophie*]

 ?WPR ?NOEMRG. SGN NO; RGN WKGPR GY NNK FA S  $\overline{S}$  , and the set of strip and set of set of set of set of set of set of set of set of set of set of set of set of set of set of set of set of set of set of set of set of set of set of set of set of set of set of s =40006D ?XMQK SGN NEEGNNGMN FG ra de estas en el segundo de la componentación de la componentación de la componentación de la componentación<br>A proponentación de la componentación de la componentación de la componentación de la componentación de la com IMPERS NO HOLD COMPANY OF THE SERVICE OF THE SERVICE OF THE SERVICE OF THE SERVICE OF THE SERVICE OF THE SERVICE OF THE SERVICE OF THE SERVICE OF THE SERVICE OF THE SERVICE OF THE SERVICE OF THE SERVICE OF THE SERVICE OF T RKR NOEMBER VAN DE BERKEN DE SKRIFTEN DE BERKEN DE SKRIFTEN DE BERKEN DE SKRIFTEN DE BERKEN OP DE SKRIFTEN DE<br>De berken in de berken de berken de berken de berken op de berken de berken de berken de berken de berken de<br>De NOEMRKVGN NG XMRIGPR GP FOR A REPORT OF A REPORT OF A REPORT OF A REPORT OF A REPORT OF A REPORT OF A REPORT OF A REPORT OF A REPORT OF A REPORT OF A REPORT OF A REPORT OF A REPORT OF A REPORT OF A REPORT OF A REPORT OF A REPORT OF A REPORT OF A GR SGN ??EFQKEKGPN 33Q ?SGN ??EFQKEKGPN  $\begin{bmatrix} 0 & 0 & 0 & 0 & 0 \\ 0 & 0 & 0 & 0 & 0 \\ 0 & 0 & 0 & 0 & 0 \\ 0 & 0 & 0 & 0 & 0 \\ 0 & 0 & 0 & 0 & 0 \\ 0 & 0 & 0 & 0 & 0 \\ 0 & 0 & 0 & 0 & 0 \\ 0 & 0 & 0 & 0 & 0 \\ 0 & 0 & 0 & 0 & 0 \\ 0 & 0 & 0 & 0 & 0 \\ 0 & 0 & 0 & 0 & 0 \\ 0 & 0 & 0 & 0 & 0 \\ 0 & 0 & 0 & 0 & 0 \\ 0 & 0 & 0 & 0 & 0 \\ 0 &$  RKGPR S?EFQKG. E"; DMG EOSG HOPFG XM ?XSROP0 FRAME ROOM AND A REPORT OF THE RESIDENCE OF THE RESIDENCE OF THE RESIDENCE OF THE RESIDENCE OF THE RESIDENCE O<br>The Residence of the Residence of the Residence of the Residence of the Residence of the Residence of the Resi<br> SGN ??XMKXRRKEKGPN  $33\,$   $33\,$   $35\,$   $35\,$   $36\,$   $37\,$   $38\,$   $39\,$   $39\,$   $30\,$   $31\,$   $32\,$   $33\,$   $35\,$   $36\,$   $37\,$   $38\,$   $39\,$   $39\,$   $30\,$   $31\,$   $32\,$   $33\,$   $34\,$   $35\,$   $36\,$   $37\,$   $38\,$   $39\,$   $39\,$   $30\,$   $31\$  EKGPN NOPR SGN FKNEKXSGN FROM A REGISTRATION OF A REGISTRATION OF A REGISTRATION OF A REGISTRATION OF A REGISTRATION OF A REGISTRATION<br>The Company of A Registration of A Registration of A Registration of A Registration of A Registration of A Reg<br>T F IMGE >XGMKXRG&P. VK  $\frac{1}{2}$ ,  $\frac{1}{2}$ , =40006D FRM ( ) and ( ) and ( ) and ( ) and ( ) and ( ) and ( ) and ( ) and ( ) and ( ) and ( ) and ( ) and ( ) and ( <br>The contract of the contract of the contract of the contract of the contract of the contract of the contract o

# 3.10 Les encadrés

La mise en valeur de portions de texte au moyen d'encadrés ou de trames de fond est fréquente dans les documents en imprimé. Il n'est pas nécessaire d'utiliser la technique braille de l'encadré dans tous les cas. Cependant, le transcripteur peut y avoir recours lorsque la trame ou l'encadré jouent un rôle dans la compréhension du texte. Par exemple, il peut utiliser cette technique braille pour l'encadré qui sert à isoler une explication du texte avoisinant ou pour celui qui met en valeur des informations auxquelles il sera fait référence par la suite.

En braille, les encadrés peuvent être de deux types : l'encadré « simple » ou « principal » et l'encadré « imbriqué », à l'intérieur d'un encadré principal. On limite le cadre aux filets horizontaux ouvrant et fermant. Il peut arriver parfois qu'un filet horizontal s'insère entre deux parties d'un encadré ; on l'appelle alors « filet de séparation ».

Les filets sont constitués de la répétition d'un même caractère braille sur toute la largeur de l'encadré.

Pour l'encadré principal, les caractères utilisés sont les suivants :

filet ouvrant :  $\mathbf{3}$  (points 2-3-5-6) filet fermant :  $\ddot{ }$  (points 1-2-4-5) filet de séparation :  $\cdot\cdot\cdot$  (points 2-5)

Pour l'encadré imbriqué, les caractères utilisés sont les suivants :

filet ouvrant :  $\cdot$ : (points 2-6) filet fermant :  $\cdot$  (points 2-4) filet de séparation :  $\cdot\cdot\cdot$  (points 2-5)

Le filet ouvrant qui amorce un encadré est immédiatement suivi du matériel qu'il encadre (titre, texte, schéma, tableau, etc.). De la même façon, le filet fermant est immédiatement précédé du contenu qu'il délimite.

Un encadré est toujours précédé et suivi d'une ligne vide, sauf si un titre de troisième, quatrième ou cinquième niveau s'y rapporte (voir 3.2 « Les titres »). Aucune ligne vide n'est ajoutée non plus avant ou après un encadré en haut ou en bas d'une page braille.

Un petit encadré de quelques lignes peut être déplacé de deux cellules en deux cellules vers l'intérieur afin d'être mis en relation avec le texte qui précède. Dans ce cas, il n'est ni précédé ni suivi d'une ligne vide.

On peut, lorsque la situation s'y prête, introduire un ou deux mot(s) dans le filet ouvrant pour identifier un encadré qui revient souvent dans un même document. On retrouve ce genre de situation dans les ouvrages documentaires ou scolaires, quand un petit encadré revient régulièrement, par exemple pour donner des « Conseils » au lecteur. On amorce alors le filet par la séquence :: :: :: (points 2-3-5-6, 2-3-5-6, 2-3-5-6) puis on écrit le titre de l'encadré précédé et suivi d'une cellule vide. Le reste de la ligne est complété par une série de :: (points 2-3-5-6). Toutefois, ce titre ne peut occuper plus des deux tiers du filet ouvrant de l'encadré.

#### Exemple 23 : encadré identifié

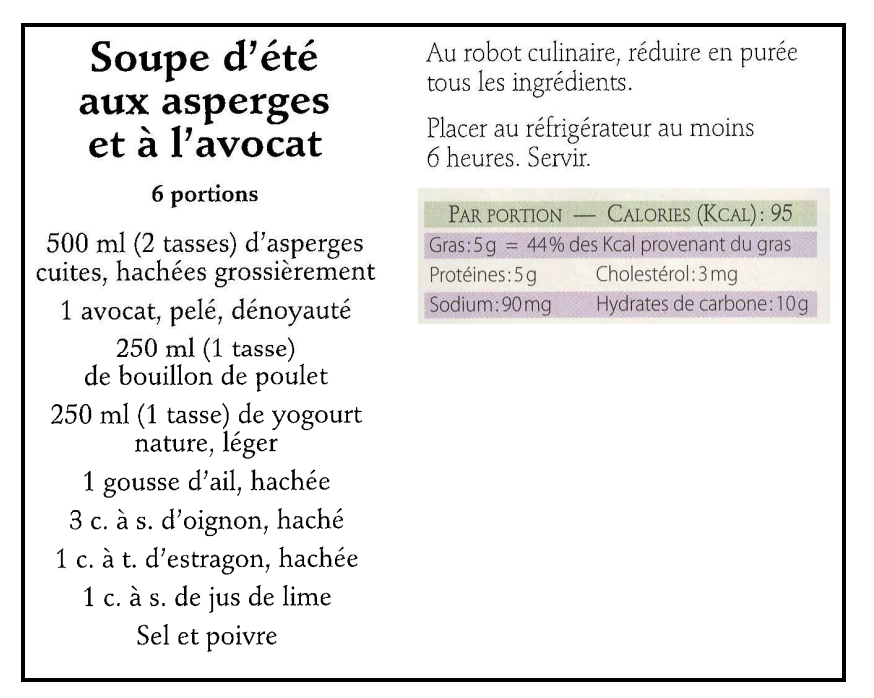

[LES CERCLES DE FERMIÈRES DU QUÉBEC, Qu'est-ce qu'on mange? 4 : Cuisine santé, 1997]

```
=40006 
AC AC 1990 AND ANN AN 1990 AN AIR AN AIR AN AIR AN AIR AN AIR AN AIR AN AIR AN AIR AN AN AIR AN AIR AN AIR AN<br>Air an air an air an air an air an air an air an air an air an air an air an air an air an air an air an air<br>Air
333 ?A  3333333333333 
?ESOMKGN 4?ES6/ ,( 
?IM OR OR 20 YO F 20 YO F 20 YO F 20 YO F 20 YO F 20 YO F 20 YO F 20 YO F 20 YO F 20 YO F 20 YO F 20 YO F 20 Y<br>22 YO F 20 YO F 20 YO F 20 YO F 20 YO F 20 YO F 20 YO F 20 YO F 20 YO F 20 YO F 20 YO F 20 YO F 20 YO F 20 YO
            ?ES XMOWGPPR F IMN 
?XMORKPGN/ ( I 
\frac{1}{2} . The state of the state of the state of the state of the state of the state of the state of the state of the state of the state of the state of the state of the state of the state of the state of the state of t
\frac{1}{2} , (1) \frac{1}{2} , (1) \frac{1}{2} , (1) \frac{1}{2} , (1) \frac{1}{2} , (1) \frac{1}{2} , (1) \frac{1}{2} , (1) \frac{1}{2} , (1) \frac{1}{2} , (1) \frac{1}{2} , (1) \frac{1}{2} , (1) \frac{1}{2} , (1) \frac{1}{2} , (1) \frac{1}{2} , (
\frac{1}{2} (see Section Fig. ) (see Section Fig. ) (see Section Fig. ) (see Section Fig. ) (see Section Fig. ) (see Section Fig. ) (see Section Fig. ) (see Section Fig. ) (see Section Fig. ) (see Section Fig. ) (see Sectio
```
Un grand encadré peut contenir un ou plusieurs encadrés plus petits. On utilise alors les filets pour un encadré imbriqué.

Si un encadré occupe plus d'une page braille, le transcripteur peut en aviser le lecteur par la mention « encadré (suite) » placée entre indicateurs de note du transcripteur – ou une abréviation de cette mention si l'espace est restreint –, pour chacune des pages supplémentaires nécessaires à la transcription de tout l'encadré.

Dans le cas où un encadré peut tenir sur une seule page braille, le transcripteur peut choisir de forcer un changement de page avant cet encadré afin d'éviter qu'il soit coupé. S'il laisse ainsi un tiers de page vide, ou davantage, au bas de la page précédant l'encadré, il en informe le lecteur par la mention « Encadré page suivante » placée entre indicateurs de note du transcripteur à la fin du texte de la page incomplète.

# 3.11 La poésie

En général, dans l'imprimé, la poésie se présente sous forme de vers marqués par un retour à la ligne et regroupés en strophes. Le plus souvent, chaque ligne commence par une lettre majuscule et les strophes sont délimitées par un espace plus ou moins grand.

En braille, on utilise le mode poésie 1-3 afin de rendre compte de la longueur des vers (voir 3.1 c) « Mode poésie ou liste »). Les strophes sont séparées par une ligne vide. Lorsqu'une strophe se termine sur la dernière ligne de la page braille, la page braille suivante commence par une ligne vide afin de rendre perceptible le changement de strophe.

#### Exemple 24 : poème à plusieurs strophes

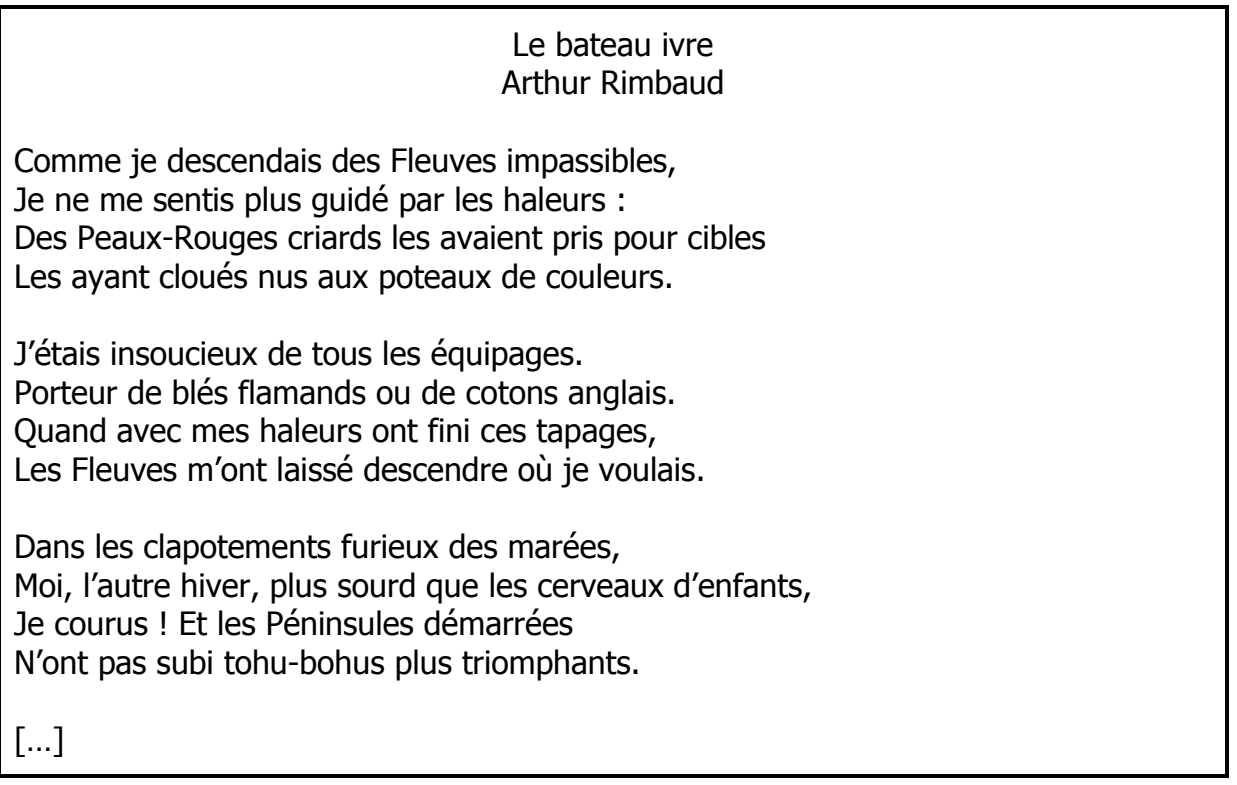

[Arthur RIMBAUD, Le bateau ivre]

```
?EOQQG LG FGNEGPFKN FGN 
         re de die er die er in die 1950e de de er in die er die er die er in die er in die er in die er in die er in d<br>1950 kan die er in die 1950e van die 1950e van die ers die er in die ers die er die er die er die er die ers<br>19
?LG PG QG NGPRKN XSN IKF 
          XM SGN JSGMN/ 
?FGN ?XGY;?MOIGN EMKMFN 
          SGN WKGPR XMKN XOM EKDSGN 
?SGN [PR ESON PN Y XO; 
         R_{\rm eff} for the extension of the extension of the extension of the extension of the extension of the extension of the extension of the extension of the extension of the extension of the extension of the extension of the 
rand in the component of the component of the component of the component of the component of the component of<br>The component of the component of the component of the component of the component of the component of the comp<br>T
          SGN VKXIGN0 
\overline{X} , and a set of the state of the state of the state of the state of the state of the state of the state of the state of the state of the state of the state of the state of the state of the state of the state of th
          FG EOROPN PISKN0 
.<br>2008 : Carlo Barbo II, american and de la computer de la computer de la computer de la computer de la compute<br>2009 : Carlo Barbo II, american al computer de la computer de la computer de la computer de la computer de la
          HKPK EGN RXIGN. 
\overline{1860} . The school of the school of the school of the school of the school of the school of the school of the school of the school of the school of the school of the school of the school of the school of the school 
         FOR A LARGE OF A LARGE OF A LARGE OF A LARGE OF A LARGE OF A LARGE OF A LARGE OF A LARGE OF A LARGE OF A LARGE OF A LARGE OF A LARGE OF A LARGE OF A LARGE OF A LARGE OF A LARGE OF A LARGE OF A LARGE OF A LARGE OF A LARGE
```
=40006

Dans l'imprimé, la poésie peut également se présenter de façon continue, les vers étant séparés par un caractère typographique, le plus souvent une barre oblique. En braille, on utilise alors le mode paragraphe en marquant la fin d'un vers par la barre oblique 7 (points 3-4) entre espaces, quel que soit le caractère utilisé dans le document d'origine.

# 3.12 Le théâtre

## a) Éléments d'une pièce de théâtre

Les pièces de théâtre comprennent généralement les éléments suivants :

- une liste des personnages ;
- des actes et des scènes ;
- des didascalies ;
- des répliques.

## 1<sup>°</sup> Liste des personnages

La liste des personnages qui précède la pièce elle-même est présentée en mode liste 1-3. Bien que ce soit la pratique dans l'imprimé, l'écriture en toutes lettres majuscules n'est pas utilisée, en braille, pour les noms de personnages.

## 2º Actes et scènes

La transcription des actes commence toujours sur une nouvelle page braille. Leurs titres sont centrés et suivis d'une ou deux lignes vides (voir 3.2 a) « Titre de premier niveau »). Quant aux scènes, elles ne débutent pas nécessairement sur une nouvelle page braille et leurs titres sont centrés et suivis d'une seule ligne vide (voir 3.2 b) « Titre de deuxième niveau »).

Les titres des scènes sont généralement accompagnés des noms des personnages qui y prennent part. Quelle que soit leur disposition dans le document d'origine, ces noms sont présentés en braille de la même manière que les didascalies générales, soit en paragraphe 3-1 ou en bloc 7.

### Exemple 25 : acte et scène

## **ACTE II**

Le théâtre représente l'appartement de Rosine. La croisée dans le fond du théâtre est fermée par une jalousie grillée.

[…]

**SCÈNE 2. ROSINE, FIGARO** 

ROSINE, surprise. Ah ! monsieur Figaro, que je suis aise de vous voir ! FIGARO. Votre santé, madame ?

[BEAUMARCHAIS, Le Barbier de Séville]

?ERG ??KK

=40006D

 $\frac{1}{2}$   $\frac{1}{2}$   $\frac{1}{2}$ 

 ?MONKPG. ?HKIMO0 =40006D

## 3<sup>°</sup> Didascalies

Les didascalies sont de trois types :

- générales ;
- relatives à un personnage ;
- relatives à la mise en scène en cours de réplique.

Les didascalies générales, qui se rapportent à la mise en scène, se retrouvent le plus souvent au début d'un acte ou d'une scène. Elles sont transcrites en mode paragraphe 3-1, sans italique, précédées et suivies d'une ligne vide. Ces didascalies peuvent également apparaître entre deux répliques d'une même scène ; dans ce cas, la transcription peut se faire en mode paragraphe 3-1, en laissant une ligne vide avant et après, ou en bloc 7 sans ligne vide, selon la méthode de transcription utilisée.

Les didascalies relatives à un personnage traduisent en quelques mots une attitude ou un état d'âme, par exemple. Elles sont transcrites sans italique, entre indicateurs de mise en évidence de troisième type - (points 5-6, 2-3).

Les didascalies relatives à la mise en scène en cours de réplique sont généralement présentées entre parenthèses et en italique dans l'imprimé. Elles sont introduites là où elles sont nécessaires à l'intérieur du texte de la réplique. En braille, ces didascalies sont placées soit entre indicateurs de mise en évidence de troisième type - (points 5-6, 2-3), soit entre parenthèses si tel est le cas dans le document d'origine.

## 4 o Répliques

Le plus souvent, dans l'imprimé, le nom du personnage en début de réplique est centré, écrit entièrement en majuscule et parfois même en gras. La transcription braille ne fait appel à aucune de ces pratiques.

La méthode utilisée pour la transcription des répliques varie selon que la pièce est écrite en prose ou en vers ou que les répliques sont en général plutôt longues ou plutôt courtes. Selon le cas, le transcripteur peut recourir à l'une des techniques suivantes.

## b) Théâtre en prose

En braille, il existe deux méthodes pour la transcription des répliques d'une pièce de théâtre en prose.

## 1º Répliques courtes

Si les répliques d'une pièce sont plutôt courtes, avec de fréquents changements de personnages, le transcripteur peut choisir de placer le nom du personnage en mode liste 1-3, accompagné d'une didascalie s'il y a lieu, et suivi d'un point. Le texte de la réplique suit immédiatement l'annonce du personnage et se poursuit, le cas échéant, en cellule 3. Aucune ligne vide n'est laissée entre les répliques. Si un alinéa survient au cours d'une réplique, celui-ci est transcrit en 5-3. Les didascalies générales sont placées en bloc 7, sans ligne vide avant ou après.

## Exemple 26 : théâtre en prose (répliques courtes)

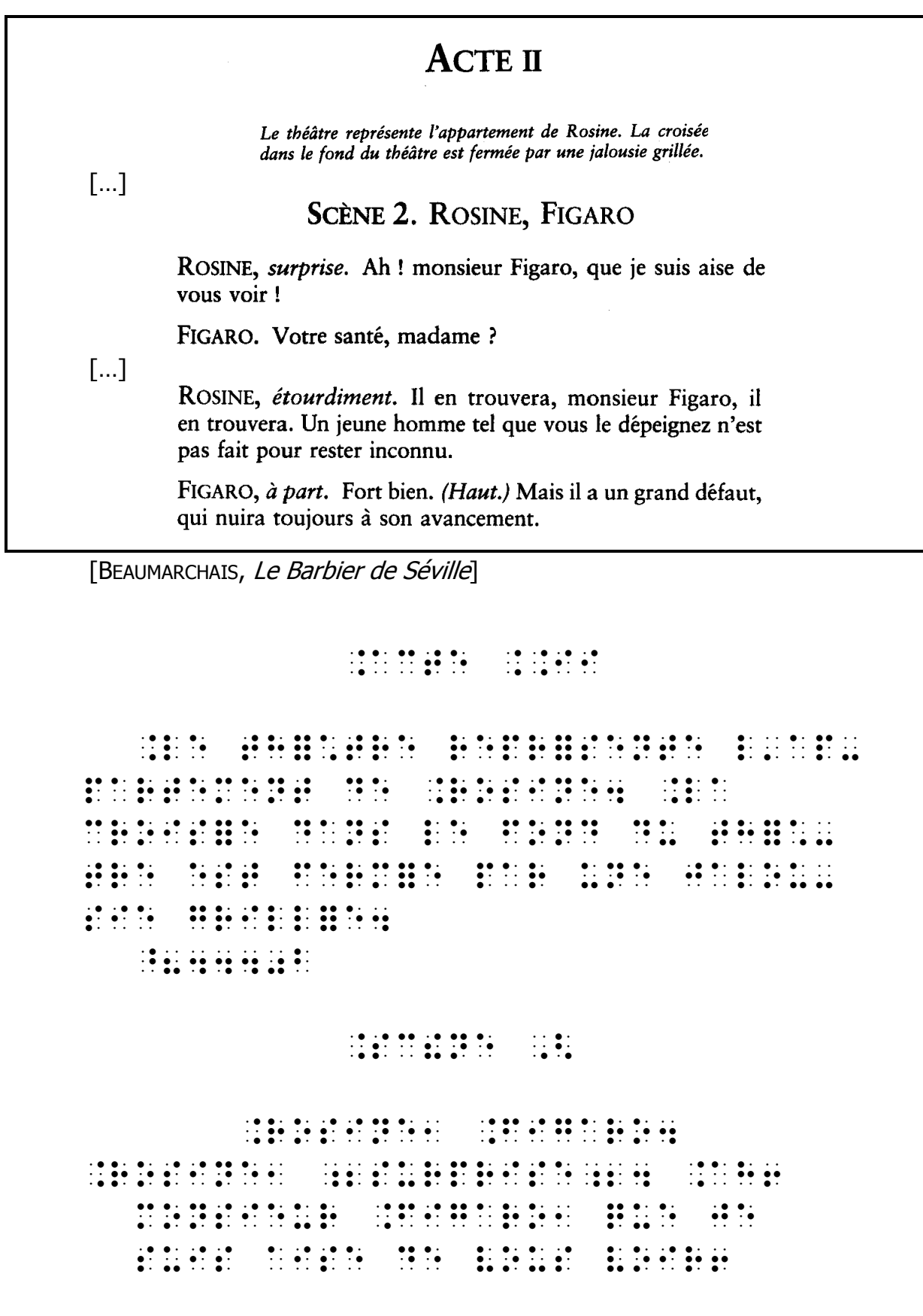

```
?HKIMO0 ?WORMG NPR. QFQG1 
=40006D 
?MONKPG. -
ROMFKQGPR-
0 ?KS 
   GP ROM – POLOGRAFIJA SE GRUPA I SAMOJ KOLOGRAFIJA I SAMOJ KOLOGRAFIJA S GRUPA I SAMOJ KOLOGRAFIJA U SAMOJ KOLO<br>1960. – POLOGRAFIJA SAMOJ KOLOGRAFIJA I SAMOJ KOLOGRAFIJA I SAMOJ KOLOGRAFIJA I SAMOJ KOLOGRAFIJA I SAMOJ KRA<br>1
   \mathbf{M}?HKIMO. -
                         ! XMR-
                                         0 ?: 0 ?: 0 ?:
    DKGP0 4?JR06 ?QKN KS  C 
    IMPF FHR. =40006
```
## 2º Répliques longues

Lorsque les répliques sont majoritairement assez longues, on peut placer le nom du personnage en bloc 5, accompagné d'une didascalie s'il y a lieu, sans ligne vide avant ou après. Les répliques sont alors transcrites en paragraphe 3-1 et les didascalies générales en bloc 7.

#### Exemple 27 : théâtre en prose (répliques longues)

GILLES. C'est peut-être la réalité mais pourquoi penser la réalité telle qu'elle est ? Pourquoi ne pas la penser telle qu'on la veut ? Un couple, ce n'est pas de la réalité, c'est d'abord un rêve que l'on fait, non ?

Comme Lisa ne répond pas, Gilles continue avec ardeur.

GILLES. Je me suis rendu compte, ce même après-midi où tu m'avais menti, qu'au fond, j'étais d'accord avec toi. (*Il se tourne vers elle*.) Je haïssais ce livre sans le savoir. Ton mensonge était ma vérité. Ma nouvelle vérité.

Elle le dévisage, intriguée, pas certaine de bien le comprendre.

GILLES. Ce mardi-là, j'ai décidé de me taire pour te laisser me raconter tel que tu me voulais. Peut-être que le Gilles Sobiri que tu allais me décrire, qui regrettait d'avoir commis Petits crimes conjugaux, pourrait être meilleur que le précédent. Une version corrigée. Nous devions en profiter. Que mon accident serve à cela. Je me suis enfermé dans mon mensonge pour t'écouter, Lisa, rien que pour t'écouter, et comprendre avec quel homme tu te sentirais bien.

[Éric-Emmanuel SCHMITT, Petits crimes conjugaux]

```
 ?
0 
 ?	 C;% A A
```
A CC A A; C 1 ?C; C A A C A C1 ?C C. A A A. A C % C A. 11 11 11 11 ? ?A A. ?
 C A A C0 ?
0  $\frac{1}{2}$  . The contract of the contract of the contract of the contract of the contract of the contract of the contract of the contract of the contract of the contract of the contract of the contract of the contract of t % A"; # C AA . CAC A CALLA DE LA CALLA DE LA CALLA DE LA CALLA DE LA CALLA DE LA CALLA DE LA CALLA DE LA CALLA DE LA CALLA<br>. A CALLA DE LA CALLA DE LA CALLA DE LA CALLA DE LA CALLA DE LA CALLA DE LA CALLA DE LA CALLA DE LA CALLA DE<br>. A A A 0 4? C 06 ? A\*;  $\begin{pmatrix} 0 & 0 & 0 & 0 & 0 \\ 0 & 0 & 0 & 0 & 0 \\ 0 & 0 & 0 & 0 & 0 \\ 0 & 0 & 0 & 0 & 0 \\ 0 & 0 & 0 & 0 & 0 \\ 0 & 0 & 0 & 0 & 0 \\ 0 & 0 & 0 & 0 & 0 \\ 0 & 0 & 0 & 0 & 0 \\ 0 & 0 & 0 & 0 & 0 \\ 0 & 0 & 0 & 0 & 0 \\ 0 & 0 & 0 & 0 & 0 \\ 0 & 0 & 0 & 0 & 0 \\ 0 & 0 & 0 & 0 & 0 \\ 0 & 0 & 0 & 0 & 0 \\ 0 &$ ? 
 A A 0 ?A C 0 =40006

#### c) Théâtre en vers

Quand une pièce est écrite en vers, le nom du personnage, accompagné d'une didascalie s'il y a lieu, est transcrit en poésie 1-5 et n'est pas précédé d'une ligne vide. La réplique débute sur la ligne suivante et chaque vers est présenté en poésie 3-5. Si les répliques sont séparées en strophes, une ligne est laissée vide entre chaque strophe (voir 3.11 « La poésie »). Les didascalies générales peuvent être transcrites en bloc 7, sans ligne vide avant ou après, ou en paragraphe 3-1, entre lignes vides.

Lorsqu'un vers est partagé entre deux ou plusieurs répliques, le transcripteur peut, s'il le juge nécessaire notamment à des fins pédagogiques, faire terminer chaque segment intermédiaire, après une cellule vide, par l'indicateur de continuation de vers  $\frac{1}{2}$  :  $\frac{1}{2}$  (points 5, 2-5, 2).

### Exemple 28 : théâtre en vers

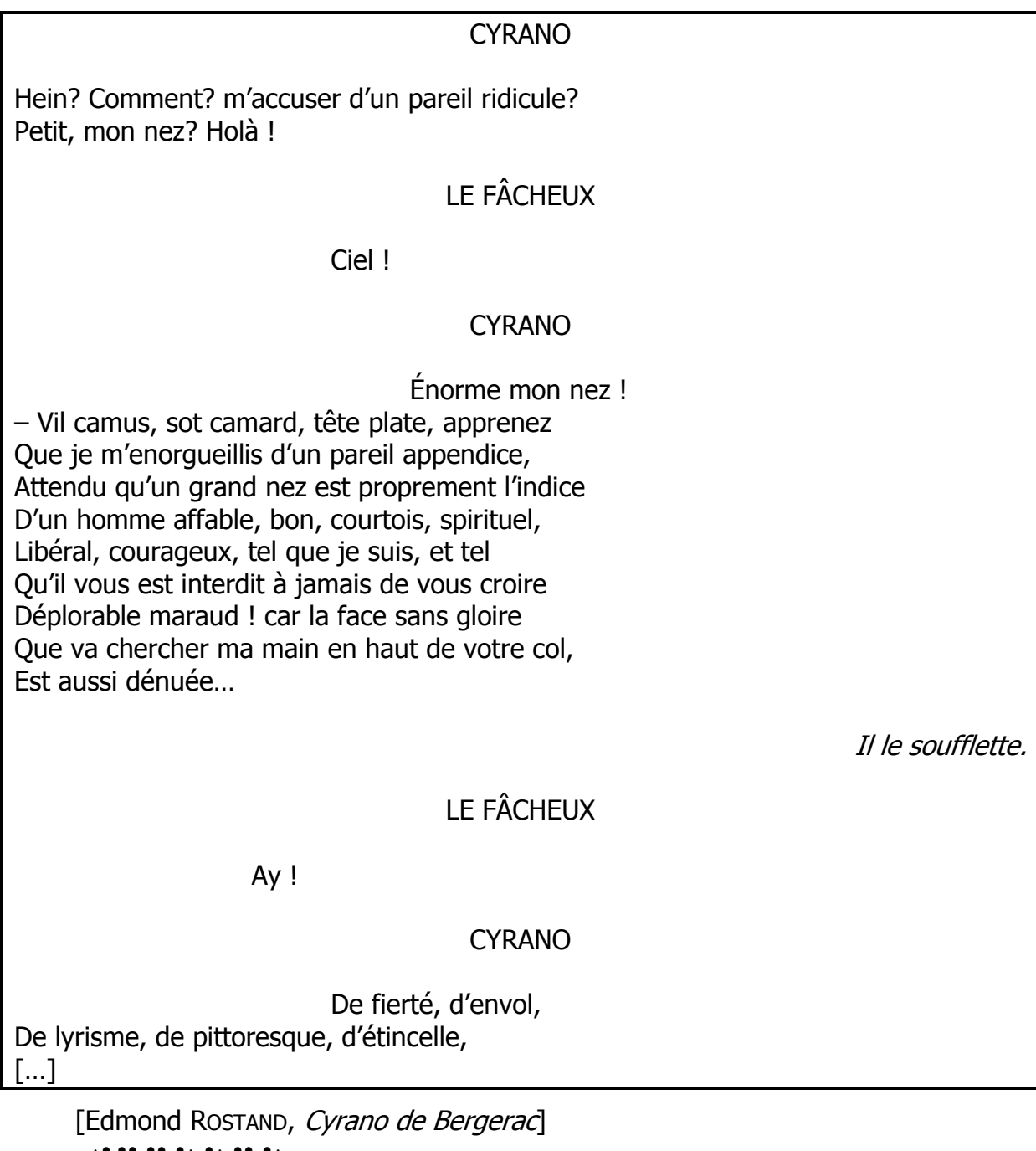

**PERSONAL PROPERTY AND PROPERTY**  ?JGKP1 EOQQGPR1 QEENGM FP XMGKS MKFKESG1 ?XGRKR. QOP PGZ1 ?JOS2 @/. ?SG H\$EJGY **PERSONAL PROPERTY** 

```
PERSONAL PROPERTY
         ?POMQG. QOP PGZ2 
         ;; ?WKS EQN. NOR EQMF. 
               R (a) R (a) R (a) R (a) R (a) R (a) R (a) R (a) R (a) R (a) R (a) R (a) R (a) R (a) R (a) R (a) R (a) R (a) R (a) R (a) R (a) R (a) R (a) R (a) R (a) R (a) R (a) R (
         ?VG LG QGPOMIGKSSKN FP 
                XMGKS XXGPFKEG. 
        .<br>1999 – Paris Alexandro de La Correia de La Correia de La Correia de La Correia de La Correia de La Correia de<br>1999 – Paris Alexandro de La Correia de La Correia de La Correia de La Correia de La Correia de La Correia de
                XMOXMGQGPR SKPFKEG 
        \mathcal{F}_1 , and the state of the state of the state of the state of the state of the state of the state of the state of the state of the state of the state of the state of the state of the state of the state of the state 
                EOMROKN. NXKMKRGS. 
        200 - 200 - 200 - 200 - 200 - 200 - 200 - 200 - 200 - 200 - 200 - 200 - 200 - 200 - 200 - 200 - 200 - 200 - 20<br>200 - 200 - 200 - 200 - 200 - 200 - 200 - 200 - 200 - 200 - 200 - 200 - 200 - 200 - 200 - 200 - 200 - 200 - 2<br>2
                LG NKN. GR RGS 
        2000 - 2000 - 2000 - 2000 - 2000 - 2000 - 2000 - 2000 - 2000 - 2000 - 2000 - 2000 - 2000 - 2000 - 2000 - 2000<br>2000 - 2000 - 2000 - 2000 - 2000 - 2000 - 2000 - 2000 - 2000 - 2000 - 2000 - 2000 - 2000 - 2000 - 2000 - 200<br>200
               LOCAL FG WON EXTRACT THE RELATIONSHIP CONTINUES OF A SAMPLE CONTINUES.
 ?FA AAC
2 	A A 
                A	 A 

        \overline{V} and \overline{V} are \overline{V} and \overline{V} are \overline{V} and \overline{V} are \overline{V} are \overline{V} and \overline{V} are \overline{V} and \overline{V} are \overline{V} and \overline{V} are \overline{V} and \overline{V} are \overline{V} and \overline{V} are 
AC AC AC CALLA AN AIR AN AIR AN AIR AN AIR AN AIR AN AIR AN AIR AN AIR AN AIR AN AIR AN AIR AN AIR AN AIR AN A<br>An Air An Air An Air An Air An Air An Air An Air An Air An Air An Air An Air An Air An Air An Air An Air An Ai<br>
1999 – 1999 – 1999 – 1999 – 1999 – 1999 – 1999 – 1999 – 1999 – 1999 – 1999 – 1999 – 1999 – 1999 – 1999 – 1999<br>1999 – 1999 – 1999 – 1999 – 1999 – 1999 – 1999 – 1999 – 1999 – 1999 – 1999 – 1999 – 1999 – 1999 – 1999 – 1999<br>1
 -
?  C0-
?SG H$EJGY 
        ?A2 @/. 00 @/. 00 @/. 00 @/.<br>24 @/. 00 @/. 00 @/. 00 @/
?E[MPO 
 ?F . 
. 
 ?F . 
 C. 

	. 
         =40006
```
# 3.13 Les textes à lignes numérotées

Il arrive que des textes poétiques, philosophiques, théâtraux ou autres offrent des repères au lecteur en numérotant les lignes de vers ou de prose à des fins pédagogiques ou analytiques, par exemple. Le plus souvent, ces numéros apparaissent toutes les cinq ou dix lignes. Dans l'imprimé, ils sont placés dans la marge de gauche ou de droite.

Quelle que soit la méthode utilisée dans le document d'origine, le transcripteur peut choisir de placer les numéros de lignes dans la marge de gauche, dans la marge de droite ou seuls sur une ligne avec un retrait de quatre cellules.

### a) Numérotation dans la marge de gauche

Avec cette méthode, si le texte est en prose et que la numérotation des lignes ne dépasse pas trois chiffres, on recourt à une présentation en mode paragraphe 7-5 afin de dégager la marge nécessaire à l'écriture des numéros de lignes. S'il est nécessaire de respecter la longueur et le comptage des lignes, on maintient cette présentation, mais en effectuant un retour à la ligne pour chaque nouvelle ligne du texte d'origine.

Si le texte est en vers, chaque vers est transcrit en mode poésie 5-7 et les règles de transcription de la poésie s'appliquent (voir 3.11 « La poésie »).

#### Exemple 29 : prose avec lignes numérotées à gauche

#### Prière à Dieu

e n'est plus aux hommes que je m'adresse; c'est à toi, Dieu de tous les êtres, de tous les mondes, et de tous les temps: s'il est permis à de faibles créatures perdues dans l'immensité, et imperceptibles au reste de l'univers, d'oser te demander quelque 5 chose, à toi qui as tout donné, à toi dont les décrets sont immuables comme éternels, daigne regarder en pitié les erreurs attachées à notre nature; que ces erreurs ne fassent point nos calamités. Tu ne nous as point donné un cœur pour nous haïr, et des mains pour nous égorger; fais que nous nous aidions 10 mutuellement à supporter le fardeau d'une vie pénible et passagère; que les petites différences entre les vêtements qui couvrent nos débiles corps, entre tous nos langages insuffisants, entre tous nos usages ridicules, entre toutes nos lois imparfaites, entre toutes nos opinions insensées, entre toutes nos conditions si dis-15 proportionnées à nos yeux, et si égales devant toi; que toutes ces petites nuances qui distinguent les atomes appelés hommes ne soient pas des signaux de haine et de persécution; que ceux qui allument des cierges en plein midi pour te célébrer supportent ceux qui se contentent de la lumière de ton soleil; que ceux qui 20 couvrent leur robe d'une toile blanche pour dire qu'il faut t'aimer ne détestent pas ceux qui disent la même chose sous un manteau de laine noire; qu'il soit égal de t'adorer dans un jargon formé d'une ancienne langue, ou dans un jargon plus nouveau; que ceux dont l'habit est teint en rouge ou en violet, qui dominent 25 sur une petite parcelle d'un petit tas de la boue de ce monde et qui possèdent quelques fragments arrondis d'un certain métal, jouissent sans orgueil de ce qu'ils appellent grandeur et richesse, et que les autres les voient sans envie : car tu sais qu'il n'y a dans ces vanités ni de quoi envier, ni de quoi s'enorgueillir. 30 Puissent tous les hommes se souvenir qu'ils sont frères! qu'ils aient en horreur la tyrannie exercée sur les âmes, comme ils ont en exécration le brigandage qui ravit par la force le fruit du travail et de l'industrie paisible ! Si les guerres sont inévitables, ne nous haïssons pas, ne nous déchirons pas les uns les autres dans 35 le sein de la paix, et employons l'instant de notre existence à bénir également en mille langages divers, depuis Siam jusqu'à la Californie, ta bonté qui nous a donné cet instant. Voltaire. Traité sur la tolérance, 1763.

[VOLTAIRE, Traité sur la tolérance]

 ?" ! ? C ? C AC C A - ! . ? C  $\mathbf{H}$ C (1989) CONTRA CONTRA DE LOS CONTRADORES DE LOS CONTRADORES EN EL CONTRADO DE LOS CONTRADOS DE LOS CONTRADORE<br>2000 - CONTRADORES EN ENTRE EN EL CONTRADORES EN EL CONTRADORES EN EL CONTRADORES EN EL CONTRADORES EN EL CON<br>2 . C  $\frac{1}{2}$  (a)  $\frac{1}{2}$  (a)  $\frac{1}{2}$  (a)  $\frac{1}{2}$  (a)  $\frac{1}{2}$  ! A AC C A . AC C. A CC ( . ! C A C . !  $\frac{1}{2}$   $\frac{1}{2}$   $\frac{1}{2}$   $\frac{1}{2}$   $\frac{1}{2}$   $\frac{1}{2}$   $\frac{1}{2}$   $\frac{1}{2}$   $\frac{1}{2}$   $\frac{1}{2}$  CA . A

A C AA ! AC- C C A AA0 ?C C A C ,C C C A\*.  $\frac{1}{2}$   $\frac{1}{2}$   $\frac{1}{2}$   $\frac{1}{2}$   $\frac{1}{2}$  A C C 

- A C C C A \$9 CC ! C A AC C

 A; 4 - 400 - 400 - 400 - 400 - 400 - 400 - 400 - 400 - 400 - 400 - 400 - 400 - 400 - 400 - 400 - 400 - 400 - 400<br>-400 - 400 - 400 - 400 - 400 - 400 - 400 - 400 - 400 - 400 - 400 - 400 - 400 - 400 - 400 - 400 - 400 - 400 - 4<br>-

### b) Numérotation dans la marge de droite

Selon cette méthode, les numéros de lignes sont appuyés à droite en face du premier segment de la ligne du document d'origine. Ils sont écrits sans modificateur mathématique et détachés du texte par au moins deux cellules vides. Une marge de droite d'au moins deux cellules est libérée afin de faciliter le repérage des numéros de lignes.

Il faut prévoir un en-tête ou un pied de page vide de façon à ce que les numéros de lignes ne puissent être confondus avec les numéros de pages braille ou de référence.

La transcription du texte se fait en respectant les modes de présentation auxquels on aurait eu recours si les lignes n'étaient pas numérotées.

Lorsque l'espace le permet, une nouvelle ligne du document d'origine commence sur une ligne braille déjà amorcée. Trois cellules vides séparent alors le début de la nouvelle ligne du texte précédent. Lorsqu'un mot est coupé à la fin d'une ligne du document d'origine, il l'est également dans la transcription braille. Dans l'éventualité où cette coupure coïncide avec un changement de page de référence, l'indicateur de changement de page de référence se place exceptionnellement tout de suite après cette coupure (voir « 3.4 b) Pagination de référence », Première méthode).

Dans les textes en prose présentés selon cette méthode, chacune des lignes est numérotée en braille, qu'elle le soit ou non dans le document d'origine. Dans les textes en vers, la transcription ne présente que les numéros de lignes qui apparaissent dans le document d'origine.

#### Exemple 30 : prose avec lignes numérotées à droite

BELLE DE TERREUR ET D'AMOUR

Raphaël tira de dessous son chevet le lambeau de la Peau de<br>Rehagrin, fragile et petit comme la feuille d'une pervenche, et le lui montrant: «Pauline, belle image de ma belle vie, disonsnous adieu, dit-il.

- 5 Adieu? répéta-t-elle d'un air surpris.
- Oui. Ceci est un talisman qui accomplit mes désirs, et représente ma vie. Vois ce qu'il m'en reste. Si tu me regardes encore, je vais mourir...»
- La jeune fille crut Valentin devenu fou, elle prit le talisman, et alla 10 chercher la lampe. Éclairée par la lueur vacillante qui se projetait également sur Raphaël et sur le talisman, elle examina très attentivement et le visage de son amant et la dernière parcelle de la Peau magique. En la voyant belle de terreur et d'amour, il ne fut
- plus maître de sa pensée: les souvenirs des scènes caressantes et 15 des joies délirantes de sa passion triomphèrent dans son âme depuis longtemps endormie, et s'y réveillèrent comme un foyer mal éteint.

«Pauline, viens! Pauline!»

- Un cri terrible sortit du gosier de la jeune fille, ses yeux se dila-20 tèrent, ses sourcils, violemment tirés par une douleur inouïe, s'écartèrent avec horreur, elle lisait dans les yeux de Raphaël un de ces désirs furieux, jadis sa gloire à elle; mais à mesure que grandissait ce désir, la Peau, en se contractant, lui chatouillait la main. Sans réfléchir, elle s'enfuit dans le salon voisin dont elle ferma la porte.
- 25 «Pauline! Pauline! cria le moribond en courant après elle, je t'aime, je t'adore, je te veux! Je te maudis, si tu ne m'ouvres! Je veux mourir à toi!»

Par une force singulière, dernier éclat de vie, il jeta la porte à terre, et vit sa maîtresse à demi nue se roulant sur un canapé.

- 30 Pauline avait tenté vainement de se déchirer le sein, et pour se donner une prompte mort, elle cherchait à s'étrangler avec son châle. «Si je meurs, il vivra!» disait-elle en tâchant vainement de serrer le nœud. Ses cheveux étaient épars, ses épaules nues, ses vêtements en désordre, et dans cette lutte avec la mort, les yeux
- 35 en pleurs, le visage enflammé, se tordant sous un horrible désespoir, elle présentait à Raphaël, ivre d'amour, mille beautés qui augmentèrent son délire; il se jeta sur elle avec la légèreté d'un oiseau de proie, brisa le châle, et voulut la prendre dans ses bras. Le moribond chercha des paroles pour exprimer le désir qui dévo-
- 40 rait toutes ses forces; mais il ne trouva que les sons étranglés du râle dans sa poitrine, dont chaque respiration creusée plus avant semblait partir de ses entrailles. Enfin, ne pouvant bientôt plus former de sons, il mordit Pauline au sein. Jonathas se présenta tout épouvanté des cris qu'il entendait, et tenta d'arracher à la
- 45 jeune fille le cadavre sur lequel elle s'était accroupie dans un coin. «Que demandez-vous? dit-elle. Il est à moi, je l'ai tué, ne l'avaisje pas prédit?»

Honoré de Balzac, La Peau de chagrin, 1831.

[Honoré de BALZAC, La peau de chagrin]

 ?DGSSG FG RGMMGM GR FQOM ?MXJ)S RKM FG FGNNON NOP EJGWGR SG SQDG FG A ?XG FG EJIMKP. A
 % GR XGRKR EOQQG S C FPG XGMWGPEJG. & SK DE SKR I SOM DE SKR I DE SKR I DE SKREDIGE EN DE SKREDIGE EN DE SKREDIGE EN DE SKREDIGE EN DE SKREDIGE EN D<br>Skredige en de skredige beskriven om de skredige en de skredige en de skredige en de skredige en de skredige<br>Sk DGSSG KQIG FG A . FRANCISCHE DE LA COMPLANA DE LA COMPLANA DE LA COMPLANA DE LA COMPLANA DE LA COMPLANA DE LA COMPLANA DE LA COM<br>1990: Complana de la complana de la complana de la complana de la complana de la complana de la complana de l<br>1  $\frac{1}{2}$  ;; ?FKG1 MXR;R;GSSG ( FRAME AND THE RESIDENCE OF A STRONG SERIES OF A STRONG SERIES OF A STRONG SERIES OF A STRONG SERIES OF A STRONG SERIES OF A STRONG SERIES OF A STRONG SERIES OF A STRONG SERIES OF A STRONG SERIES OF A STRONG SERIES OF A ST ; ?OKO ?EGEK GARAGAN (POLICE GARAGAN GARAGAN GARAGAN GARAGAN GARAGAN (POLICE) ) .<br>2006 : Paris : Paris (Police) : Paris (Police) : Paris (Police) ) .<br>2006 : Paris (Police) : Paris (Police) : Paris (Police) : Paris (Police) SK NAME OF SKRIFTING VALUE OF SKRIFTING VALUE OF SKRIFTING VALUE OF SKRIFTING VALUE OF SKRIFTING VALUE OF SKRIFTING VALUE OF SKRIFTING VALUE OF SKRIFTING VALUE OF SKRIFTING VALUE OF SKRIFTING VALUE OF SKRIFTING VALUE OF S FNKMN. GR MGXM; NGPRG \* Q WAG A CHARLES AND THE REPORT OF A CHARLES AND THE RESIDENCE OF A CHARLES AND THE RESIDENCE OF A CHARLES AND<br>A CHARLES AND THE RESIDENCE OF A CHARLES AND THE RESIDENCE OF A CHARLES AND THE RESIDENCE OF A CHARLES AND THE<br>A MGNRG (A CHEANN AN CHOIRD AN AIR AN AIR AN AIR AN AIR AN AIR AN AIR AN AIR AN AIR AN AIR AN AIR AN AIR AN AIR<br>Ann an Air An Air An Air An Air An Air An Air An Air An Air An Air An Air An Air An Air An Air An Air An Air A<br>A GPEOMG. LG WKN C; + MKM0003 ?S LGPG HKSSG EMR ?A; , SGPRKP FGWGP HO. GSSG SG RSK NAME (SG RSK) SG RSK SG RSKNADPRESS SG RSKNADPRESS SG RSKNADPRESS SG RSKNADPRESS SG RSKNADPRESS SG RSKNADPRESS SG RSKNADPRESS SG RSKNADPRESS SG RSKNADPRESS SG RSKNADPRESS SG RSKNADPRESS SG RSKNADPRESS SG RSKNADPRES EJGM S A0 ? A; \$9 A A CC A A C A =40006

### c) Numérotation en retrait

Cette méthode consiste à placer les numéros de lignes du document d'origine seuls sur une ligne braille, avec un retrait de quatre cellules. On peut faire précéder ces numéros de la mention « l. » ou « ligne ». Ces indications de ligne ne sont ni précédées ni suivies d'une ligne vide.

#### Exemple 31 : prose avec lignes numérotées en retrait

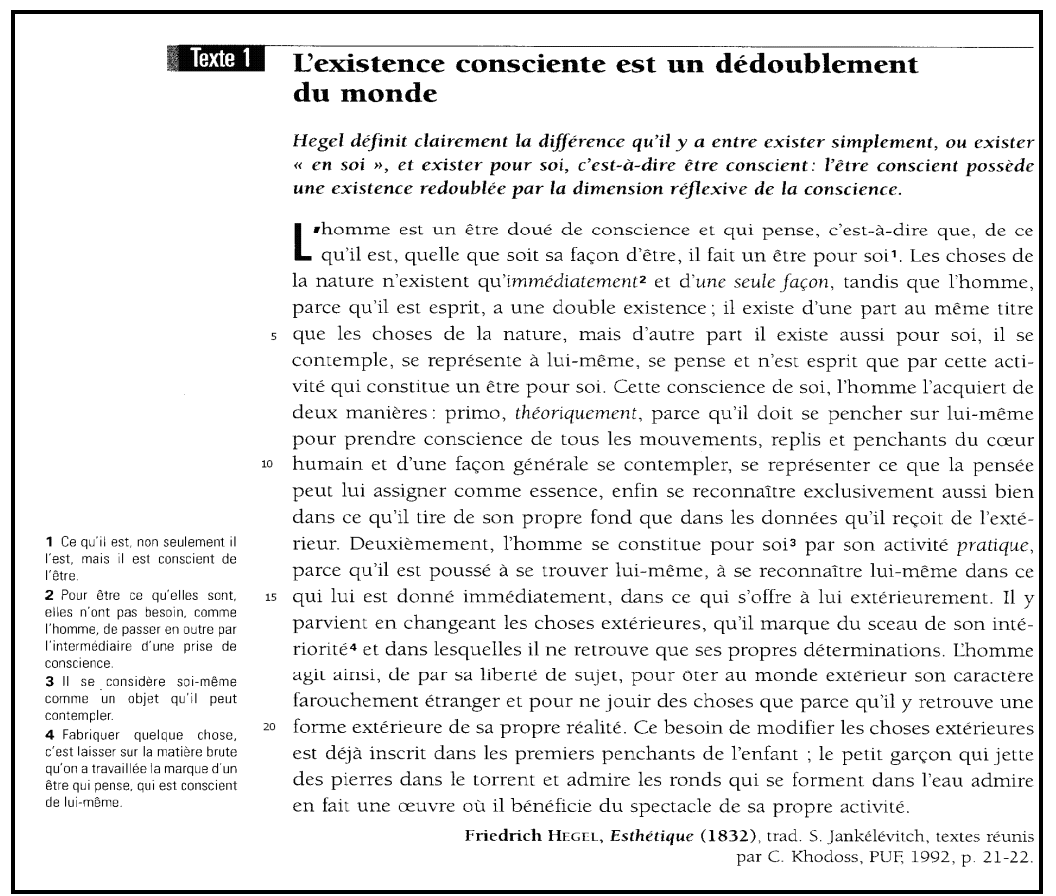

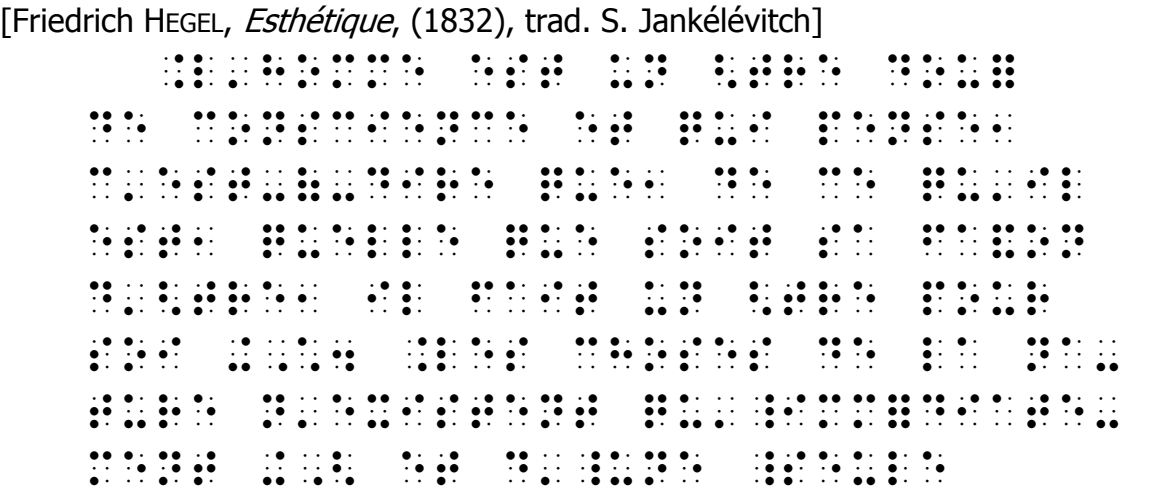

```
>H OP. RPFKN VG SJOQQG. 
XMEG VAS GO GAN THE GO GAN ARE SERVED ON A GO GAN ARE SERVED ON A GO GAN ARE SERVED ON A GO GAN ARE SERVED ON<br>XMEG VAS GAN ARE SERVED ON A GO GAN ARE SERVED ON A GO GAN ARE SERVED ON A GO GAN ARE SERVED ON A GO GAN ARE<br>XME
 FODSG GYKNRGPEG- FOR DE VERSION DE DE DE DE VIR DE VIR DE VIR DE VIR DE VIR DE VIR DE VIR DE VIR DE VIR DE VIR<br>1990 - Gyknrige Gyknrage van de vir de vir de vir de vir de vir de vir de vir de vir de vir de vir de vir de<br>19
FPG XMR  Q%QG RKRMG 
                         \frac{1}{20} (a) \frac{1}{20} (a) \frac{1}{20}VG SGN EGONG FG SGN EGONG FG SGN EGONG FG SGN EGONG FG SGN EGONG FG SGN EGONG FG SGN EGONG FG SGN EGONG FG SG<br>SGN EGONG FG SGN EGONG FG SGN EGONG FG SGN EGONG FG SGN EGONG FG SGN EGONG FG SGN EGONG FG SGN EGONG FG SGN E<br>SG
QX GYKNAS (1995) – DO VYSTAL DA DY GYKNAS (1995) – PO VYSTAL DA DY GYKNAS (1995) – DY GYKNAS (1995) – DY GYKNR<br>Control da Dy San Alexandro (1995) – DY GYKNAS (1995) – DY GYKNAS (1995) – DY GYKNAS (1995) – DY GYKNAS (1995
NNK XOM NOK. KS NG EOP; 
XSG. NG MGA 2002 | 2003 | 2004 | 2005 | 2006 | 2006 | 2006 | 2006 | 2006 | 2006 | 2006 | 2006 | 2006 | 2006 |<br>XSG. NG MGA 2008 | 2006 | 2006 | 2006 | 2006 | 2006 | 2006 | 2006 | 2006 | 2006 | 2006 | 2006 | 2006 | 2006 |<br>XS
NG BANG GROBO BOLGO BANG GROBO BANG GROBO BANG BANG GROBO BANG GROBO BANG GROBO BANG GROBO BANG GROBO BANG GRO<br>NG PANG GROBO BANG GROBO BANG GROBO BANG GROBO BANG GROBO BANG GROBO BANG GROBO BANG GROBO BANG GROBO BANG GR<br>N
XM EGRRG ERKWKR VK 	; 
R_{\rm H} (a) R_{\rm H} (a) R_{\rm H} (a) R_{\rm H} (a) R_{\rm H} (a) R_{\rm H} (a) R_{\rm H} (a) R_{\rm H} (a) R_{\rm H} (a) R_{\rm H} (a) R_{\rm H} (a) R_{\rm H} (a) R_{\rm H} (a) R_{\rm H} (a) R_{\rm H} (a) R_{\rm H} (a) R_{\rm H} (a) 
EOP DE LO DO DE LO DE LO DE LO DE LO DE LO DE LO DE LO DE LO DE LO DE LO DE LO DE LO DE LO DE LO DE LO DE LO D<br>Los de logos de los de los de los de los de los de los de los de los de los de los de los de los de los de lo<br>L
SEVER DIE DIE DIE DIE SERKE VAN DIE SERKE SERKE SOOS DIE DIE DIE DIE DIE DIE SERKE SE GROON VAN DIE SERKE SE<br>SERKE SERKE SERKE SERKE SERKE DIE DIE SERKE SERKE SERKE SERKE SERKE SERKE SERKE SERKE DIE DIE DIE SERKE DIE S<br>SER
\frac{1}{2} , \frac{1}{2} , \frac{1}{2} , \frac{1}{2} , \frac{1}{2} , \frac{1}{2} , \frac{1}{2} , \frac{1}{2} , \frac{1}{2} , \frac{1}{2} , \frac{1}{2} , \frac{1}{2} , \frac{1}{2} , \frac{1}{2} , \frac{1}{2} , \frac{1}{2} , \frac{1}{2} , \frac{1}{2} , \frac{1VKS FOKR NG XGPEJGM C C; 
\begin{bmatrix} \textbf{0} & \textbf{0} & \textbf{FG RON SGN QUE DE LOIRE DE LOIRE DE LOIRE DE LOIRE DE LOIRE DE LOIRE DE LOIRE DE LOIRE DE LOIRE DE LOIRE DE LO<br>1960 : Loire de Loire de Loire de Loire de Loire de Loire de Loire de Loire de Loire de Loire de Loire de Loir<br>
GR XGPEJPRN F E,M 
                         \frac{3}{20} \frac{3}{20} \frac{3}{20} \frac{3}{20} \frac{3}{20} \frac{3}{20} \frac{3}{20} \frac{3}{20} \frac{3}{20} \frac{3}{20}JQKP GR FPG H OP IPMSG 
NG BANGGANG BANG BANGGANG BANGGANG KANG ANG KANGGANG BANGGANG BANGGANG BANGGANG BANGGANG BANGGANG ANG ANG ANG<br>Ng mga manggang banggang banggang banggang banggang banggang banggang banggang banggang banggang banggang ban<br>Ng
=40006D
```
# 3.14 Les bandes dessinées

Une bande dessinée relate les séquences d'une action au moyen d'une ou de plusieurs cases consécutives, nommées vignettes, contenant une image et du texte. Certaines bandes dessinées, bien que ne comportant aucun texte, peuvent aussi être décrites. La transcription en braille d'une bande dessinée fait appel aux qualités de description et de concision du transcripteur.

Remarque : dans le cas d'une transcription scolaire, il est important de veiller à ne pas fournir, dans la description, une réponse explicite à une question posée à l'élève.

Lorsqu'une bande dessinée est insérée dans un texte d'une autre nature, une note du transcripteur en avise le lecteur.

En braille, chaque case est identifiée par un chiffre précédé de l'indicateur de case  $\mathbf{3}$ :  $\mathbf{4}$ : (points 2-3-5-6, 2-3-5-6). Cette identification est placée en cellule 5 sans ligne vide avant ou après. Si une bande dessinée s'étend sur plus d'une page dans le document d'origine, la numérotation des cases recommence à 1 à chaque nouvelle page de l'imprimé. Cependant, si les cases sont déjà identifiées dans le document d'origine, le transcripteur utilise cette identification qui peut être numérique, littérale ou autre. S'il s'agit, par contre, d'une seule case introduite dans un document d'autre nature qu'une bande dessinée, cette case ne comporte que l'indicateur de case, sans chiffre.

Les descriptions d'image et d'action sont présentées en paragraphe 3-1 et placées entre indicateurs de note du transcripteur. Elles peuvent servir à décrire une attitude, un geste, une mise en scène, etc., à n'importe quel moment dans la transcription d'une case.

Dans l'imprimé, le texte est généralement disposé dans des bulles (appelées aussi phylactères) s'il s'agit de texte dit ou pensé par les personnages. L'aspect de la bulle indique au lecteur si le personnage pense ou dit ce qui est écrit. En braille, cette information est transmise au lecteur à l'aide d'indicateurs de bulle, représentés par les symboles suivants :

- $\mathbf{F}$ : (points 4-5, 1-2-4-5-6) : bulle parlée ;
- $\mathbf{B}$ : (points 4-5, 1-2-5-6) : bulle pensée.

La transcription de la bulle d'un personnage se fait en paragraphe 3-1 et débute avec l'identification du personnage, par son nom propre s'il est connu, ou par toute autre désignation nominale, suivie du symbole deux-points. Si le transcripteur juge utile d'apporter une précision au sujet de l'attitude du personnage, celle-ci est écrite entre indicateurs de note du transcripteur. Suit alors l'indicateur de bulle entre cellules vides, puis la transcription du texte de la bulle.

Les noms de personnages et les textes des dialogues sont généralement écrits entièrement en majuscule dans l'imprimé, mais on n'a pas recours à cette pratique dans la transcription braille.

Parfois, de petits dessins illustrent la pensée d'un personnage. Leur description est placée entre indicateurs de note du transcripteur après l'introduction de l'indicateur de bulle.

On trouve aussi du texte dit par un narrateur ou par une « voix off », généralement placé dans un rectangle. Dans ce dernier cas, le texte est transcrit en mode paragraphe 3-1.

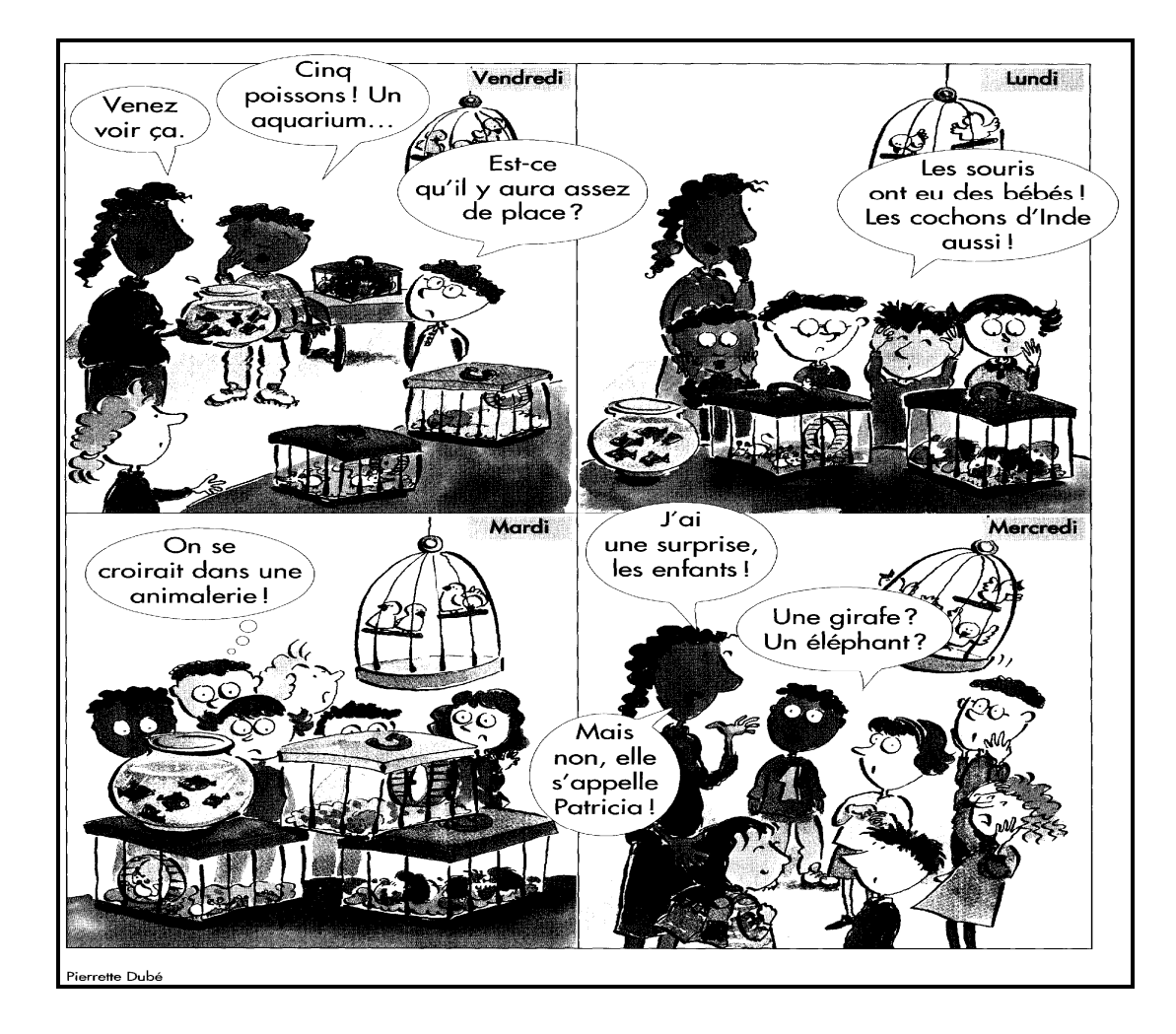

#### Exemple 32 : bande dessinée

 33? - 2005 - 2006 - 2006 - 2006 - 2006 - 2006 - 2006 - 2006 - 2006 - 2006 - 2006 - 2006 - 2006 - 2006 - 2006 - 200<br>- 2006 - 2006 - 2006 - 2006 - 2006 - 2006 - 2006 - 2006 - 2006 - 2006 - 2006 - 2007 - 2008 - 2007 - 2008 - 20<br>-DOES FG XOKNNOPN Y GP;  $\frac{1}{2}$  $\begin{array}{ccc} \mathbf{1.69} & \mathbf{0.69} & \mathbf{0.69} & \mathbf$  $\frac{1}{2}$  $\frac{1}{2}$  ,  $\frac{1}{2}$  ,  $\frac{1$  $\frac{1}{2}$  . The state of the state of the state of the state of the state of the state of the state of the state of the state of the state of the state of the state of the state of the state of the state of the state of t  $\frac{1}{2}$  ,  $\frac{1}{2}$  ,  $\frac{1$ VKS [ M NNGZ FG XSEG1 33?C -?SGPNGKIPPRG GR SGN GP; HERN ODN HERN OP HERN OP HERN OP HERN OP HERN OP HERN OP HERN OP HERN OP HERN OP HERN OP HERN OP HERN OP HERN<br>Hern op her begin in the state of the state of the state of the state of the state of the state of the state o ?P IM OP/ =\* ?SGN NOMKN OPR GORD FOR DIE DIE GORD FRANKLIKE GEBOORTE GEBOORTE IN DIE DIE GORD FRANKLIKE EN GEVORE GESKOP.<br>1960 – Die Staat van die Staat van die Gord Geboorte geboorte in die Staat van die Staat van die Staat van die<br>1961 – Die St  $F(X) = \begin{bmatrix} 0 & 0 & 0 & 0 & 0 & 0 \\ 0 & 0 & 0 & 0 & 0 & 0 \\ 0 & 0 & 0 & 0 & 0 & 0 \end{bmatrix}$  33?A -?SGN GPHPRN MGIMFGPR SGN PKQY0  $\overline{P}$   $\overline{P}$   $\overline{$ MKR FPN PG PKQSGMKG2 33? - 2005 - 2006 - 2007 - 2008 - 2008 - 2008 - 2008 - 2008 - 2008 - 2008 - 2008 - 2008 - 2008 - 2008 - 2008 - 200<br>- 2008 - 2008 - 2008 - 2008 - 2008 - 2008 - 2008 - 2008 - 2008 - 2008 - 2008 - 2008 - 2008 - 2008 - 2008 - 20<br>-FG SGPNGKIPPRG0 ?GPNGKIPPRG/ =\* ?LK PG NMXMKNG. SGN GPHPRN2 ?IM OP/ =\* ?PG IKMHG1 ?P SXJPR1 ?GPNGKIPPRG -XMNGPRPR CPG XGR RG & PORT AND A REAL AND A REAL AIR AND A REAL AIR AND A REAL AIR AND A REAL AIR AN AIR AN AIR AN AIR<br>CPG XGR RG AN AIR AN AIR AN AIR AN AIR AN AIR AN AIR AN AIR AN AIR AN AIR AN AIR AN AIR AN AIR AN AIR AN AIR A<br>C POP. GSSG NXXGSG NXXGSG NXXGSG NXXGSG NXXGSG NXXGSG NXXGSG NXXGSG NXXGSG NXXGSG NXXGSG NXXGSG NXXGSG NXXGSG NXXG<br>POP. GSSG NXXGSG NXXGSG NXXGSG NXXGSG NXXGSG NXXGSG NXXGSG NXXGSG NXXGSG NXXGSG NXXGSG NXXGSG NXXGSG NXXGSG ?XKGMMGRRG ?FD